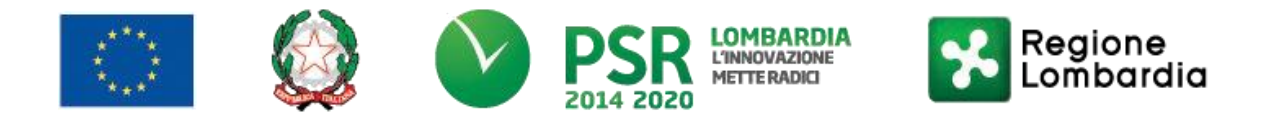

**FEASR – Programma di Sviluppo Rurale 2014-2020**

# **GAL OLTREPO' PAVESE SRL**

**Piazza della Fiera 26/A 27057 Varzi (PV)**

**MISURA 4 "Investimenti in immobilizzazioni materiali" SOTTOMISURA 4.3 "Sostegno a investimenti nell'infrastruttura necessaria allo sviluppo, all'ammodernamento e all'adeguamento dell'agricoltura e della silvicoltura" OPERAZIONE 4.3.01 "Infrastrutture destinate allo sviluppo del settore agro-forestale"**

> **FOCUS AREA PRINCIPALE: 6 B "Stimolare lo sviluppo locale nelle zone rurali"**

> > **FOCUS AREA SECONDARIA: 2 A**

**"Migliorare le prestazioni economiche delle aziende agricole e forestali, incoraggiare la ristrutturazione e l'ammodernamento delle aziende agricole, in particolare per aumentare la quota di mercato e l'orientamento al mercato nonché la diversificazione delle attività"**

**Potenziamento delle infrastrutture per l'accesso, la fruizione e l'attrattività del bosco AZIONE del GAL 1.7**

# **DISPOSIZIONI ATTUATIVE PER LA PRESENTAZIONE DELLE DOMANDE Anno 2019**

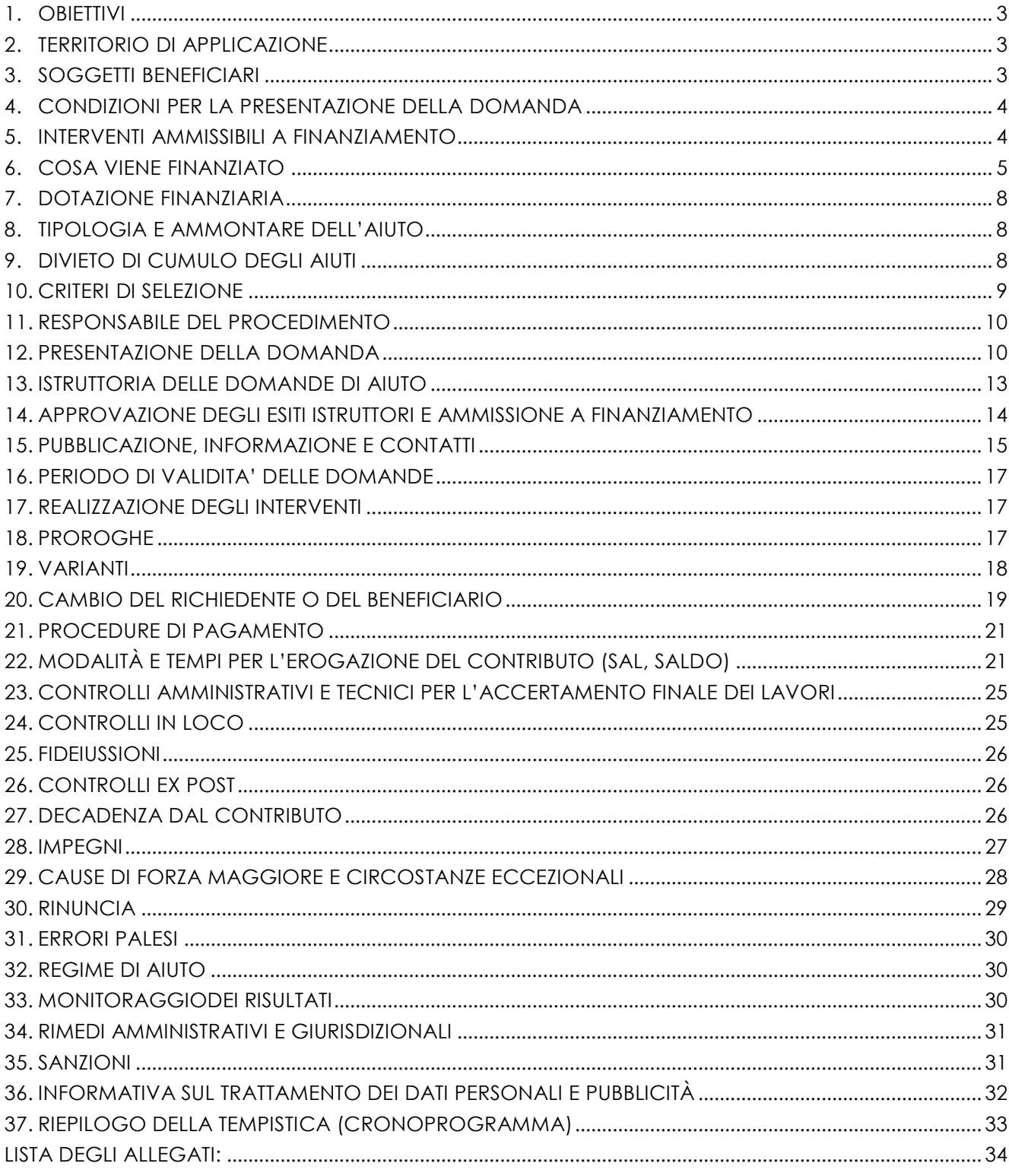

# **PARTE I - DOMANDA DI AIUTO**

# <span id="page-2-0"></span>**1. OBIETTIVI**

Qualunque iniziativa di valorizzazione agroforestale individua nell'accessibilità al bosco l'elemento fondamentale su cui costruire interventi di sviluppo, a partire da eventuali piani di filiera.

La vicinanza della biomassa e la possibilità di ritrarre con facilità il legname dal bosco costituiscono un elemento determinante nella sostenibilità economica di progetti di questo tipo, soprattutto in termini di costi.

Migliorare la viabilità all'interno del bosco, e quindi l'accessibilità, rappresenta anche un importantissimo fattore di resilienza in quanto facilita il presidio del territorio, facilita la gestione di eventuali incendi o calamità naturali e quindi tutela l'ambiente, rende il bosco più attrattivo, proprio perchè più accessibile, da un lato facilita la produttività del bosco sia a livello di prodotti legnosi che non legnosi, dall'altro assicura una rapidità di intervento spesso decisiva nella risposta agli eventi calamitosi, siano essi di origine naturale o antropica.

A tal fine la presente operazione intende attivare tutti quegli interventi di "infrastrutturazione del bosco" funzionali alla viabilità, alla fruizione e alla produttività delle zone forestali dell'Oltrepò Pavese.

Questa operazione si raccorda con l'intervento A1 ("Azioni di valorizzazione del patrimonio forestale") del Progetto Oltrepò Biodiverso, finanzato nell'ambito del Programma Cariplo AttivAree, grazie al quale si è provveduto al censimento del patrimonio forestale dell'Alto Oltrepò, e con l'iniziativa 10.1 (Azioni per lo sviluppo del sistema agro-silvo-pastorale) della Strategia Nazionale Aree Interne - Appennino Lombardo-Alto Oltrepò, che prevede azioni per lo sviluppo e l'innovazione del settore agro-silvo-pastorale, con riferimento anche all'accrescimento del valore, dei prodotti forestali.

# <span id="page-2-1"></span>**2. TERRITORIO DI APPLICAZIONE**

L'Operazione si attua nei soli comuni del GAL OLTREPO' PAVESE, compresi nella Comunità Montana dell'Oltrepò Pavese, ovvero: Bagnaria, Borgo Priolo, Borgoratto Mormorolo, Brallo di Pregola, Cecima, Colli Verdi, Fortunago, Godiasco-Salice Terme, Menconico, Montalto Pavese, Montesegale, Ponte Nizza, Rocca Susella, Romagnese, Santa Margherita di Staffora, Val di Nizza, Varzi, Zavattarello. Si tratta di tutti comuni di collina e montagna secondo la classificazione per Zona altimetrica ISTAT.

# <span id="page-2-2"></span>**3. SOGGETTI BENEFICIARI**

Possono presentare domanda di finanziamento, per le tipologie d'intervento previste al successivo paragrafo 4, i seguenti soggetti:

- − Enti Pubblici e soggetti di diritto pubblico;
- − Consorzi forestali riconosciuti dalla Regione Lombardia;
- − Soggetti privati gestori di strade agro-silvo-pastorali di uso collettivo dichiarate di pubblica utilità, inserite nei Piani della viabilità agro-silvo-pastorale (Piani VASP ) approvati.

I richiedenti devono realizzare gli interventi, finanziati nell'ambito del presente bando, uniformandosi alle disposizioni del d.lgs. 50/2016 - Codice dei contratti pubblici di appalto e di concessione, in forza di quanto previsto dall'art. 3, comma 76, della l.r. 1/2000 "Riordino del sistema delle autonomie in Lombardia. Attuazione del d.lgs. 31 marzo 1998, n. 112 (Conferimento di funzioni e compiti amministrativi dello Stato alle regioni ed agli enti locali, in attuazione del capo I della legge 15 marzo 1997, n. 59)".

I Comuni non capoluogo di provincia dovranno procedere secondo quanto disposto dall'art. 37 (Aggregazioni e centralizzazione delle committenze) del D.lgs. 50/2016.

# <span id="page-3-0"></span>**4. CONDIZIONI PER LA PRESENTAZIONE DELLA DOMANDA**

AI momento della presentazione della domanda di aiuto:

- − per la realizzazione di nuove strade (Tipologia d'intervento 1), il richiedente deve avere la piena disponibilità (proprietà, concessione, convenzione, affitto, ecc.) delle superfici che verranno occupate (sedime) dalla strada e i cui mappali devono essere inseriti nel suo fascicolo aziendale ;
- − per il miglioramento di strade esistenti (Tipologia d'intervento 2), il richiedente deve essere proprietario oppure gestore della strada oggetto di miglioramento e, se del caso, avere la piena disponibilità delle superfici (mappali che devono essere inseriti nel fascicolo aziendale del richiedente) occupate dalle modifiche di tracciato previste dagli interventi;
- − per le aree di stoccaggio, piena disponibilità dei mappali dove sorgerà la piattaforma. Il riscontro dei mappali sarà a cura del GAL;

Le strade in progetto o esistenti, oggetto degli interventi richiesti a contributo devono essere inserite nel Piano VASP approvato della Comunità Montana Oltrepò Pavese.

# <span id="page-3-1"></span>**5. INTERVENTI AMMISSIBILI A FINANZIAMENTO**

#### **5.1 SPESE AMMISSIBILI**

Gli interventi ammissibili sono di tre tipologie:

### **TIPOLOGIA 1**

Miglioramento, compresi la messa in sicurezza e l'adeguamento agli standard previsti per le classi di transitabilità I, II e III di strade agro-silvo-pastorali di utilizzo collettivo esistenti, inserite nel Piani VASP approvati dai comuni e dalla Comunità Montana dell'Oltrepò Pavese.

#### **TIPOLOGIA 2**

Miglioramento, compresi la messa in sicurezza e l'adeguamento agli standard previsti per le classi di transitabilità I e II, di strade agro-silvo-pastorali di utilizzo collettivo esistenti, inserite nei Piani VASP approvati dai comuni e dalla Comuinità Montana dell'Oltrepò Pavese. Quando gli interventi riguardano strade di classe IV e III, il miglioramento deve sempre portare la strada o il tratto interessato dai lavori alla classe di transitabilità almeno immediatamente superiore.

Sono altresì ammissibili gli interventi migliorativi e di ripristino a carico delle strade esistenti di II e di I classe, che non comportano un incremento della classe di transitabilità.

#### **TIPOLOGIA 3**

Realizzazione di piattaforme tecnologiche per lo stoccaggio del cippato o del legname, ad uso collettivo comprensivo delle strutture di servizio, di protezione del materiale. Nella tabella che segue sono riportate le tipologie di intervento finanziabili ai diversi soggetti:

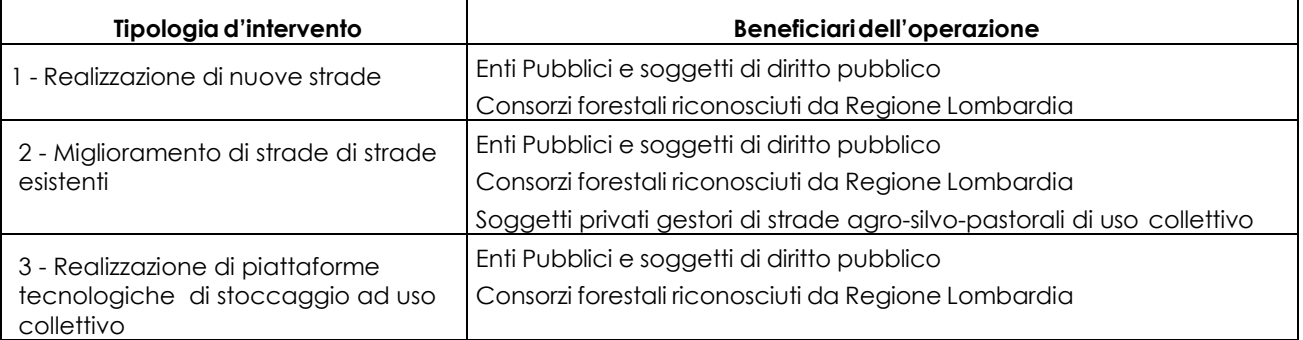

# **5.2 INTERVENTI E SPESE NON AMMISSIBILI**

Sono esclusi dal finanziamento gli interventi non previsti nel paragrafo 6.1.1 ed in particolare, a titolo esemplificativo ma non esaustivo, gli interventi:

- a. di acquisto di terreni e di fabbricati;
- b. effettuati in economia;
- c. riferiti a infrastrutture viarie, esistenti o progettate, non incluse nei Piani VASP1<sup>1</sup> approvati;
- d. che riguardano tracciati temporanei (piste forestali);
- e. che rientrano come tipologia nella manutenzione ordinaria della viabilità agro-silvo-pastorale ;
- f. che prevedono, al termine dei lavori, una carreggiata stradale di larghezza superiore a 4,5 m (comprensiva della banchina);
- g. di asfaltatura o pavimentazione della sede stradale, ad eccezione di brevi tratti (per una lunghezza complessiva non superiore al 10% della lunghezza del tracciato e comunque non superiore a 100 m) realizzati per motivi di sicurezza, connessi all'elevata pendenza longitudinale del tracciato o in presenza di curve pericolose;
- h. per i quali è stato espresso un parere contrario dall'Ente gestore del parco, della riserva naturale o del sito Natura 2000, per le possibili conseguenze negative dell'intervento sull'area
- i. di realizzazione di nuove strade agro-silvo-pastorali o di miglioramento di strade esistenti, che si raccordano a viabilità ordinaria o ad altri tracciati con caratteristiche di transitabilità inferiori (in termini di larghezza minima o di pendenza prevalente);
- j. di miglioramento di tratti di strade agro-silvo-pastorali esistenti, preceduti da tratti di classe di transitabilità inferiore.

# **5.3 DATA DI INIZIO DEGLI INTERVENTI**

Gli interventi devono essere iniziati e le spese sostenute dopo la data di validazione della domanda di aiuto in Sis.Co., ad eccezione delle spese di redazione del progetto e per le eventuali indagini tecniche specialistiche a supporto, che devono comunque essere sostenute dopo la data di pubblicazione, da parte del GAL, delle presenti disposizioni attuative per la presentazione delle domande, purchè effettuata non oltre i 12 mesi precedenti alla data di pubblicazione del bando.

I richiedenti possono iniziare i lavori e/o acquistare materiali e dotazioni anche prima della pubblicazione sul sito internet del GAL dell'atto di ammissione a finanziamento della domanda di contributo. In tal caso, il GAL è sollevato da qualsiasi obbligo nei riguardi del richiedente qualora la domanda non venisse finanziata.

La data di avvio dei lavori cui far riferimento, come specificato al paragrafo 20.3, decorre dalla data di invio del certificato o dichiarazione di inizio lavori a firma del direttore lavori alle Amministrazioni competenti.

# <span id="page-4-0"></span>**6. COSA VIENE FINANZIATO**

#### **5.4 SPESE AMMISSIBILI**

 $\ddot{\phantom{a}}$ 

Sono ammissibili a finanziamento le seguenti spese:

<sup>1</sup> Ai sensi della d.g.r. 14016/2003 – I Piani VASP sono approvati dagli Enti competenti per territorio (Comunità Montane, Enti Parco) e sono parte integrante dei PIF (Piani di indirizzo forestale) sottoposti al parere di Regione Lombardia. Contengono gli elenchi delle strade agro-silvo-pastorali dei Comuni del territorio, i regolamenti di transito, la cartografia dei tracciati. Le schede identificative delle strade (con i dati di localizzazione, classificazione, individuazione del soggetto gestore, ecc.) e la documentazione di accompagnamento sono registrate nell'applicativo informatico SIVASP (Sistema informativo viabilità agrosilvo-pastorale).

- − spese relative alla realizzazione degli interventi;
- − spese generali per progettazione e direzione lavori, collaudi e oneri per la sicurezza, ove previsti, informazione e pubblicità, costituzione di polizze fideiussorie.

L'IVA non è ammissibile a finanziamento.

# **6.1.1 SPESE RELATIVE ALLA REALIZZAZIONE DEGLI INTERVENTI**

Sono ammissibili le seguenti voci di spesa:

**Tipologia 1** (realizzazione di nuove strade)

- sbancamento e scavo;
- riporto di terreno e di altro materiale solido;
- livellamento e sagomatura del suolo;
- formazione e stabilizzazione del fondo stradale, costituito da materiali naturali;
- realizzazione di manufatti (longitudinali e trasversali) per lo sgrondo delle acque;
- realizzazione di opere per l'attraversamento di corsi d'acqua e impluvi;
- realizzazione di scarpate e di opere di sostegno, comprese opere di rinforzo e di copertura;
- realizzazione di staccionate e di altre strutture con funzione protettiva;
- creazione di piazzole di manovra e di sosta.

Per i lavori, in particolare di consolidamento e di regimazione delle acque superficiali, devono essere preferibilmente adottate tecniche di ingegneria naturalistica .

**Tipologia 2** (miglioramento di strade esistenti)

- allargamento della sede stradale;
- riduzione della pendenza longitudinale del tracciato;
- modifiche localizzate del tracciato (per il superamento di ostacoli e ampliamento del raggio di curvatura dei tornanti);
- pavimentazione del fondo stradale di brevi tratti in forte pendenza e di curve pericolose;
- ricarico con inerti, livellamento e risagomatura di tratti deteriorati;
- ripristino e realizzazione di nuove opere di sgrondo longitudinali e di attraversamenti di corsi d'acqua;
- ripristino di manufatti di sostegno deteriorati e realizzazione di muretti a secco con finalità di sostegno e contenimento;
- realizzazione di staccionate e di altre strutture con funzione protettiva;
- creazione piazzole di manovra.

I lavori vengono effettuati, quando possibile, ricorrendo a tecniche di ingegneria naturalistica.

Per i lavori affidati mediante appalto, le spese sono riconosciute al netto del ribasso d'asta.

Per i lavori in amministrazione diretta eseguibili dagli Enti Pubblici, dai soggetti di diritto pubblico e dai Consorzi forestali, le spese riferite ai lavori effettuati avvalendosi di personale proprio sono ammissibili fino ad un massimo di € 150.000,00 come previsto all'art. 36, comma 2 del d.lgs. 50/2016.

Le spese sostenute per il personale interno che ha eseguito i lavori devono essere adeguatamente comprovate da documentazione (atti d'incarico, buste paga, ecc.).

**Tipologia 3** (realizzazione di piattaforme tecnologiche di stoccaggio)

- movimenti di terra e sbancamenti per realizzare i piani di imposta delle strutture e strade/piste di accesso;
- predisposizione piani di deposito con ricariche di inerti, pavimentazioni e opere di recinzione e protettive;
- opere edili di contenimento delle terre e funzionali alla realizzazione delle strutture di deposito e ricovero di materiali e attrezzature;
- realizzazione reti e impianti strettamente funzionali alla piattaforma, escluse le attrezzature e dotazioni fisse o mobili.

Ai sensi dell'articolo 45, comma 1 del Reg. UE n. 1305/2013, se si ritiene che un investimento possa avere un impatto negativo sull'ambiente, la sua ammissibilità a finanziamento deve essere preceduta da una valutazione dell'impatto ambientale, in conformità alla normativa regionale relativa a tale investimento.

Gli interventi che interessano le Aree Natura 2000, saranno assoggettati, se previsto, alla Valutazione di Incidenza, secondo le norme previste dalla legislazione regionale.

Il miglioramento delle strade agro-silvo-pastorali è riferito alla classe di transitabilità delle stesse e consiste in interventi di ampliamento della larghezza, della regolazione delle pendenze e del raggio di curvatura dei tornanti, per ottimizzare la transitabilità delle stesse ed aumentarne la sicurezza. Il fondo stradale non può essere asfaltato ma deve essere costituito da materiali naturali. L'utilizzo di dette strade è regolamentato dai Comuni interessati dalla strada stessa al fine di garantire un corretto accesso alle aree interessate (boschi, pascoli, ecc.).

# **6.1.2 SPESE GENERALI PER PROGETTAZIONE E DIREZIONE LAVORI, INFORMAZIONE E PUBBLICITÀ, COSTITUZIONE DI POLIZZE FIDEIUSSORIE**

### **6.1.2.1 Spese per progettazione e direzione lavori, collaudi e oneri per la sicurezza**

Sono comprese le spese per:

- la progettazione degli interventi e le eventuali consulenze specialistiche di supporto, fornite da professionisti abilitati, per studi o analisi di natura geologica, geotecnica, forestale, nonché la redazione del piano di sicurezza, laddove previsto dalla normativa vigente;
- la direzione dei lavori, il collaudo e la gestione del cantiere nei lavori in amministrazione diretta.

Le spese di progettazione non sono riconosciute quando tale attività è affidata a personale interno di Enti Pubblici, soggetti di diritto pubblico e Consorzi forestali. Tali tipologie di richiedenti possono destinare fino ad un massimo del 2% dell'importo dei lavori posti a base di gara "esclusivamente per le attività di programmazione della spesa per investimenti, per la verifica preventiva dei progetti di predisposizione e di controllo delle procedure di bando e di esecuzione dei contratti pubblici, di responsabile unico del procedimento, di direzione dei lavori ovvero direzione dell'esecuzione e di collaudo tecnico amministrativo" svolte dal personale interno, secondo quanto stabilito dall'art. 113 del d.lgs.50/2016.

Le spese:

- devono essere rendicontate con fatture o analoghi documenti fiscali relativi a beni e servizi connessi agli interventi oggetto di finanziamento;
- possono essere sostenute, ossia fatturate e liquidate, anche prima della presentazione della domanda, purché inerenti alla predisposizione del progetto e comunque devono essere sostenute dopo il 4 dicembre 2018;
- sono riconosciute fino ad un massimo calcolato in percentuale sull'importo della spesa ammissibile relativa agli interventi proposti, al netto dell'IVA, come di seguito riportato:

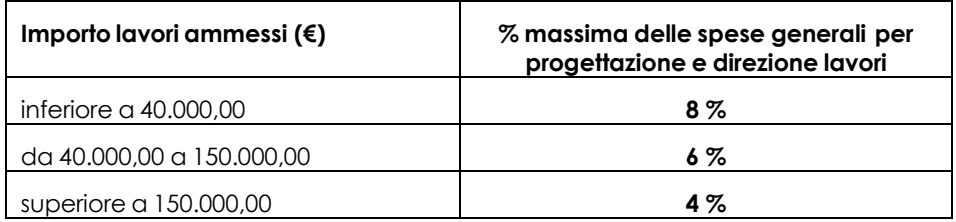

Le spese devono essere calcolate sull'importo degli interventi ammessi a finanziamento, ad esclusione delle spese:

- di informazione e pubblicità;
- per la costituzione di polizze fideiussorie.

I richiedenti assegnano gli incarichi per la progettazione e per eventuali altre prestazioni professionali, secondo quanto previsto dal d.lgs. 50/2016 .

# **6.1.2.2 Spese per informazione e pubblicità**

Le spese inerenti all'obbligo di informazione e sensibilizzazione del pubblico sugli interventi finanziati dal FEASR, ai sensi dell'allegato III del Reg. UE n. 808/2014 – Informazione e pubblicità, modificato dal Reg. UE n. 669/2016, sono ammissibili fino ad un importo massimo di € 200,00 e devono essere documentate da fattura o analogo documento fiscale. I materiali di informazione e pubblicità devono essere realizzati in conformità a con quanto indicato nell'allegato 1 del decreto 6354/2016.

# **6.1.2.3 Spese per la costituzione di polizze fideiussorie**

Le spese inerenti alla costituzione delle polizze fideiussorie di cui al paragrafo 28 sono ammissibili fino ad un importo massimo pari allo 0,38% dell'importo ammesso a finanziamento e devono essere documentate da fattura o analogo documento fiscale.

Altre imposte o tasse non sono ammissibili a finanziamento.

# <span id="page-7-0"></span>**7. DOTAZIONE FINANZIARIA**

La dotazione finanziaria complessiva dell'Operazione, disponibile per l'applicazione del presente bando, è pari a € 400.000,00

# <span id="page-7-1"></span>**8. TIPOLOGIA E AMMONTARE DELL'AIUTO**

L'aiuto è concesso sotto forma di contributo in conto capitale, espresso in percentuale della spesa ammissibile, come di seguito riportato:

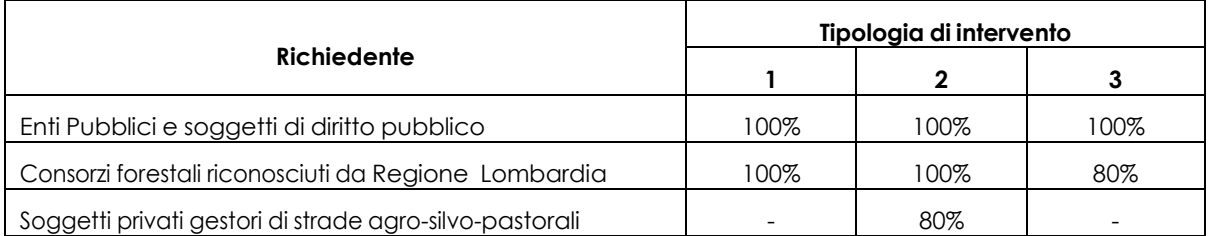

Per singolo intervento, la spesa è ammissibile nei seguenti limiti:

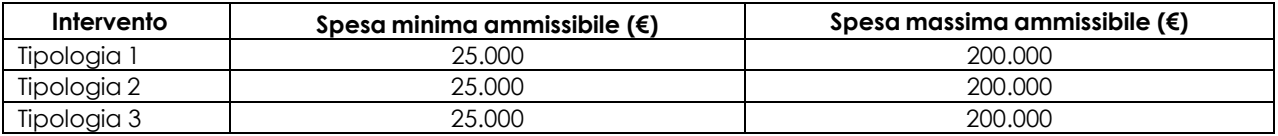

# <span id="page-7-2"></span>**9. DIVIETO DI CUMULO DEGLI AIUTI**

I contributi di cui alla presente Operazione non sono cumulabili con altri contributi pubblici concessi per i medesimi interventi e/o altre agevolazioni concesse in Regime di Aiuto istituito per i medesimi interventi.

Qualora il richiedente presenti domande di finanziamento relative al medesimo intervento in applicazione ad altre fonti di aiuto, deve, in caso di ammissione a finanziamento alla presente Operazione, scegliere per l'accesso ad una sola fonte di finanziamento, rinunciando conseguentemente alle altre, entro 30 giorni continuativi dal ricevimento della comunicazione dell'ammissione a finanziamento ai sensi della presente Operazione e deve darne comunicazione al GAL.

Le disposizioni riportate al Paragrafo "REGIME DI AIUTO" delle presenti D.A., sono di carattere generale e riportano le disposizioni come da normativa comunitaria in materia di Aiuti di Stato.

# <span id="page-8-0"></span>**10. CRITERI DI SELEZIONE**

Per l'accesso al finanziamento le domande sono ordinate in una graduatoria decrescente, redatta sulla base del punteggio attribuito applicando i criteri di valutazione riportati nelle tabelle che seguono.

Gli elementi che danno diritto all'attribuzione dei punti di priorità devono essere posseduti dal richiedente al momento della presentazione della domanda.

Il punteggio minimo di accesso all'Operazione è pari a 28 punti. In caso di parità di punteggio è data priorità al progetto che acquisisce maggiore punteggio nell'ordine nelle categorie: Caratteristiche del richiedente, Tipologia di interventi richiesti, Requisiti qualitativa degli interventi richiesti e Livello di progettazione.

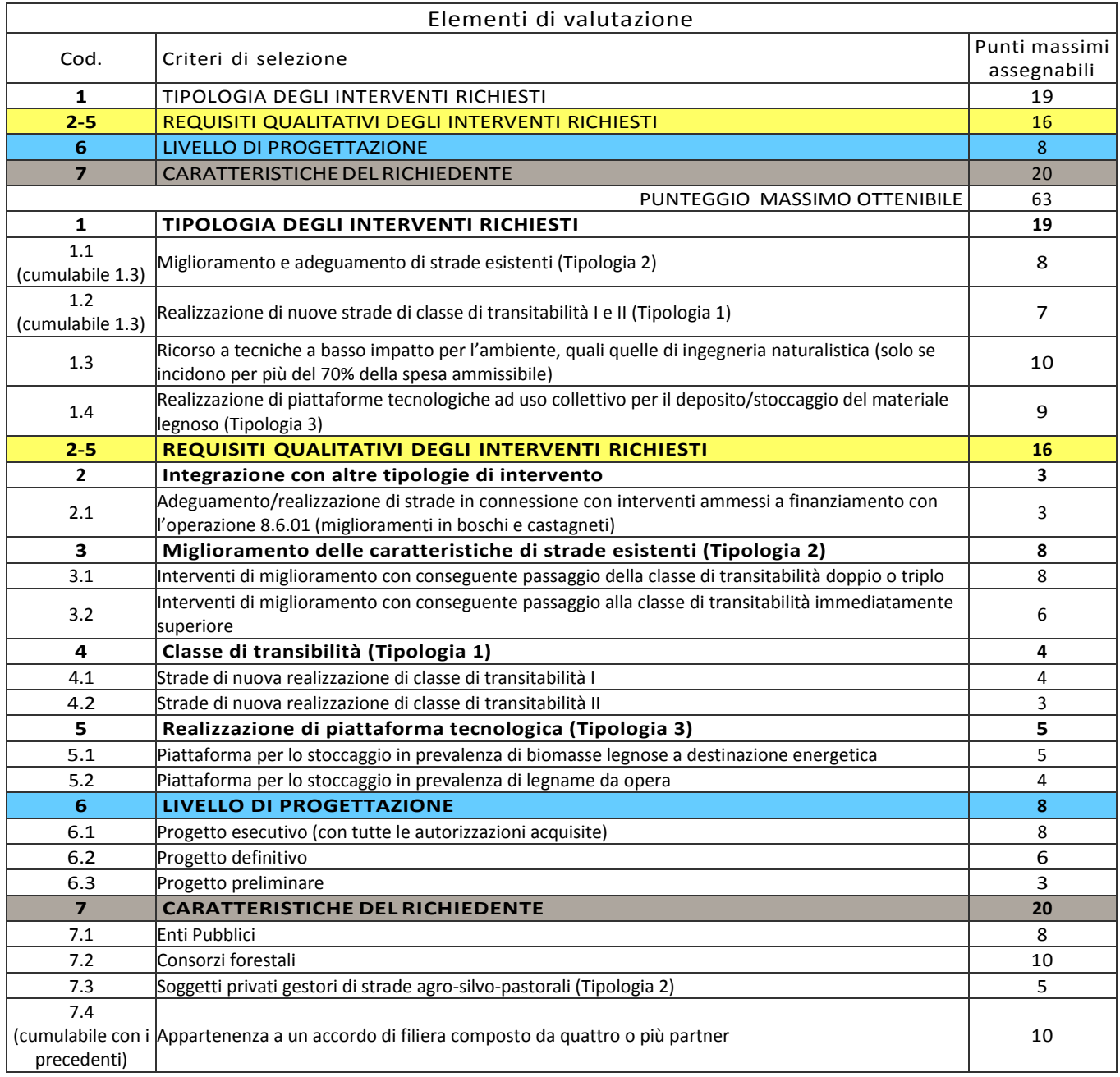

# <span id="page-9-0"></span>**11. RESPONSABILE DEL PROCEDIMENTO**

Il Responsabile del procedimento all'interno del GAL, individuato ai sensi dell'art. 4 della L. 241/1990 è il Direttore Matteo Marenghi, domiciliato per la carica in virtù delle funzioni esercitate in Piazza della Fiera 26/A 27057 Varzi (PV).

# <span id="page-9-1"></span>**12. PRESENTAZIONE DELLA DOMANDA**

Ogni domanda di finanziamento deve riguardare interventi riferiti ad una singola strada agro-silvopastorale, di nuova realizzazione oppure esistente da migliorare, o a una piattaforma tecnologica.

# **12.1 QUANDO PRESENTARE LA DOMANDA**

La domanda può essere presentata dalle ore 12.00 del giorno 15/6/2019 alle ore 12.00 del 30/9/2019, come da pubblicazione dell'avviso sul sito internet del GAL www.galoltreposrl.it/bandi.html.

La domanda risulta presentata con la validazione della domanda in Sis.Co. Ciò avviene quando il beneficiario ricarica a sistema la domanda che ha firmato digitalmente.

La domanda che risulta presentata dopo la scadenza dei termini di presentazione sopra riportati non è ricevibile e quindi non è oggetto di istruttoria e i procedimenti si considerano conclusi.

La presentazione della domanda entro la data e l'orario stabiliti come termine ultimo di presentazione è di esclusiva responsabilità del richiedente.

# **12.2 A CHI PRESENTARE LA DOMANDA**

Le domande vanno inoltrate al GAL Oltrepò Pavese Srl, con sede in Piazza della Fiera 26/A 27057 Varzi (PV), nelle modalità indicate in seguito.

# **12.3 COME PRESENTARE LA DOMANDA**

Le domande di sostegno, indirizzate al GAL di riferimento, devono essere presentate esclusivamente per via telematica tramite il Sistema Informatico (Sis.co.) di Regione Lombardia, entro il termine previsto dal bando, previa apertura ed eventuale aggiornamento del fascicolo aziendaleinformatizzato.

I soggetti interessati possono presentare la domanda direttamente o avvalersi, esclusivamente per le fasi di compilazione e invio, dei soggetti delegati prescelti.

La domanda deve essere compilata in tutte le sue parti.

Il richiedente chiude la procedura, scarica il report della domanda in formato in PDF, appone la firma digitale e lo ricarica in SISCO. Con tale operazione la domanda viene validata dal sistema e si intende presentata. La data e l'ora di presentazione sarà oggetto di verifica ai fini della ricevibilità della domanda.

La presentazione della domanda entro la data e l'orario stabiliti come termine ultimo di presentazione è di esclusiva responsabilità del richiedente, il quale si assume qualsiasi rischio in caso di mancata o tardiva ricezione della stessa dovuta, a titolo esemplificativo e non esaustivo, a malfunzionamenti degli strumenti telematici utilizzati, incompatibilità degli strumenti telematici utilizzati con il sistema Sis.co, difficoltà di connessione e trasmissione, lentezza dei collegamenti, o qualsiasi altro motivo; è esclusa ogni responsabilità di Regione Lombardia ove per ritardo o disguidi tecnici o di altra natura, ovvero per qualsiasi motivo, la domanda non sia presentata entro il termine previsto. Pertanto, si raccomanda ai richiedenti di connettersi al Sistema entro un termine adeguato rispetto ai tempi di compilazione della domanda, al numero e alla dimensione dei documenti da allegare alla stessa. Ai fini del presente bando per firma digitale si intende la sottoscrizione del report della domanda di sostegno, di cui al precedente paragrafo, da parte di uno dei soggetti con diritto di firma scelto tra quelli proposti dal sistema informativo e derivanti dalla lista di tutti i soci e titolari di cariche o qualifiche presenti in visura camerale con firma digitale o firma elettronica qualificata o firma elettronica avanzata2. È ammessa anche la firma con Carta Regionale dei Servizi (CRS) o Carta Nazionale dei Servizi (CNS), purché generata attraverso l'utilizzo di una versione del software di firma elettronica avanzata, aggiornato a quanto previsto dal D.C.M. del 22 febbraio 2013<sup>3</sup>.

La presentazione della domanda deve rispettare il termine ultimo previsto dal bando.

Oltre al report della domanda di sostegno anche i documenti previsti per ciascun bando, devono essere prodotti con firma digitale dei fornitori, allegati alla domanda e caricati a sistema in formato compresso e non modificabile (PDF, JPEG, p7m e zip).

Il GAL scarica dal sistema le domande di sostegno e provvede a numerarle secondo la propria modalità di protocollo. Il numero e la data di protocollo sono riportati sulle domande avendo cura che a ciascuna sia assegnato un numero univoco di protocollo.

# **12.4 DOCUMENTAZIONE DA ALLEGARE ALLA DOMANDA**

Il richiedente, ai fini dell'ammissione all'istruttoria della propria domanda, deve allegare in formato compresso e non modificabile (ad esempio PDF o JPEG) la documentazione di seguito specificata.

**A.** Progetto dell'intervento

Il progetto dell'intervento è predisposto ai sensi del d.lgs. 50/2016 e può essere a livello di: progetto di fattibilità tecnica ed economica, progetto definitivo, progetto esecutivo.

Il livello di progettazione comporta l'attribuzione di un punteggio di priorità come definito al paragrafo 12.

- Il progetto di **fattibilità tecnica ed economica** individua, tra più soluzioni, quella che presenta il miglior rapporto tra costi e benefici per la collettività, in relazione alle specifiche esigenze da soddisfare ed è costituito da:
	- relazione tecnico-illustrativa, comprensiva della descrizione dello stato di fatto dell'area d'intervento (accompagnata da documentazione fotografica dello stato dei luoghi);
	- inquadramento di fattibilità ambientale (studio di prefattibilità), con la verifica di compatibilità con le prescrizioni di eventuali piani, strumenti di pianificazione delle aree protette, misure di conservazione dei siti Rete Natura 2000 e con l'elenco delle autorizzazioni, pareri, valutazioni di incidenza, se necessari;
	- indagini tecniche preliminari (ad es. geologiche e idrogeologiche), se necessarie;
	- planimetria generale ed elaborati grafici;
	- prime indicazioni e disposizioni per la stesura dei piani di sicurezza;
	- calcolo sommario della spesa e quadro economico; per gli interventi di ingegneria naturalistica, la percentuale di tale opere sulla spesa complessiva deve essere superiore al 70% della spesa ammissibile.
	- elenco dei mappali sui quali sarà effettuato l'intervento;
	- capitolato speciale descrittivo e prestazionale e schema di contratto (se il progetto è posto a base di gara).
- Il progetto **definitivo**, redatto sulla base delle indicazioni del progetto di fattibilità tecnica ed economica, contiene tutti gli elementi necessari ai fini del rilascio delle prescritte autorizzazioni e pareri ed è costituito da:
	- relazione descrittiva generale (accompagnata da documentazione fotografica) e relazioni tecniche e specialistiche;
	- rilievi planoaltimetrici ed elaborati grafici;
	- studio di fattibilità ambientale;
	- calcoli delle strutture;
	- elenco dei prezzi ed eventuali analisi;

 $\ddot{\phantom{a}}$ <sup>2</sup>Ai sensi del Reg. UE n. 910/2014, cosiddetto regolamento "EIDAS" (Electronic Identification Authentication and Signature – Identificazione, Autenticazione e Firma elettronica) e del d.lgs. 82/2005.

<sup>3</sup>Regole tecniche in materia di generazione, apposizione e verifica delle firme elettroniche avanzate, qualificate e digitali, ai sensi degli articoli 20, comma 3, 24, comma 4, 28, comma 3, 32, comma 3, lettera b), 35, comma 2, 36, comma 2, e 71. Il software gratuito messo a disposizione da Regione Lombardia è stato adeguato a tale decreto, a partire dalla versione 4.0 in avanti

- computo metrico estimativo e quadro economico (con l'indicazione dei costi della sicurezza);
- aggiornamento del documento contenente le prime indicazioni e disposizioni per la stesura dei piani di sicurezza;
- elenco dei mappali sui quali sarà effettuato l'intervento;
- disciplinare descrittivo e prestazionale degli elementi tecnici.
- Il progetto **esecutivo** sviluppa tutti gli elementi del progetto definitivo e definisce compiutamente l'intervento da realizzare in ogni particolare ed è costituito da:
	- relazione generale (accompagnata da documentazione fotografica) e relazioni specialistiche;
	- elaborati grafici di dettaglio;
	- calcoli esecutivi delle strutture;
	- piano di manutenzione dell'opera e delle sue parti, in relazione al ciclo di vita;
	- indicazioni per la stesura del piano di sicurezza e coordinamento e quadro d'incidenza della manodopera;
	- computo metrico estimativo definitivo e quadro economico;
	- cronoprogramma dei lavori;
	- elenco dei prezzi unitari ed eventuali analisi;
	- elenco dei mappali sui quali sarà effettuato l'intervento;
	- schema di contratto e di capitolato speciale di appalto.

Il progetto esecutivo è corredato delle autorizzazioni e dei pareri necessari e, nel caso di Ente Pubblico, anche del provvedimento di approvazione del progetto stesso.

Nel caso di lavori in amministrazione diretta o effettuati da soggetti (gestori di strade) privati, il progetto, a seconda se di massima o di dettaglio, sarà costituito da documenti ed elaborati equivalenti a quelli richiesti per i progetti di lavori in appalto (relazioni descrittive e tecniche, elaborati grafici, quadri economici con elenco prezzi e computi, ecc.) e sarà accompagnato dalle autorizzazioni e dai pareri necessari per la regolare effettuazione dei lavori.

Ai fini istruttori, il progetto allegato alla domanda di aiuto, deve fornire, indipendentemente dal livello progettuale, gli elementi richiesti in relazione ai criteri di valutazione indicati al paragrafo 12:

- elenco dei soggetti fruitori appartenenti alla categoria di utenza A (per gli interventi della Tipologia 2);
- caratteristiche strutturali della strada di nuova realizzazione (classe di transitabilità);
- caratteristiche strutturali conseguenti agli interventi di miglioramento della strada esistente (nuova classe di transitabilità).

Il progetto deve essere firmato da un tecnico abilitato iscritto a un Ordine/Collegio Professionale competente per legge. Tale obbligo non vige per i tecnici abilitati dipendenti da enti pubblici.

- **B.** Autorizzazione del proprietario ad effettuare gli interventi, qualora il richiedente abbia in gestione i terreni su cui transiterà la nuova strada da realizzare o i terreni interessati dalle modifiche di tracciato previste per il miglioramento della strada esistente, oppure abbia in gestione la strada oggetto degli interventi di miglioramento; titolo abilitativo agli interventi rilasciato dal Comune per la realizzazione di piattaforme tecnologiche (Tipologia 3)
- **C.** Per gli interventi ricadenti in aree demaniali, estremi della concessione e sua durata e l'attestazione del pagamento del canone (salvo che la concessione sia a titolo gratuito), con l'indicazione dei rispettivi estremi catastali.
- **D.** Dichiarazione sostitutiva di atto notorio per la concessione di aiuti di stato illegali e incompatibili con il mercato interno (clausola Deggendorf) e per le imprese che si trovano in stato di fallimento, liquidazione (anche volontaria), amministrazione controllata, concordato preventivo o in qualsiasi altra situazione equivalente secondo la normativa statale vigente (Allegato 3).
- **E.** Dichiarazione sostitutiva di atto notorio di avere o non avere richiesto, per gli interventi oggetto di contributo ai sensi della presente Operazione, il finanziamento anche con altre "Fonti di aiuto" diverse dal Programma di Sviluppo Rurale 2014-2020 o agevolazioni fiscali (Allegato 4).

# **12.5 SOSTITUZIONE DELLA DOMANDA E RICEVIBILITÀ**

### **12.5.1 Sostituzione della domanda**

Entro la data di chiusura per la presentazione delle domande, il richiedente può annullare una domanda già presentata e presentarne una diversa, che costituisce un nuovo procedimento, alle condizioni indicate nei paragrafi 12.1, 12.2 e 12.3. In particolare, si sottolinea che gli interventi devono essere iniziati e sostenuti dopo la data di validazione della nuova domanda in Sis.Co.. La domanda già presentata è annullata e sostituita dalla nuova domanda soltanto a seguito della validazione di quest'ultima. In assenza della validazione della nuova domanda, ai fini della conclusione dell'istruttoria, resta valida la domanda già presentata.

# **12.5.2 Ricevibilità della domanda**

Il GAL verifica che la domanda sia stata presentata a Sis.co entro il termine previsto dal bando. La domanda risulta presentata con la validazione della domanda in SISCO. Ciò avviene quando il beneficiario ricarica a sistema la domanda che ha firmato digitalmente.

Le domande presentate dopo la scadenza del termine sono considerate non ricevibili e quindi non sono oggetto di istruttoria e i procedimenti si considerano conclusi ai sensi dell'art. 2, comma 1 della l.n. 241/1990 e ss.ss.ii.

Il Responsabile del procedimento, comunica al richiedente, tramite PEC, la non ricevibilità della domanda.

Terminata la fase di verifica della "ricevibilità" delle domande di aiuto, il Responsabile del procedimento effettua la comunicazione di avvio del procedimento ai i beneficiari le cui domande sono ricevibili, ai sensi dell'art. 7 della l. 241/1990.

# <span id="page-12-0"></span>**13. ISTRUTTORIA DELLE DOMANDE DI AIUTO**

L'istruttoria delle domande di aiuto è effettuata dal GAL. Per l'istruttoria delle domande, il GAL si avvale di un Nucleo Tecnico di Valutazione, istituito con apposito atto e costituito dal Responsabile del Procedimento, con funzione di segretario, dall'Istruttore Tecnico, in quanto responsabile dell'istruttoria preliminare, e tre membri esterni, di comprovata esperienza, selezionati dall'Albo dei valutatori del GAL.

# **14.1 VERIFICA DELLA DOCUMENTAZIONE E DELLE CONDIZIONI DI AMMISSIBILITÀ**

Il Responsabile del procedimento o l'operatore individuato dal GAL e abilitato all'utilizzo di Sis.co, prende in carico la domanda elettronica, inserisce il numero e la data di protocollo e verifica:

- la presenza di tutta la documentazione richiesta dal bando, come previsto nel paragrafo "Documentazione da allegare alla domanda";
- che sussistano le eventuali altre condizioni per la presentazione della domanda (cfr. paragrafo "Condizioni per la presentazione della domanda").

Il mancato rispetto delle condizioni di cui sopra determina la non ammissibilità della domanda di aiutoall'istruttoria tecnico-amministrativa.

Per le domande considerate "non ammissibili" all'istruttoria tecnico-amministrativa, il Responsabile del procedimento invia la comunicazione di "non ammissibilità" al richiedente.

# **14.1 ISTRUTTORIA TECNICO –AMMINISTRATIVA**

L'istruttoria delle domande di aiuto considerate ammissibili è effettuata dal GAL secondo la procedura di seguito descritta. L'istruttoria è avviata nel rispetto delle presenti disposizioni attuative e prevede le seguenti fasi:

- 1. verifica dell'ammissibilità del progetto rispetto all'operazione oggetto della domanda di sostegno;
- 2. istruttoriatecnico/amministrativa;

3. attribuzione dei punteggi sulla base dei criteri di selezione.

L'istruttoria della domanda di aiuto prevede lo svolgimento di controlli e di attività amministrative e

tecniche che comprendono:

- 1. la verifica del mantenimento delle condizioni di cui al paragrafo 4;
- 2. la verifica della completezza, attendibilità, ragionevolezza delle spese della domanda, valutata tramite il raffronto di preventivi di spesa e l'analisi del computo metrico analitico estimativo delle opere edili, unitamente alla documentazione ad essa allegata, con riferimento alle presenti disposizioni attuative;
- 3. la verifica della congruità e sostenibilità tecnico-economica dell'intervento proposto con la domanda e della documentazione ad essa allegata, con riferimento alle finalità, alle condizioni ed ai limiti definiti nelle presenti disposizioni attuative;
- 4. la proposta di attribuzione del punteggio secondo i criteri definiti nel precedente paragrafo 10;
- 5. la determinazione della percentuale di contributo in riferimento al "Tipo di impresa o di società richiedente" e alla sua "Ubicazione", nonché in relazione alla tipologia degli investimenti, così come specificato al paragrafo 8.

Nel caso in cui si evidenzi la necessità di perfezionare la docu-mentazione presentata, in quanto i documenti non risultano com-pleti o esaustivi, il GAL chiede al richiedente, tramite PEC, la trasmissione, sempre tramite PEC entro un termine non superiore a 10 giorni di calendario dal ricevimento della richiesta, trascorsi i quali è disposta la non ammissibilità della domanda alla fase istruttoria.

Il GAL che riceve la documentazione integrativa carica la stessa a sistema durante la fase istruttoria.

L'istruttoria tecnico-amministrativa della domanda può compren-dere una visita in situ, presso l'area oggetto dell'intervento, con lo scopo di accertare lo stato dei luoghi ante intervento e la situazione descritta nella documentazione progettuale.

Nel caso in cui il GAL ritenga non necessario effettuare la visita in situ, deve indicare nel verbale di istruttoria tecnico-amministrativa la motivazione in base alla quale, nel caso specifico, non ha effettuato la suddetta visita.

# **14.1 CHIUSURA DELLE ISTRUTTORIE**

L'istruttoria si conclude con la redazione (a cura del Nucleo Tecnico di Valutazione del GAL) di un verbale, che deve essere caricato a sistema.

I dati contenuti nel verbale devono essere riportati in Sis.Co. per la creazione del Verbale di istruttoria informatizzato che viene firmato digitalmente dall'istruttore incaricato e controfirmato dal Responsabile del procedimento.

Il verbale viene trasmesso ai richiedenti che, entro 10 giorni di calendario dall'invio, possono partecipare al procedimento istruttorio ai sensi della Legge 241/1990, presentando al GAL, tramite PEC, un'istanza di riesame; di tali osservazioni è dato conto nel verbale di riesame, che deve motivare in ordine al loro accoglimento o non accoglimento; dell'esito di tale esame è data comunicazione, tramite PEC ai soggetti che hanno presentato osservazioni.

Le modalità di riesame della domanda sono effettuate con la stessa procedura descritta per l'istruttoria delle domande di aiuto. In caso di non presentazione delle memorie l'istruttoria si considera conclusa.

# <span id="page-13-0"></span>**14. APPROVAZIONE DEGLI ESITI ISTRUTTORI E AMMISSIONE A FINANZIAMENTO**

Il GAL approva con proprio atto:

- a) l'elenco delle domande non ammesse all'istruttoria
- b) l'elenco delle domande con esito istruttorio negativo
- c) l'elenco delle domande ammissibili a finanziamento

d) l'elenco delle domande finanziate

e) l'elenco delle domande ammesse ma non finanziate

Per ogni beneficiario/richiedente di cui agli elenchi c), d) ed e), saranno indicati: numero del procedimento, CUAA, ragione sociale, Comune, importo totale dell'investimento, importo ammesso, contributo concesso, quota comunitaria di sostegno, punteggio assegnato.

Gli elenchi, approvati con atto formale dal Consiglio di Amministrazione del GAL, sono inviati al Responsabile di Operazione di Regione Lombardia per la verifica della correttezza formale e della disponibilità finanziaria sull'Operazione di riferimento.

L'atto formale di approvazione degli elenchi contiene:

- il riferimento al Piano di Sviluppo Locale (azione PSL e corrispondente operazione PSR);
- il riferimento all'elenco contenente le istanze istruite favorevolmente ed ammesse al finanziamento;
- il riferimento all'elenco contenente le istanze istruite favorevolmente, ma non ammesse a finanziamento per carenza di fondi;
- il riferimento all'elenco contenente le istanze con parere sfavorevole
- la verifica della copertura finanziaria;
- l'attestazione del Direttore del GAL circa la regolarità e la legittimità del procedimento.

Per ogni domanda con esito istruttorio positivo ammessa a finanziamento viene rilasciato, ai sensi di quanto stabilito dalla Deliberazione n. 24/2004 del Comitato Interministeriale per la Programmazione Economica (CIPE), in attuazione della legge n. 144 del 17 maggio 1999 e smi, il Codice Unico di Progetto (CUP) che accompagna ciascuna domanda di contributo dall'approvazione del provvedimento di assegnazione delle risorse fino al suo completamento. Ai sensi di quanto stabilito al comma 2.2 della citata Deliberazione, il codice CUP deve essere riportato su tutti i documenti amministrativi e contabili, cartacei ed informatici.

Il Responsabile del Procedimento comunica ai beneficiari privati il codice CUP attribuito al progetto. I beneficiari pubblici sono tenuti in autonomia alla generazione del CUP e alla successiva comunicazione al GAL

#### **14.1 CONTROLLI DI SECONDO LIVELLO SULLE DOMANDE DI AIUTO PRESENTATE**

Saranno effettuati dei controlli di secondo livello su un campione casuale delle domande di aiuto presentate. I controlli potranno essere effettuati su tutte le domande, sia che queste siano poi ammesse o no a finanziamento.

# <span id="page-14-0"></span>**15. PUBBLICAZIONE, INFORMAZIONE E CONTATTI**

Entro il 31/12/2019 le graduatorie saranno pubblicate nell'area "Amministrazione trasparente" del sito del GAL Oltrepò Pavese http://www.galoltreposrl.it/trasparenza\_6.html (ai sensi del D.Lgs 33/2013), che è accessibile anche dal portale regionale tramite il seguente link:

[http://www.regione.lombardia.it/wps/portal/istituzionale/HP/Detta-glioRedazionale/servizi-e](http://www.regione.lombardia.it/wps/portal/istituzionale/HP/Detta-glioRedazionale/servizi-e-informazioni/Enti-e-Operatori/agricoltura/programma-leader-e-gruppi-di-azione-locale-gal/gal-psl-leader)[informazioni/Enti-e-Operatori/agricoltura/programma-leader-e-gruppi-di-azione-locale-gal/gal-psl](http://www.regione.lombardia.it/wps/portal/istituzionale/HP/Detta-glioRedazionale/servizi-e-informazioni/Enti-e-Operatori/agricoltura/programma-leader-e-gruppi-di-azione-locale-gal/gal-psl-leader)[leader.](http://www.regione.lombardia.it/wps/portal/istituzionale/HP/Detta-glioRedazionale/servizi-e-informazioni/Enti-e-Operatori/agricoltura/programma-leader-e-gruppi-di-azione-locale-gal/gal-psl-leader)

Regione Lombardia invia il provvedimento all'Organismo Pagatore Regionale per gli adempimenti ad esso spettanti.

Il GAL provvederà ad inviare ai beneficiari la comunicazione di ammissione a finanziamento, con l'indicazione della spesa complessiva ammessa a contributo, del contributo concesso, delle tempistiche di realizzazione, inclusa la data ultima di fine lavori. La comunicazione sarà inviata anche ai:

- richiedenti non finanziati per carenza di fondi, ma inseriti in graduatoria con l'indicazione del termine entro il quale la graduatoria rimane aperta al fine di poter ammettere a finanziamento le domande di beneficiari inseriti in posizione utile in graduatoria utilizzando eventuali economie che si rendessero disponibili;

- soggetti con esiti istruttorio della domanda negativo, con i motivi dell'esclusione;
- soggetti non ammessi all'istruttoria, con i motivi della non ammissibilità.

Per informazioni relative ai contenuti del bando, i contatti sono: il Responsabile del Procedimento Direttore del GAL[, info@galoltreposrl.it.](mailto:info@galoltreposrl.it)

Per assistenza tecnica relative alle procedure informatizzate (Sis.Co.): numero verde 800 131 151 - email [sisco.supporto@regione.lombardia.it.](mailto:sisco.supporto@regione.lombardia.it)

# **15.1 PRESENTAZIONE DEL PROGETTO ESECUTIVO (SOLO PER BENEFICIARI PUBBLICI)**

Il beneficiario, qualora non l'abbia presentato con la domanda di finanziamento, deve trasmettere al GAL, tramite PEC, il progetto esecutivo entro 60 giorni dalla data di pubblicazione del provvedimento di ammissione a finanziamento della domanda. Il progetto esecutivo deve essere accompagnato dall'atto formale di approvazione e dal "Modulo valore e procedura" compilato (Allegato 7). Nel caso in cui il progetto esecutivo sia stato già trasmesso in fase di presentazione della domanda di aiuto, dovrà comunque essere inviato al GAL il citato "Modulo valore e procedura" compilato.

Entro 60 giorni dal ricevimento del progetto esecutivo, il GAL procede alla sua verifica, con particolare riguardo alla completezza della documentazione progettuale e alla presenza delle autorizzazioni e pareri richiesti, nonché alla congruità con quanto indicato nella domanda di contributo ammessa a finanziamento. A conclusione di tali verifiche, il GAL comunica ai beneficiari, tramite PEC, il quadro economico degli interventi, l'importo della spesa ammessa e del relativo contributo e le eventuali prescrizioni.

Il GAL aggiorna i valori precedentemente inseriti in Sis.Co. a conclusione delle istruttorie. Il GAL con proprio provvedimento approva tali modifiche.

ASSEGNAZIONE DEI LAVORI, DEGLI INCARICHI PER LA PROGETTAZIONE ED EVENTUALI ALTRE PRESTAZIONI PROFESSIONALI

La realizzazione dell'intervento dovrà avvenire nel rispetto della normativa degli appalti pubblici (d.lgs. 50/2016), ai fini dell'assegnazione dei lavori e degli incarichi per la progettazione e altre prestazioni professionali.

Per accompagnare il beneficiario nella verifica del rispetto del d.lgs. 50/2016, si allegano al presente bando le liste di controllo dei passaggi procedurali previsti dal Codice appalti, in relazione all'assegnazione dei lavori e degli incarichi professionali per la realizzazione degli interventi ammessi a finanziamento e per la realizzazione di lavori e/o servizi in amministrazione diretta. Tali liste di controllo vanno compilate nelle diverse fasi di realizzazione del progetto, come specificato nella nota esplicativa (Allegato 7).

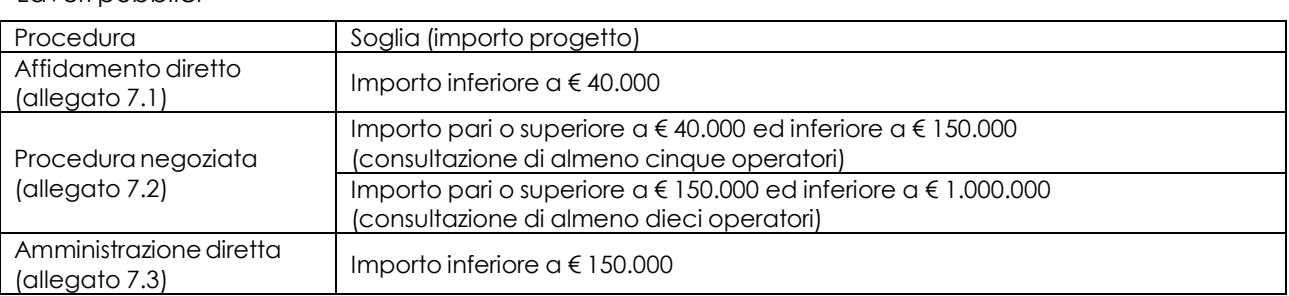

Lavori pubblici

#### Servizi/forniture

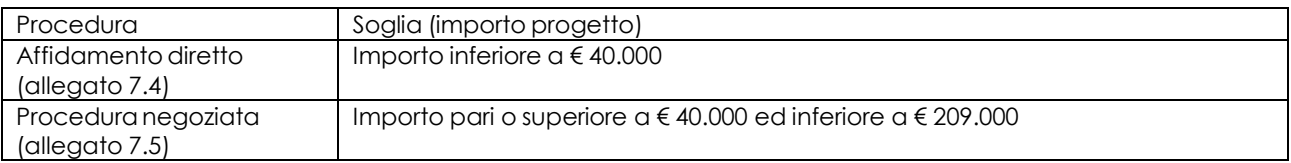

Spese generali

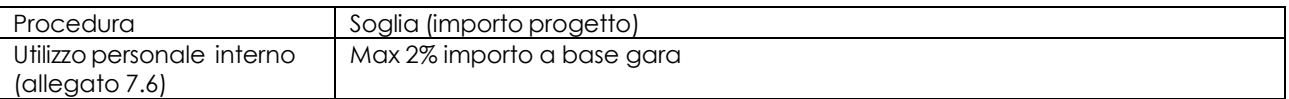

L'allegato 7.6 va compilato quando le spese generarli sono sostenute per le attività svolte dal personale interno di Enti Pubblici, soggetti di diritto pubblico e Consorzi forestali, come specificato al paragrafo 6.1.2.1.

Il mancato rispetto delle procedure previste dal d.lgs. 50/2016 può comportare l'esclusione o la riduzione del contributo e la restituzione delle eventuali somme percepite, maggiorate degli interessi maturati, in conformità con quanto previsto dal Reg. UE n. 809/2014. Le tipologie di irregolarità o degli impegni non rispettati che determinano la decadenza totale o parziale della domanda saranno individuati con un successivo provvedimento regionale.

# <span id="page-16-0"></span>**16. PERIODO DI VALIDITA' DELLE DOMANDE**

Le domande istruite positivamente e inserite in graduatoria restano valide per quattro mesi dalla data di pubblicazione nell'area "Amministrazione trasparente" del sito del GAL del provvedimento di cui al paragrafo 14.

# <span id="page-16-1"></span>**17. REALIZZAZIONE DEGLI INTERVENTI**

### **17.1 PROGETTO ESECUTIVO PRESENTATO CON LA DOMANDA DI FINANZIAMENTO**

Entro 120 giorni dal ricevimento della comunicazione di ammissione a finanziamento di cui al paragrafo 15, il beneficiario deve dare avvio ai lavori e presentare, tramite PEC, al GAL:

- certificato di inizio lavori o dichiarazione di inizio lavori rilasciato dal direttore degli stessi;
- copia del contratto di appalto sottoscritto dalle parti, in caso di lavori eseguiti in appalto.

#### **17.2 PROGETTO ESECUTIVO PRESENTATO DOPO L'AMMISSIONE A FINANZIAMENTO**

Entro 120 giorni dal ricevimento della comunicazione degli esiti delle verifiche a carico del progetto esecutivo di cui al paragrafo 20.1, i beneficiari devono dare avvio ai lavori e presentare, tramite PEC, al GAL:

- certificato di inizio lavori o dichiarazione di inizio lavori rilasciato dal direttore degli stessi;
- copia del contratto di appalto sottoscritto dalle parti, in caso di lavori eseguiti in appalto.

Il mancato rispetto dell'invio della documentazione di cui sopra entro i termini fissati comporta la revoca dell'ammissione a finanziamento.

Gli interventi devono essere conclusi entro e non oltre 24 mesi dal ricevimento delle comunicazioni di cui ai precedenti punti 19.3.1 e 19.3.2; essi s'intendono conclusi solo se sono completamente funzionali e conformi al progetto ammesso a finanziamento. La mancata conclusione degli interventi entro il suddetto termine causa la decadenza dal contributo, fatte salve le possibilità di proroga di seguito indicate.

# <span id="page-16-2"></span>**18. PROROGHE**

Il beneficiario, per la realizzazione degli interventi, può usufruire di una sola proroga per un periodo massimo di 12 mesi, decorrente dal giorno successivo al termine per la realizzazione dell'intervento.

La proroga può essere concessa solamente in presenza di motivazioni oggettive e non imputabili alla volontà del beneficiario.

Pertanto, prima della scadenza del termine per la realizzazione degli investimenti, la richiesta deve essere indirizzata al Responsabile del procedimento del GAL che, istruita la richiesta, può concedere o non concedere la proroga; in entrambi i casi, con nota scritta, ne comunica la concessione/non concessione al beneficiario e al Responsabile di Operazione di Regione Lombardia.

# <span id="page-17-0"></span>**19. VARIANTI**

### **19.1 DEFINIZIONE DI VARIANTE**

Sono considerate varianti i cambiamenti del progetto originario, a condizione che non comportino modifiche agli obiettivi e alle caratteristiche degli interventi che hanno reso l'iniziativa finanziabile.

Nel caso di interventi realizzati da soggetti pubblici le varianti del progetto originario sono ammissibili a condizione che rispettino la normativa di riferimento (d.lgs. 50/2016).

Nel corso della realizzazione del progetto finanziato, non sono considerate varianti le modifiche tecniche migliorative degli interventi approvati, fermo restando l'importo della spesa ammessa in sede di istruttoria, come eventualmente corretto a seguito delle verifiche a carico del progetto esecutivo.

Le suddette modifiche sono considerate ammissibili in sede di accertamento finale, sempre nei limiti della spesa ammessa a finanziamento, purché siano motivate nella relazione tecnica finale e non alterino le finalità del progetto originario.

La domanda di variante può essere presentata solo dopo apposita autorizzazione rilasciata dal Responsabile di Procedimento.

#### **19.2 PRESENTAZIONE DELLA DOMANDA DI AUTORIZZAZIONE ALLA VARIANTE**

Il beneficiario che intenda presentare domanda di variante deve richiedere, tramite Sis.Co., al GAL un'apposita domanda di autorizzazione alla presentazione della variante corredata da:

- 1) relazione tecnica sottoscritta da legale rappresentante o suo incaricato, recante la descrizione e le motivazioni delle varianti che si intendono apportare al Progetto inizialmente approvato;
- 2) quadro di confronto tra la situazione inizialmente prevista e quella che si determina a seguito della variante, redatto secondo il modello di cui all'Allegato 7 al presente bando, firmato dal legale rappresentante dell'ente beneficiario;

Il Responsabile del procedimento verifica se la proposta di variante presentata è ammissibile e, se del caso, autorizza in Sis.Co. il beneficiario alla presentazione della domanda di variante, entro 15 giorni dalla presentazione della richiesta.

# **19.3 PRESENTAZIONE DELLA DOMANDA DI VARIANTE**

In caso di autorizzazione alla presentazione della variante, il beneficiario tramite Sis.Co inoltra al GAL, la domanda di variante autorizzata, presentata con le modalità di cui ai paragrafi 12.3 e 12.4 e corredata dalla:

- 1. relazione tecnica sottoscritta da legale rappresentante o suo incaricato, recante la descrizione e le motivazioni delle varianti che si intendono apportare al progetto inizialmente approvato;
- 2. documentazione di cui al precedente paragrafo 14.3, debitamente aggiornata in relazione alla variante richiesta;
- 3. quadro di confronto tra la situazione inizialmente prevista e quella che si determina a seguito della variante, secondo il modello di cui all'Allegato 7 al presente bando, firmato dal beneficiario.

La domanda di variante sostituisce completamente la domanda iniziale.

L'acquisto dei beni o la realizzazione delle opere oggetto di variante è ammissibile soltanto dopo la presentazione a Sis.Co. della domanda di variante, fermo restando quanto disposto nel paragrafo 19.4. La domanda di variante può essere presentata unicamente con riferimento alle domande istruite e finanziate. Il beneficiario può presentare una sola richiesta di variante per ciascuna domanda di contributo.

# **19.4 ISTRUTTORIA DELLA DOMANDA DI VARIANTE**

Il GAL istruisce la domanda di variante ai fini della determinazione della spesa ammissibile e del

contributo concesso; tale domanda costituisce il riferimento per le ulteriori fasi del procedimento. La variante è autorizzata a condizione che:

- la nuova articolazione della spesa non alteri le finalità originarie indicate nel progetto esecutivo;
- rispetti le caratteristiche tecniche degli interventi, le condizioni e i limiti indicati nel presente bando;
- non determini una diminuzione del punteggio attribuito nella fase di istruttoria iniziale, che causi l'esclusione della domanda dalla graduatoria delle domande finanziate;
- non comporti un aumento del contributo concesso (eventuali maggiori spese dovute alle varianti sono totalmente a carico del richiedente);
- non siano utilizzate le economie di spesa per la realizzazione di interventi non previsti dal progetto originario.

La spesa ammessa a finanziamento e il contributo concesso non possono comunque superare gli importi stabiliti nel provvedimento di cui al paragrafo 17; eventuali maggiori spese dovute alle varianti sono ad esclusivo carico del beneficiario.

Il beneficiario che esegua le varianti preventivamente richieste senza attendere l'autorizzazione del GAL si assume il rischio che le spese sostenute non siano riconosciute a consuntivo, nel caso in cui la variante non sia autorizzata*.*

Il Responsabile del Procedimento conclusa l'istruttoria, può autorizzare o non autorizzare la variante e aggiorna, se del caso, l'ammontare del contributo concesso relativamente alla domanda oggetto di variante e, tramite PEC, ne dà comunicazione in ogni caso, al beneficiario.

Nel caso di non autorizzazione della variante l'istruttoria può concludersi con:

- esito positivo con esclusione della variante richiesta;
- esito negativo, nel caso in cui la non autorizzazione della variante richiesta comporti il non raggiungimento degli obiettivi del progetto iniziale; in questo caso si ha la decadenza del contributo concesso.

# <span id="page-18-0"></span>**20. CAMBIO DEL RICHIEDENTE O DEL BENEFICIARIO**

#### **20.1 CONDIZIONI PER RICHIEDERE IL CAMBIO DEL RICHIEDENTE O DEL BENEFICIARIO**

Il cambio del richiedente o del beneficiario può avvenire in qualsiasi momento, a condizione che:

- il subentrante sia in possesso dei requisiti, soggettivi e oggettivi, necessari per l'accesso al contributo;
- il subentrante si impegni formalmente a mantenere tutti gli impegni assunti dal cedente;
- non provochi una diminuzione del punteggio attribuito, tale da causare l'esclusione della domanda dalla graduatoria delle domande finanziate (solo in caso di cambio del beneficiario).

#### **20.2 COME RICHIEDERE IL CAMBIO DEL RICHIEDENTE O DEL BENEFICIARIO**

Il subentrante deve presentare apposita richiesta tramite Sis.Co. entro 90 giorni continuativi dal perfezionamento della vendita, cessione, fusione, donazione, successione, ecc.. La richiesta deve essere corredata della documentazione comprovante:

- il possesso dei requisiti, soggettivi e oggettivi;
- la titolarità al subentro;
- l'impegno a mantenere tutti gli impegni assunti dal cedente.

Il Responsabile del procedimento, istruita la richiesta, comunica al subentrante e al cedente tramite PEC l'esito dell'istruttoria che può comportare:

- la non autorizzazione al subentro;
- l'autorizzazione al subentro con revisione del punteggio attribuito e/o del contributo spettante

e/o della percentuale di finanziamento. In ogni caso, dopo l'ammissione a contributo, non è possibile aumentare il punteggio di priorità, la percentuale di finanziamento e l'entità del contributo;

l'autorizzazione senza alcuna variazione.

Il subentrante deve presentare a Sis.Co la nuova domanda con le modalità previste ai paragrafi 12.2 e 12.3.

Il Responsabile del procedimento, provvede all'istruttoria della domanda e nei casi di istruttoria positiva aggiorna gli atti di concessione del finanziamento e ne da comunicazione al Responsabile di Operazione per gli adempimenti di competenza e al nuovo beneficiario.

# <span id="page-20-0"></span>**21. PROCEDURE DI PAGAMENTO**

Le erogazioni dei contributi sono regolate dalle disposizioni emanate dall'Organismo Pagatore Regionale.

I pagamenti sono disposti dall'Organismo Pagatore Regionale, che si avvale per l'istruttoria delle domande di SAL e saldo degli Organismi Delegati (OD), ai sensi dell'art. 7 del Regolamento (UE) n. 1306/2013.

L'erogazione dei contributi è disposta con provvedimento del Dirigente responsabile dell'OPR, che assume, per la gestione delle domande di pagamento, la funzione di Responsabile del procedimento.

Per ulteriori dettagli circa le procedure di gestione e controllo delle domande di pagamento e le procedure dei controlli amministrativi e finanziari per il rilascio dell'autorizzazione al pagamento, si fa riferimento ai seguenti documenti:

- D.d.s. 11 giugno 2018 n. 8492 Programma di sviluppo rurale 2014 2010 della Lombardia Manuale operativo per la gestione e il controllo delle domande di pagamento per le misure di investimenti (Manuale Unico PSR, consultabile al seguente indirizzo: [Manuale](http://www.opr.regione.lombardia.it/wps/portal/PROUE/OPR/programma-di-sviluppo-rurale-2014-2020/manuale-unico-psr-e-schede-operative) Unico PSR e Schede [Operative;](http://www.opr.regione.lombardia.it/wps/portal/PROUE/OPR/programma-di-sviluppo-rurale-2014-2020/manuale-unico-psr-e-schede-operative)
- D.d.s. 29 giugno 2018 –n. 9649 Programma di sviluppo rurale 2014-2020 della Lombardia Manuale delle procedure dei controlli amministrativi e finanziari per il rilascio dell'autorizzazione al pagamento (di seguito Manuale autorizzazione al pagamento), consultabile al seguente indirizzo: Manuale [autorizzazione](http://www.opr.regione.lombardia.it/wps/portal/PROUE/OPR/autorizzazione-al-pagamento-feasr-e-feaga/) al pagamento.

# <span id="page-20-1"></span>**22. MODALITÀ E TEMPI PER L'EROGAZIONE DEL CONTRIBUTO (SAL, SALDO)**

Il beneficiario, tramite una domanda di pagamento presentata per via telematica su Sis.Co., può richiedere all'Organismo Pagatore Regionale l'erogazione del contributo concesso sotto forma di:

a. stato avanzamento lavori (SAL);

b. saldo.

Alla validazione delle domande di pagamento il GAL riceve un messaggio e-mail di comunicazione di avvenuta presentazione della domanda.

È in capo al GAL la verifica della completezza della documentazione e della coerenza/pertinenza della spesa rispetto al progetto ed agli obiettivi del P.A.

Per le domande relative ai pagamenti diversi dagli anticipi, il GAL redige un verbale attestando la completezza della documentazione e la coerenza del progetto relativamente agli obiettivi del piano di attuazione.

Il GAL provvede successivamente alla trasmissione via PEC del verbale all'OD di riferimento, che lo acquisisce e lo allega all'istruttoria di pagamento.

Le domande di pagamento sono prese in carico dai funzionari istruttori delle OD che, al termine delle verifiche di cui ai successivi paragrafi 22.2, 22.3 e 23, redigono e sottoscrivono i relativi ver-bali, controfirmati dal Dirigente responsabile. Si ricorda che i beneficiari pubblici e i soggetti che operano in regime pubblicistico, devono dimostrare di avere seguito la corretta procedura appalti pubblici (compilazione apposite check list).

Definito l'esito dell'istruttoria di pagamento l'OPR, in caso positivo, provvede a liquidare il contributo ammesso.

OPR informa il GAL in merito alla esecuzione di ogni pagamento.

Gli OD, controllando le domande di pagamento, verificano la documentazione presentata dal beneficiario e determinano la spesa ammissibile e il relativo contributo.

Se il contributo richiesto con la domanda di pagamento supera di oltre il 10% il contributo

ammissibile definito a conclusione dell'istruttoria, cioè il contributo erogabile al richiedente sulla base della spesa riconosciuta come ammissibile, al contributo ammissibile si applica una riduzione pari alla differenza tra questi due importi, ai sensi dell'articolo 63 del Regolamento (UE) n. 809/2014.

L'eventuale riduzione del contributo, calcolata come sopra indicato, si applica anche a seguito dei controlli in loco.

Le Amministrazioni competenti inviano il verbale ai beneficiari, che entro 10 giorni dalla data di trasmissione, possono partecipare al procedimento istruttorio ai sensi della legge 241/1990, presentando tramite PEC un'istanza di riesame, con le osservazioni eventualmente corredate da documenti.

Se il beneficiario presenta istanza di riesame, il funzionario incaricato effettua i controlli e le verifiche relative alle memorie ricevute, redige e sottoscrive una proposta di verbale di riesame, motivandone l'accoglimento o il non accoglimento; tale proposta deve essere approvata e controfirmata dal Dirigente responsabile.

Nell'ambito dei riscontri finalizzati ai pagamenti, gli OD competenti verificano la documentazione richiesta dalla normativa per i pagamenti della Pubblica Amministrazione; accertano la validità del documento di regolarità contributiva (DURC) e, ove previsto, la regolarità della documentazione antimafia e della dichiarazione sostitutiva per la concessione di Aiuti di Stato.

Si fa comunque specifico riferimento al Manuale Unico PSR - paragrafo 2.6. e al Manuale autorizzazione al pagamento – Fase1 – acquisizione elenco di liquidazione e verifiche di conformità amministrativa.

# **22.1 EROGAZIONE DELL'ANTICIPO**

Questa Operazione non prevede l'erogazione dell'anticipo.

# **22.2 EROGAZIONE DELLO STATO DI AVANZAMENTO LAVORI (SAL)**

La richiesta di erogazione dello stato avanzamento lavori (SAL) può essere presentata:

• per i progetti superiori a 12 mesi (un solo SAL): tra il 30% e il 70% della spesa ammessa;

La richiesta di SAL avviene esclusivamente per via telematica tramite la compilazione della domanda informatizzata presente in SIS.CO., allegando la seguente documentazione:

- relazione sintetica sullo stato di avanzamento delle attività di progetto sottoscritta dal responsabile di progetto e dal coordinatore scientifico che documenti la coerenza tra le attività realizzate nel rispetto del progetto approvato e la quota di SAL richiesto;
- prospetto riassuntivo di rendicontazione delle spese sostenute alla data di presentazione della domanda di SAL, suddivise tra le varie voci approvate congiuntamente al progetto, in modo da consentire la verifica della pertinenza dei documenti giustificativi di spesa, utilizzando il modello in Allegato 1;
- prospetto delle spese di personale sostenute alla data di presentazione della domanda di SAL: prospetto analitico su base nominativa (modello Allegato 1), sottoscritto dal responsabile amministrativo, che attesti costo giornaliero e numero di giorni di impiego nelle attività di progetto;
- giustificativi di spesa in copia (fatture o documenti contabili equivalenti) riportanti sempre il CUP, e tracciabilità dei pagamenti effettuati (documenti di pagamento quali bonifici/ricevute bancarie, estratti conto in caso di pagamenti con assegni unitamente alla fotocopia dell'assegno, estratti conto delle carte di credito utilizzate per i pagamenti, MAV, mandati di pagamento per gli Enti pubblici), riportanti i riferimenti di pagamento e preferibilmente anche il CUP, accompagnati da relativa liberatoria secondo il modello in Allegato 1 con indicato il codice CUP assegnato al progetto; le fatture emesse prima dell'assegnazione del codice CUP devono riportare il numero di domanda SIS.CO. con la quale sono stati richiesti gli interventi oggetto della fattura o il riferimento al decreto di approvazione delle disposizioni attuative dell'Operazione. Le fatture o documenti contabili equivalenti devono essere registrati in un sistema contabile distinto o con un apposito codice contabile "PSR 2014-2020 – Operazione 19.2.01 – 1.2.01" riportante anche il codice CUP relativo alla domanda finanziata. L'inserimento del codice contabile può essere effettuato manualmente o informaticamente (pratica consigliata);
- per le spese di personale allegare: per ogni partner time-sheet nominativo e mensile sottoscritto dal lavoratore e dal legale rappresentante del datore di lavoro, dai quali si evincano chiaramente i giorni impiegati nel progetto sul totale dei giorni dedicati da parte del personale (Allegato 2 - Modello di timesheet per la rendicontazione delle spese di personale interno e per lavori in amministrazione diretta), i cedolini, contratti ove previsto, e i relativi documenti di pagamento (transazioni bancarie, assegni, mandati di pagamento per gli Enti pubblici, documenti attestanti il pagamento delle ritenute e dei contributi quali i mod. F24 anche cumulativi);
- per le spese di missioni e trasferte effettuate alla data di presentazione della domanda di SAL allegare: per ogni partner prospetto analitico su base nominativa, e relative schede di missione, documenti giustificativi riportanti le generalità del contraente e del fruitore ove previsto (fatture, ricevute fiscali) e il documento di pagamento tramite il quale è stata rimborsata la missione alla persona che l'ha effettuata4;
- per beneficiari di diritto pubblico: lista di controllo compilata relativa alle procedure previste dal d.lgs. 50/2016 riguardanti l'assegnazione dei lavori, degli incarichi professionali, dell'esecuzione dei lavori in amministrazione diretta o delle attività svolte direttamente dal personale interno in tali ambiti;
- quando è necessario acquisire la documentazione antimafia, di cui all'art. 84 e 91 del DLgs. 159/2011, deve essere prodotta una dichiarazione sostitutiva di certificazione da parte del legale rappresentante e degli altri soggetti di cui all'art 85 del D. Lgs. 159/2011, con indicazione dei familiari conviventi "maggiorenni" che risiedono nel territorio dello Stato, compilando il modulo scaricabile dal sito internet della Prefettura di competenza. La documentazione antimafia non è necessaria quando il beneficiario è una Pubblica Amministrazione, un ente pubblico, un ente o azienda vigilata dallo Stato o da altro Ente pubblico. L'evidenziazione di criticità in tema di documentazione antimafia comporta la decadenza dall'agevolazione. Si fa comunque specifico riferimento al "Manuale autorizzazione al pagamento" cap. 3.2.1 – paragrafo "Documentazione antimafia".

In sede di accertamento per il SAL l'OD verifica:

- a) che le attività realizzate siano conformi agli obiettivi, nei tempi e nei modi, del progetto approvato;
- b) l'ammissibilità delle spese tramite l'esame della documentazione giustificativa delle spese sostenute;
- c) il rispetto delle procedure previste dal d.Lgs 50/2016 Codice Appalti, laddove applicabile e secondo quanto disciplinato dal provvedimento regionale D.d.s. 29/09/2017 n. 11824),

L'OD può richiedere ulteriore documentazione ritenuta necessaria.

Terminato l'esame della documentazione ed effettuati eventuali sopralluoghi (visita in situ), l'OD compila e sottoscrive le relative check list e relazioni di controllo, controfirmate dal Dirigente responsabile.

Per ulteriori dettagli circa le verifiche che saranno effettuate dall'OD, relative all'erogazione del SAL, si rimanda al "Manuale Unico PSR", cap. 2.2 Controllo delle domande di pagamento, cap. 2.3 Controllo delle spese sostenute, cap. 2.4 Controllo di coerenza dell'investimento, cap. 2.5 Controllo delle procedure di appalto.

# **22.3 EROGAZIONE DEL SALDO**

 $\overline{a}$ 

Entro 60 giorni continuativi dal termine per la conclusione del progetto, comprensivo di eventuali proroghe, il beneficiario deve chiedere il saldo del contributo. La richiesta di saldo oltre il suddetto termine comporta l'applicazione delle seguenti penalità:

- 1) tra il 61° e il 90° giorno causa una decurtazione pari al 3% del contributo spettante;
- 2) dopo il 90° giorno la richiesta presentata non è ricevibile e determina la revoca del contributo concesso e la restituzione di eventuali somme già percepite, maggiorate degli interessi legali.

La richiesta di saldo avviene esclusivamente per via telematica tramite la compilazione della domanda informatizzata presente in SIS.CO., allegando la seguente documentazione:

<sup>4</sup> In caso di utilizzo di auto aziendale, fare riferimento al giustificativo l'acquisto di carburante in data coerente con la data della missione.

- una dettagliata relazione finale, comprendente la descrizione dell'attività svolta, dei risultati conseguiti, delle iniziative di comunicazione e una valutazione complessiva dell'andamento del progetto e dei potenziali sviluppi dello stesso, sottoscritta dal responsabile di progetto e dal coordinatore scientifico;
- copia di tutti prodotti previsti dal progetto (quelli destinati alla divulgazione devono essere forniti anche su supporto informatico);
- prospetto riassuntivo di rendicontazione delle spese sostenute da tutti i partner alla data di presentazione della domanda di saldo, suddivise tra le varie voci approvate congiuntamente al progetto, in modo da consentire la verifica della pertinenza dei documenti giustificativi di spesa. Fermo restando l'importo complessivo del contributo concesso sono ammesse compensazioni non superiori al 20% fra le voci di spesa approvate a preventivo (base per il calcolo: la voce di spesa inferiore);
- prospetto delle spese di personale sostenute alla data di presentazione della domanda di saldo: per ogni partner prospetto analitico su base nominativa, sottoscritto dal responsabile amministrativo, che attesti costo giornaliero e numero di giorni di impiego nelle attività di progetto;
- giustificativi di spesa in copia (fatture o documenti contabili equivalenti), riportanti sempre il CUP, e tracciabilità dei pagamenti effettuati (documenti di pagamento quali bonifici/ricevute bancarie, estratti conto in caso di pagamenti con assegni unitamente alla fotocopia dell'assegno, estratti conto delle carte di credito utilizzate per i pagamenti, MAV, mandati di pagamento per gli Enti pubblici), riportanti i riferimenti di pagamento e preferibilmente anche il CUP, accompagnati da relativa liberatoria secondo il modello in Allegato 1 con indicato il codice CUP assegnato al progetto; le fatture emesse prima dell'assegnazione del codice CUP devono riportare il numero di domanda SIS.CO. con la quale sono stati richiesti gli interventi oggetto della fattura o il riferimento al decreto di approvazione delle disposizioni attuative dell'Operazione. Le fatture o documenti contabili equivalenti devono essere registrati in un sistema contabile distinto o con un apposito codice contabile "PSR 2014-2020 – Operazione 19.2.01 – 1.2.01" riportante anche il codice CUP relativo alla domanda finanziata. L'inserimento del codice contabile può essere effettuato manualmente o informaticamente (pratica consigliata);
- per le spese di personale allegare: time-sheet nominativo e mensile sottoscritto dal lavoratore e dal legale rappresentante del datore di lavoro, dai quali si evincano chiaramente i giorni impiegati nel progetto sul totale dei giorni dedicati da parte del personale (Allegato 2), i cedolini, contratti ove previsto, e i relativi documenti di pagamento (transazioni bancarie, assegni, mandati di pagamento per gli Enti pubblici, documenti attestanti il pagamento delle ritenute e dei contributi quali i mod. F24 anche cumulativi);
- per le spese di missioni e trasferte effettuate alla data di presentazione della domanda di saldo allegare: per ogni partner prospetto analitico secondo il modello in allegato G, su base nominativa, e relative schede di missione, documenti giustificativi riportanti le generalità del contraente e del fruitore ove previsto (fatture, ricevute fiscali) e il documento di pagamento tramite il quale è stata rimborsata la missione alla persona che l'ha effettuata5;
- per beneficiari di diritto pubblico: lista di controllo compilata relativa alle procedure previste dal d.lgs. 50/2016 riguardanti l'assegnazione dei lavori, degli incarichi professionali, dell'esecuzione dei lavori in amministrazione diretta o delle attività svolte direttamente dal personale interno in tali ambiti, scelta tra quelle indicate all'allegato I;
- quando è necessario acquisire la documentazione antimafia, di cui all'art. 84 e 91 del DLgs. 159/2011, deve essere prodotta una dichiarazione sostitutiva di certificazione da parte del legale rappresentante e degli altri soggetti di cui all'art 85 del D. Lgs. 159/2011, con indicazione dei familiari conviventi "maggiorenni" che risiedono nel territorio dello Stato, compilando il modulo scaricabile dal sito internet della Prefettura di competenza. La documentazione antimafia non è necessaria quando il beneficiario è una Pubblica Amministrazione, un ente pubblico, un ente o azienda vigilata dallo Stato o da altro Ente pubblico. L'evidenziazione di criticità in tema di documentazione antimafia comporta la decadenza dall'agevolazione. Si fa comunque specifico riferimento al "Manuale autorizzazione al pagamento" cap. 3.2.1 – paragrafo "Documentazione antimafia".

 $\overline{a}$ 

<sup>5</sup> In caso di utilizzo di auto aziendale, fare riferimento al giustificativo l'acquisto di carburante in data coerente con la data della missione.

- dichiarazione di non avere percepito alcun un contributo anche su altre "Fonti di aiuto" (modello in allegato K);
- elenchi di registrazione dei partecipanti a incontri, convegni, seminari, ecc. ed eventi informativi legati all'attività dimostrativa (modello in allegato L).

L'OD può richiedere ulteriore documentazione ritenuta necessaria.

Per ulteriori dettagli circa le verifiche che saranno effettuate dall'OD, relative all'erogazione del SAL, si rimanda al "Manuale Unico PSR", cap. 2. Controlli amministrativi

# <span id="page-24-0"></span>**23. CONTROLLI AMMINISTRATIVI E TECNICI PER L'ACCERTAMENTO FINALE DEI LAVORI**

L'OD effettua i controlli finali per l'accertamento dei risultati di progetto, mediante la verifica della completezza e correttezza della documentazione presentata a corredo della richiesta di saldo e l'effettuazione di un eventuale sopralluogo (visita in situ).

Il controllo è svolto sul 100% dei progetti ammessi e finanziati, entro 90 giorni dalla data di presentazione di tutta la documentazione prevista per la richiesta di saldo, tramite:

- verifica che le attività realizzate siano conformi agli obiettivi, nei tempi e nei modi del progetto approvato;
- verifica della documentazione allegata alla rendicontazione finale;
- verifica dell'ammissibilità delle spese tramite l'esame della documentazione giustificativa delle spese sostenute;
- esame della documentazione e dei prodotti realizzati in corso di attività del progetto.
- Verifica del rispetto delle procedure previste dal d.Lgs 50/2016 Codice Appalti, laddove applicabile, e secondo quanto disciplinato dal provvedimento regionale D.d.s. 29/09/2017 n. 11824),

L'OD può richiedere ulteriore documentazione se ritenuta necessaria. Terminato l'esame della documentazione il funzionario compila e sottoscrive la lista di controllo e la relazione di controllo, controfirmate dal Dirigente responsabile.

L'OD comunica la chiusura dell''istruttoria al beneficiario che può partecipare, entro 10 giorni dalla data di trasmissione, al procedimento istruttorio ai sensi della legge 241/1990, attraverso la presentazione di un'istanza di riesame con le osservazioni ed eventuale documentazione a corredo.

Il Dirigente responsabile, sulla base dell'istruttoria del funzionario incaricato, comunica entro 15 giorni l'accoglimento o il non accoglimento dell'istanza di riesame.

Ulteriori dettagli circa le verifiche che saranno effettuate dall'OD, relative all'erogazione del SALDO, si rimanda al "Manuale Unico PSR", cap. 2. Controlli amministrativi

# <span id="page-24-1"></span>**24. CONTROLLI IN LOCO**

Il controllo in loco è eseguito dalle OD, su un campione almeno pari al 5% della spesa pubblica ammessa a finanziamento e pagata da OPR, estratto sulla base di fattori di rappresentatività e di analisi del rischio definite dall'OPR, prima dell'erogazione del saldo del contributo. (Reg. (UE) N. 809/2014 e ss.mm.ii (art. 49 e seguenti).

Il controllo in loco prevede il controllo della totalità degli impegni assunti e delle dichiarazioni rese, le verifiche sul possesso dei requisiti dichiarati dal richiedente al momento della presentazione della domanda di sostegno, la destinazione o prevista destinazione dell'operazione che corrisponda a quella descritta nella domanda di sostegno e per la quale il sostegno è stato concesso.

Viene anche verificato il rispetto delle condizioni di ammissibilità valutate in fase di istruttoria della domanda di sostegno ed attestate in fase di ammissibilità dall'Amministrazione competente e non ricomprese nei controlli sopra descritti (ad esempio la corretta quantificazione dell'investimento ammissibile e del relativo contributo, la corretta attribuzione dei punteggi di istruttoria, i requisiti soggettivi del richiedente, la valutazione di ammissibilità delle spese presentate in sede di domanda, la corretta acquisizione della documentazione propedeutica alle assegnazioni - DURC e Antimafia).

Il controllo in loco viene eseguito dall'OD: il funzionario che realizza il controllo in loco non può essere lo stesso che ha operato nel procedimento tecnico amministrativo (istruttoria domanda di aiuto e di pagamento).

Al termine del controllo effettuato il funzionario addetto è tenuto a redigere: la check list di controllo in loco, la relazione per la visita in situ e la relazione di controllo in loco

Per quanto riguarda le eventuali inadempienze riscontrate durante il controllo in loco si applicano le riduzioni/esclusioni del contributo previste per il mancato rispetto degli impegni essenziali e accessori e di quanto previsto dall'art. 63 del reg (UE) 809/2014 e di altri obblighi previsti dal presente bando.

Si fa comunque specifico riferimento al "Manuale Unico PSR" relativamente ai capitoli relativi ai controlli in loco.

# <span id="page-25-0"></span>**25. FIDEIUSSIONI**

Questa Operazione non prevede la presentazione di fideiussione.

# <span id="page-25-1"></span>**26. CONTROLLI EX POST**

Questa Operazione non prevede il controllo ex post.

# <span id="page-25-2"></span>**27. DECADENZA DAL CONTRIBUTO**

La domanda ammessa a finanziamento decade a seguito di **irregolarità** accertate o **rinuncia** da parte del beneficiario.

La domanda ammessa a finanziamento decade **totalmente** a seguito di:

- perdita dei requisiti di ammissibilità;
- mancato rispetto degli impegni essenziali di cui al paragrafo 28.1;
- violazione del divieto di cumulo come stabilito al precedente paragrafo 9;
- non veridicità delle dichiarazioni presentate;
- esito negativo dei controlli in loco nei casi previsti, secondo quanto disciplinato dal D.d.s. n. 11972 del 4/10/2017.

La domanda ammessa a finanziamento decade **parzialmente** a seguito di mancato rispetto degli impegni accessori di cui al successivo paragrafo 28.2.

La domanda ammessa a finanziamento, inoltre, decade totalmente o parzialmente a seguito del mancato rispetto delle procedure previste dal d.lgs. 50/2016, in relazione alle irregolarità o agli impegni non rispettati, così come disciplinato dal provvedimento regionale D.d.s. 29/09/2017 n. 11824), come indicato nel precedente paragrafo 15.1 capoverso "Assegnazione dei lavori, degli incarichi per la progettazione ed eventuali altre prestazioni professionali".

Si fa comunque specifico riferimento al "Manuale Unico PSR" relativamente al cap. 5 "Decadenza del contributo"

#### **27.1 PROCEDIMENTO DI DECADENZA**

Qualora sia accertata l'esistenza di fattispecie previste al paragrafo precedente, viene avviato il procedimento finalizzato alla pronuncia della decadenza dai benefici previsti dall'Operazione.

Se il mancato rispetto di quanto previsto al paragrafo precedente è accertato antecedentemente alla prima domanda di pagamento, il procedimento è avviato **dal GAL**, mentre se è accertato nell'ambito dell'istruttoria di una domanda di pagamento o successivamente, il procedimento è avviato dall'**Organismo Pagatore Regionale**.

Se si tratta di decadenza per **rinuncia**, si rimanda al successivo paragrafo 30.

L'avvio del procedimento di decadenza avviene attraverso l'invio tramite PEC al beneficiario di

apposita comunicazione prevista dall'articolo 7 della legge 241/90.

Nella comunicazione di avvio del procedimento s'invita il beneficiario a fornire controdeduzioni entro e non oltre **15 giorni** dalla data di ricevimento.

Alla conclusione delle fasi di verifica del riesame sarà inviato all'interessato, tramite PEC:

- Il provvedimento definitivo di decadenza totale dal contributo nel caso in cui il riesame confermi almeno parzialmente il permanere dei presupposti della decadenza,
- La comunicazione di accoglimento delle controdeduzioni e la revoca del provvedimento di decadenza

Qualora siano state erogate somme a titolo di SAL o saldo, l'Organismo Pagatore Regionale richiede la restituzione delle somme già ricevute dal beneficiario, aumentate degli interessi legali maturati, fatte salve le cause di forza maggiore riconosciute.

Per ulteriori dettagli relativi alle procedure di Decadenza fare riferimento al "Manuale Unico PSR" cap. 5 "Decadenza del contributo"

# <span id="page-26-0"></span>**28. IMPEGNI**

Gli impegni assunti dal beneficiario sono distinti in essenziali ed accessori e il loro mancato rispetto comporta, rispettivamente, la decadenza totale o parziale dei benefici concessi.

La decadenza non si determina qualora siano intervenute cause di forza maggiore e/o circostanze eccezionali riconosciute.

# **28.1 IMPEGNI ESSENZIALI**

Gli impegni essenziali sono i seguenti:

- 1. consentire il regolare svolgimento dei controlli in loco e/o dei sopralluoghi o "visite in situ", effettuati dal personale incaricato;
- 2. raggiungere gli obiettivi collegati a punteggi di priorità previsti dall'intervento ammesso a finanziamento; in questo caso la decadenza dal contributo si verifica solo se il mancato raggiungimento degli obiettivi incide sull'ammissione a finanziamento della domanda;
- 3. realizzare gli interventi ammessi a finanziamento, fatte salve le varianti autorizzate;
- 4. realizzare gli investimenti nei tempi indicati dal bando, fatte salve le eventuali proroghe autorizzate;
- 5. presentare la domanda di saldo del contributo entro il novantesimo giorno continuativo dalla data di scadenza per il completamento degli interventi, così come stabilito dal bando
- 6. presentare tutta la documentazione prevista dal bando , nei termini stabiliti, compresa co-pia del regolamento comunale di transito sulla viabilità agro-silvo-pastorale che viene ap-plicato alla strada oggetto dell'intervento;
- 7. mantenere la destinazione d'uso e la funzionalità per 5 anni dalla data di pagamento del saldo del contributo; sia per le strade agro-silvo-pastorali di nuova realizzazione che per quelle sottoposte a miglioramento, va mantenuto il vincolo di destinazione a servizio delle attività forestali e la funzionalità di infrastrutture a uso collettivo e a transito regolamenta-to, inserite nei Piani VASP;
- 8. mantenere nel fascicolo aziendale del beneficiario i terreni conferiti attraversati dalla strada, nel caso di strada di nuova realizzazione oppure di modifiche del tracciato a seguito di interventi di miglioramento, per la durata del periodo di impegno (5 anni) e le piattaforme per lo stoccaggio (10 anni).

# **28.2 IMPEGNI ACCESSORI**

Gli impegni accessori sono i seguenti:

- 1. Informare e pubblicizzare circa il ruolo del FEASR attraverso l'esposizione di apposita cartellonistica, in conformità con quanto previsto nel Decreto n. 6354 del 5 luglio 2016.
- 2. Presentare la domanda di saldo del contributo tra il sessantunesimo e il novantesimo giorno

continuativo dalla data di scadenza per il completamento degli interventi.

# <span id="page-27-0"></span>**29. CAUSE DI FORZA MAGGIORE E CIRCOSTANZE ECCEZIONALI**

Sono cause di forza maggiore e di circostanze eccezionali gli eventi indipendenti dalla volontà dei beneficiari, che non possono essere da questi previsti, pur con la dovuta diligenza, di cui all'art. 2 del Regolamento (UE) n. 1306/2013 e che impediscono loro di adempiere, in tutto o in parte, agli obblighi e agli impegni derivanti dalle presenti disposizioni attuative.

Le cause di forza maggiore e le circostanze eccezionali trovano applicazione principalmente nelle seguenti fattispecie:

- rinuncia senza restituzione del contributo per quanto riguarda le spese già sostenute;
- ritardo nella realizzazione degli interventi e nella richiesta di erogazione del saldo;
- ritardo nella presentazione di integrazioni, istanze previste dalle presenti disposizioni o richieste dall'Amministrazione;
- proroghe ulteriori rispetto alla unica proroga prevista.

In generale, le cause di forza maggiore e la relativa documentazione probante sono:

- 1. Il decesso del beneficiario:
	- Certificato di morte;
- 2. L'impossibilità a svolgere l'attività lavorativa da parte del beneficiario per lungo periodo (almeno sei mesi) per malattie, incidenti, ecc.:
	- Eventuale denuncia di infortunio, certificazione medica attestante lungo degenza e attestante che le malattie invalidanti non consentono lo svolgimento della specifica attività professionale;
- 3. L'esproprio, non prevedibile al momento della domanda, di superficie assoggettate all'impegno o parte rilevante dell'azienda, tale da comprometterne la redditività economica o la redditività dell'investimento:
	- Provvedimento dell'autorità pubblica che attesta lo stato di somma urgenza e dispone l'esproprio o l'occupazione indicando le particelle catastali interessate;
- 4. Le calamità naturali che coinvolgano superfici assoggettate all'impegno o parte rilevante dell'azienda tale da comprometterne la redditività economica o la redditività dell'investimento o che coinvolgano i territori interessati dalle opere oggetto dei lavori o che comportino variazioni dell'assetto territoriale, idraulico e geologico tali da pregiudicare la funzionalità dell'intervento:
	- Provvedimento dell'autorità competente che accerta lo stato di calamità, con individuazione del luogo interessato o in alternativa;
	- Certificato rilasciato da autorità pubbliche;
- 5. La provata distruzione fortuita di fabbricati aziendali a uso agricolo o il furto di attrezzature, strumenti e macchinari:
	- Denuncia alle forze dell'ordine;
- 6. L'epizoozia che colpisce la totalità o una parte del patrimonio zootecnico dell'imprenditore agricolo:
	- Certificato dall'autorità sanitaria competente o di un veterinario riconosciuto ai sensi del decreto legislativo n. 196 del 22 maggio 1999, che attesta la presenza dell'epizoozia;
- 7. Le fitopatie che colpiscano in tutto o in parte la superficie aziendale:
	- Ordine di estirpazione da parte dell'autorità competente.

In caso di richiesta di riconoscimento di cause di forza maggiore, la documentazione relativa deve essere notificata per iscritto all'OPR e al GAL, tramite PEC, entro 10 giorni lavorativi a decorrere dal

momento in cui l'interessato è in grado di provvedervi, pena il mancato riconoscimento della causa di forza maggiore.

Si precisa che anche in presenza di cause di forza maggiore riconosciute, le somme erogate possono essere trattenute dal beneficiario solamente se è dimostrata attraverso idonea documentazione probatoria una spesa sostenuta per l'intervento finanziato.

Non possono essere riconosciute cause di forza maggiore al di fuori di quelle stabilite dall'art. 2 del Regolamento (UE) 1306/2013 e sopra riportate.

Il **riconoscimento delle cause di forza maggiore** e delle circostanze eccezionali è di competenza dell'**OPR**.

La comunicazione di accoglimento/non accoglimento della cause di forza maggiore o delle circostanze eccezionali deve essere trasmessa da OPR al richiedente e per conoscenza al Gal.

Si fa comunque specifico riferimento al "Manuale Unico PSR" relativamente al cap. 6.2 "Cause di forza maggiore".

# <span id="page-28-0"></span>**30. RINUNCIA**

I soggetti beneficiari che intendano rinunciare in tutto o in parte al contributo ovvero in tutto o in parte alla realizzazione del progetto, devono darne immediata comunicazione all'OPR e al GAL.

**La rinuncia totale** deve essere comunicata tramite la compilazione di specifico modulo disponibile in SIS.CO. o, in alternativa, mediante PEC inviata all'OPR e al GAL. La procedura di rinuncia totale va presentata in SISCO direttamente dal richiedente o suo delegato.

Qualora siano già state erogate quote di contributo, i beneficiari devono restituire le somme già ricevute, aumentate degli interessi legali maturati, fatte salve le cause di forza maggiore riconosciute, di cui al precedente paragrafo 29.

La rinuncia non è ammessa qualora le Amministrazioni competenti abbiano già:

- 1. informato il beneficiario circa la presenza di irregolarità nella domanda, riscontrate a seguito di un controllo amministrativo o in loco, quando la rinuncia riguarda gli interventi che presentano irregolarità;
- 2. comunicato al beneficiario la volontà di effettuare un controllo in loco.

Per approfondimenti relativi alla procedura di decadenza per rinuncia, fare riferimento al "Manuale Unico PSR" - cap. 6.1 "Recesso/rinuncia dagli impegni".

# **PARTE III – DISPOSIZIONI COMUNI**

# <span id="page-29-0"></span>**31. ERRORI PALESI**

Gli errori palesi, ai sensi dell'art. 4 del Reg. UE n. 809/2014, sono errori di compilazione della domanda di aiuto (oppure della domanda di pagamento), compiuti in buona fede dal richiedente, che possono essere rilevati agevolmente nella domanda stessa. La richiesta di riconoscimento dell'errore palese spetta al richiedente/beneficiario, che la presenta tramite Sis.Co.

Si considerano errori palesi:

- errori di compilazione della domanda, che risultano evidenti in base ad un esame minimale della stessa, quali, ad esempio un codice statistico o bancario errato;
- errori derivanti da verifiche di coerenza (informazioni contraddittorie), che emergono tra l'importo della spesa richiesta in domanda e la documentazione allegata.

L'autorizzazione alla presentazione della domanda di errore palese è rilasciata o negata, dopo valutazione:

- dal Responsabile del procedimento (GAL) per quanti riguarda la domanda di aiuto;
- dall'Organismo Pagatore Regionale (OPR) per quanto riguarda le domande di pagamento.

L'esito della valutazione viene inviato al richiedente/beneficiario.

L'errore palese può essere riconosciuto solo fino all'erogazione del primo pagamento richiesto.

La domanda di errore palese corregge e sostituisce la domanda di aiuto o di pagamento e deve essere presentata con le modalità indicate al paragrafo 12.3. Il richiedente/beneficiario può presentare solo una domanda di correzione di errore palese per ciascuna domanda di aiuto o di pagamento.

# <span id="page-29-1"></span>**32. REGIME DI AIUTO**

Il presente bando si applica in attuazione del regime di aiuto in esenzione SA.46855 (2016/XA) Aiuti di Stato/Italia (Lombardia), di modifica del regime SA.45078 (2016/XA) – Misure di sostegno al settore forestale del Programma di Sviluppo Rurale 2014 – 2020 della Lombardia, comunicato alla Commissione UE.

Il regime prevede che i contributi siano concessi ed erogati nel rispetto delle disposizioni previste dal Reg. UE n. 702/2014 e in particolare dall'art.1 all'art. 13 e dall'art. 40.

Il beneficiario deve compilare obbligatoriamente la dichiarazione sostitutiva per la concessione degli Aiuti di Stato di cui all'Allegato 5.

Per quano riguarda gli obblighi derivanti dall'applicazione dell'art. 52 della legge 234/2015 e del

D.M. 115/2017, il Gal è individuato quale soggetto responsabile delle verifiche propedeutiche alla concessione degli aiuti e della registrazione dei beneficiari e dei contributi.

L'OPR provvede, per quanto di competenza, alle verifiche relative alle erogazioni degli aiuti e alle

loro registrazioni nel registro di competenza, a termini di legge.

I dati dei contributi assegnati ai sensi del presente regime sono registrati in SIAN (sistema informativo agricolo nazionale). Dell'avvenuta registrazione e dei controlli eseguiti ne viene data evidenza negli atti di assegnazione del responsabile dell'Operazione.

# <span id="page-29-2"></span>**33. MONITORAGGIODEI RISULTATI**

#### **33.1 INDICATORI**

Al fine di misurare l'effettivo livello di raggiungimento degli obiettivi di risultato collegati all'operazione, si riportano gli indicatori individuati del piano di attuazione:

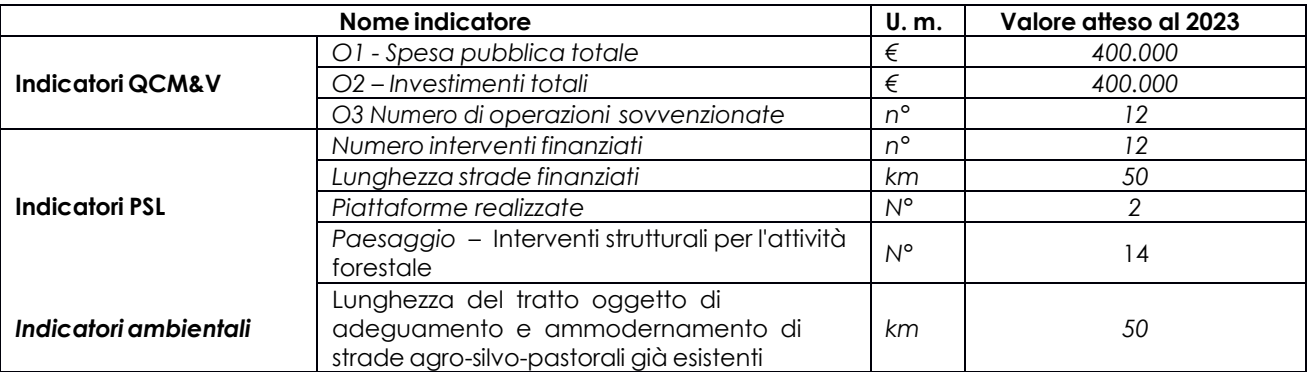

# **33.2 CUSTOMER SATISFACTION**

In attuazione del disposto normativo nazionale e regionale (articolo 7 del D. Lgs. 7 marzo 2005, n. 82 e articolo 32, comma 2 bis, lettera c della l.r. 1/02/2012, n. 1), è possibile compilare un questionario di *customer satisfaction*, sia nella fase di 'adesione' che di 'rendicontazione'. Tutte le informazioni saranno raccolte ed elaborate in forma anonima dal soggetto responsabile delle disposizioni attuative, che le utilizzerà in un'ottica di miglioramento costante delle performance al fine di garantire un servizio sempre più efficace, chiaro ed apprezzato da parte dei potenziali beneficiari.

# <span id="page-30-0"></span>**34. RIMEDI AMMINISTRATIVI E GIURISDIZIONALI**

Avverso gli atti con rilevanza esterna emanati dalla Regione relativi all'istruttoria, all'accertamento e al controllo per l'erogazione di premi e integrazioni al reddito previsti dalla normativa comunitaria, nazionale e regionale, l'interessato può presentare ricorso o alternativamente esercitare azione, secondo le modalità di seguito indicate.

# **34.1 RIMEDI AMMINISTRATIVI**

Ricorso straordinario al Presidente della Repubblica, ai sensi del D.P.R. n. 1199/1971 "Semplificazione dei procedimenti in materia di ricorsi amministrativi".

Il ricorso deve essere presentato per motivi di legittimità da parte di chi vi abbia interesse nel termine di 120 giorni dalla data della notificazione o della comunicazione dell'atto impugnato o da quando l'interessato ne abbia avuto piena conoscenza.

#### oppure in alternativa

# **34.2 RIMEDI GIURISDIZIONALI**

Relativamente ai rimedi giurisdizionali, si evidenzia che la giurisprudenza ormai costante opera il seguente riparto di giurisdizione:

- relativamente a contestazioni al provvedimento di non ricevibilità, non ammissibilità, non finanziabilità della domanda è ammesso il ricorso al Tribunale Amministrativo Regionale competente per territorio entro 60 giorni dalla data della notificazione o della comunicazione in via amministrativa dell'atto impugnato o da quando l'interessato ne abbia avuto piena conoscenza;
- relativamente a contestazioni per provvedimenti di decadenza o di riduzione del contributo, intervenuti dopo l'ammissione a finanziamento, è ammessa azione avanti al giudice ordinario nei termini e secondo le modalità previste dall'ordinamento.

# <span id="page-30-1"></span>**35. SANZIONI**

Secondo quanto previsto dagli articoli 2 e 3 della legge 23 dicembre 1986, n. 898 (Conversione in legge, con modificazioni, del decreto-legge 27 ottobre 1986, n. 701, recante misure urgenti in materia di controlli degli aiuti comunitari alla produzione dell'olio di oliva. Sanzioni amministrative e penali in materia di aiuti comunitari al settore agricolo), ove il fatto non configuri il più grave reato previsto dall'articolo 640-bis del codice penale, chiunque, mediante l'esposizione di dati o notizie falsi, consegue indebitamente, per se' o per altri, aiuti, premi, indennità, restituzioni, contributi o altre erogazioni a carico totale o parziale del Fondo europeo agricolo di garanzia e del Fondo europeo agricolo per lo sviluppo rurale, è punito con la reclusione da sei mesi a tre anni nonché è tenuto al pagamento di una sanzione amministrativa pecuniaria e comunque alla restituzione dell'indebito.

La competenza a recuperare la somma indebitamente percepita è attribuita all'Organismo Pagatore regionale, mentre la competenza all'irrogazione della sanzione amministrativa è attribuita a Regione Lombardia – Direzione Generale Agricoltura. I recuperi e l'irrogazione delle sanzioni avvengono secondo le modalità e con i criteri individuati nel vigente Manuale delle procedure, dei controlli e delle sanzioni approvato da OPR, per quanto applicabile alla luce degli aggiornamenti intervenuti nella normativa comunitaria e nazionale di riferimento.

# <span id="page-31-0"></span>**36. INFORMATIVA SUL TRATTAMENTO DEI DATI PERSONALI E PUBBLICITÀ**

La tutela delle persone e di altri soggetti rispetto al trattamento dei dati personali sono disciplinati dal Reg. UE 679/2016 (Regolamento relativo alla protezione delle persone fisiche con riguardo al trattamento dei dati personali) e dalla dgr n.7837 del 12/02/2018 "Regole per il governo e applicazione dei principi di privacy by design e by default ai trattamenti di dati personali di titolarità di Regione Lombardia" Secondo la normativa vigente, tale trattamento è improntato ai principi di correttezza, liceità, pertinenza, trasparenza e tutelando la riservatezza e i diritti dei dichiaranti/richiedenti. A tal fine si forniscono le seguenti informazioni:

#### **Finalità e modalità del trattamento**

L'informativa è resa a coloro che interagiscono con i servizi online del sistema informativo Sis.Co. (richiedente dei contributi e soggetti autorizzati alla compilazione della domanda per conto del richiedente). La consultazione dei servizi online di questo sistema informativo e la presentazione della domanda a valere sul regime d'aiuto ai sensi del Reg. UE n.1305/2013 relativo allo sviluppo rurale FEASR comporta, per la registrazione e l'accesso, il rilascio di informazioni e dati personali, che possono essere verificati, anche a fini di controllo, con i dati presenti nelle banche dati del sistema.

I dati personali conferiti per la richiesta delle credenziali di accesso al sistema sono strettamente necessari per le finalità di gestione delle utenze e per i servizi necessari a garantire l'operatività del sistema. I dati contenuti nel sistema, possono anche essere utilizzati per attività di ricerca e programmazione direttamente svolte da Enti Pubblici o affidate dagli stessi ad Enti convenzionati che ne garantiscano l'anonimato statistico. Possono inoltre essere utilizzati da strutture di controllo pubblico e/o organismi privati, autorizzati da atti ministeriali e/o regionali.

I dati sono trattati con modalità cartacee ed elettroniche e possono essere comunicati ad altri Enti o società collegati ed interconnessi al Sistema Informativo Agricolo Nazionale (SIAN), sia per comunicazioni di flussi anagrafici che per obblighi derivanti da procedure e/o normative sulla trasparenza o sicurezza delle informazioni.

In particolare, ai sensi dell'art. 111 del Reg. UE n. 1306/2013, è pubblicato l'elenco di beneficiari del sostegno allo sviluppo rurale da parte del FEASR, indicante il nominativo, il Comune di residenza, gli importi del finanziamento pubblico totale corrispondente ad ogni misura/azione finanziata nell'esercizio finanziario, la natura e la descrizione delle misure/azioni finanziate. Tali informazioni sono pubblicate su un sito Internet unico per Stato membro. Esse restano disponibili per 2 anni dalla pubblicazione iniziale.

#### **Natura obbligatoria - conseguenze del mancato conferimento dei dati**

Se i dati richiesti sono obbligatori, in caso di mancato conferimento degli stessi, l'interessato non può godere del servizio/beneficio richiesto. Qualora il conferimento dei dati non risulti obbligatorio ai sensi di legge, la mancata produzione degli stessi comporta l'improcedibilità dell'istanza, il parziale accoglimento della stessa o l'impossibilità di beneficiare di tutti i servizi offerti dall'Amministrazione.

#### **Titolari del trattamento**

Titolari del trattamento sono il GAL Oltrepò Pavese con sede in Varzi (PV), Piazza della Fiera 26/A, la Giunta Regionale della Lombardia, nella persona del suo Presidente, con sede in Milano, Piazza Città di Lombardia 1 e l'Organismo Pagatore Regionale, con sede in Milano, Piazza Città di Lombardia 1.

### **Responsabile del trattamento**

Il responsabile del trattamento interno è il Direttore del GAL Oltrepò Pavese**,** che potrà autorizzare i membri del Nucleo Tecnico di Valutazione al trattamento dei dati raccolti per la sola finalità di cui alle presenti disposizioni attuative.

Il responsabile del trattamento esterno è Lombardia informatica S.p.A., nella persona del legale rappresentante.

I dati possono essere trattati anche da altre Amministrazioni pubbliche e ad Enti e soggetti pubblici o privati incaricati di svolgere gli adempimenti previsti dalla normativa. I dati personali sono soggetti a diffusione soltanto nei casi specificamente previsti dalle normative.

#### **Diritti dell'interessato**

In relazione al presente trattamento il dichiarante può rivolgersi al responsabile del trattamento per far valere i suoi diritti cosi come previsti dalla normativa vigente.

# <span id="page-32-0"></span>**37. RIEPILOGO DELLA TEMPISTICA (CRONOPROGRAMMA)**

Nella seguente tabella è riportato il crono–programma per il periodo di applicazione delle presenti disposizioni attuative, il quale tra l'altro stabilisce i termini di conclusione del procedimento, determinati nel rispetto dell'articolo 2 della Legge 7 Agosto 1990, n. 241, tenendo conto della sostenibilità dei tempi sotto il profilo dell'organizzazione amministrativa, della natura degli interessi pubblici tutelati e della particolare complessità del procedimento.

Nella seguente tabella è riportato il crono–programma per il periodo di applicazione delle presenti disposizioni attuative, il quale tra l'altro stabilisce i termini di conclusione del procedimento, determinati nel rispetto dell'articolo 2 della Legge 7 Agosto 1990, n. 241, tenendo conto della sostenibilità dei tempi sotto il profilo dell'organizzazione amministrativa, della natura degli interessi pubblici tutelati e della particolare complessità del procedimento.

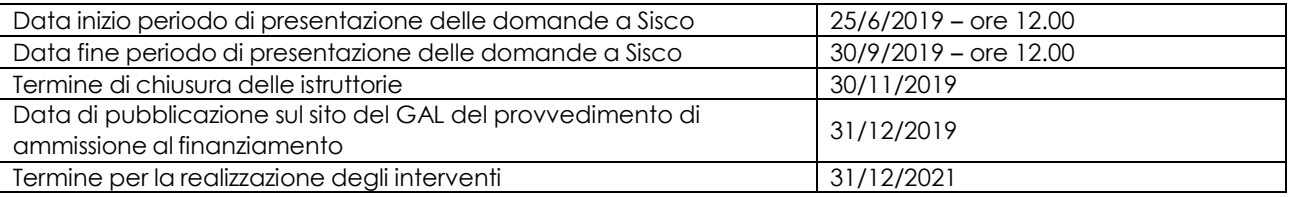

# <span id="page-33-0"></span>**LISTA DEGLI ALLEGATI:**

**Allegato 01** – Modello di dichiarazione liberatoria fatture

**Allegato 02** – Modello di timesheet per la rendicontazione delle spese di personale interno e per lavori in amministrazione diretta

**Allegato 03** – Dichiarazione sostitutiva per la concessione di aiuti di Stato (clausola Deggendorf/ impresa in difficoltà;

- **Allegato 04** Dichiarazione sostitutiva Percepimento di ulteriori fondi
- **Allegato 05** Varianti
- **Allegato 06** Autocertificazione finale

**Allegato 07** – Moduli procedura generali per appalti pubblici

### **DichiarazioneLiberatoria Da redigere su carta intestata della Ditta fornitrice**

Si dichiara che le opere e/o le forniture di cui alle sotto elencate fatture, riferite all'intervento cofinanziato dal PSR 2014-2020 della Regione Lombardia avente codice CUP:

sono state interamente pagate e la Ditta sottoscritta non vanta alcun credito o patto di riservato <u>dominio o prelazione </u>sulle stesse.

Si dichiara altresì che per le stesse forniture non sono state emesse note di credito a favore della ditta

Si precisa inoltre che il materiale fornito è nuovo di fabbrica e che per la costruzione o l'assemblaggio non sono state utilizzate parti usate.

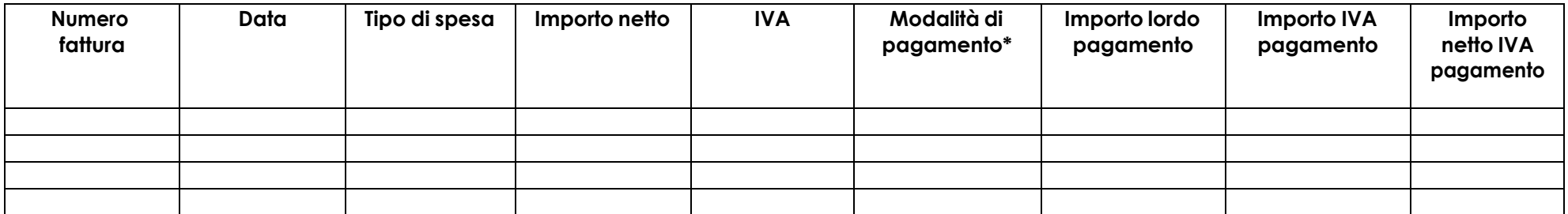

\*) Bonifico, Ricevuta bancaria, home banking, altro

Data e Timbro della ditta Firma del legale rappresentante

# ALLEGATO 02 - MODELLO DI TIMESHEET PER LA RENDICONTAZIONE DELLE SPESE DI PERSONALE INTERNO E PER LAVORI IN AMMINISTRAZIONE DIRETTA

PROSPETTO RENDICONTAZIONE SPESE PERSONALE INTERNO E PER LAVORI IN AMMINISTRAZIONE DIRETTA

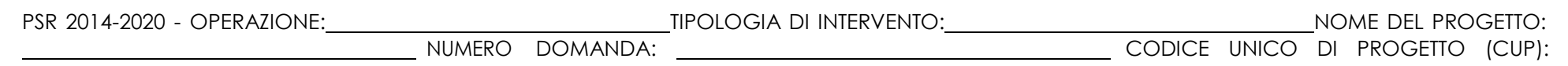

MESE ANNO

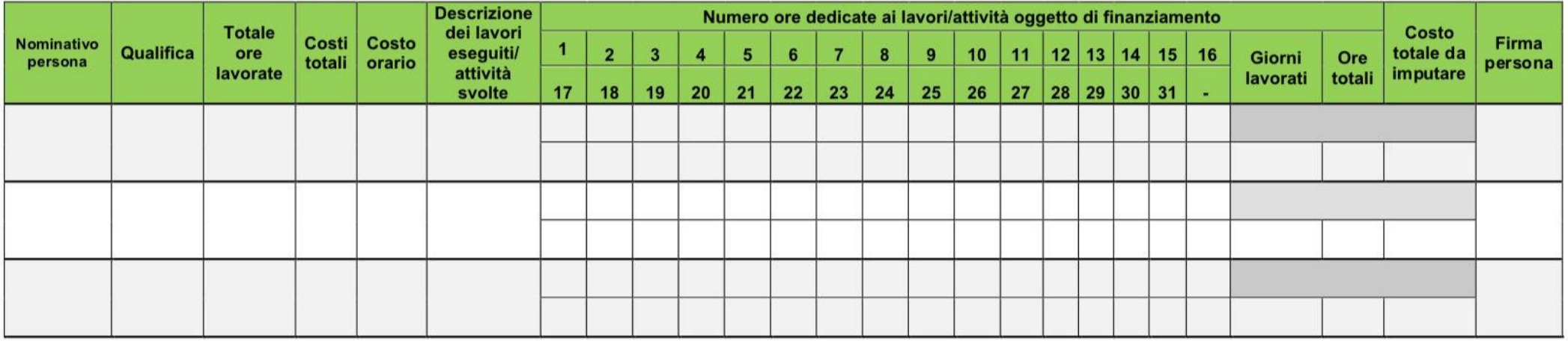

Firma del responsabile dell'Ente beneficiario

# **ALLEGATO 03 - DICHIARAZIONE SOSTITUTIVA PER LA CONCESSIONE DI AIUTI DI STATO**

# Spettabile GAL Oltrepò Pavese SEDE

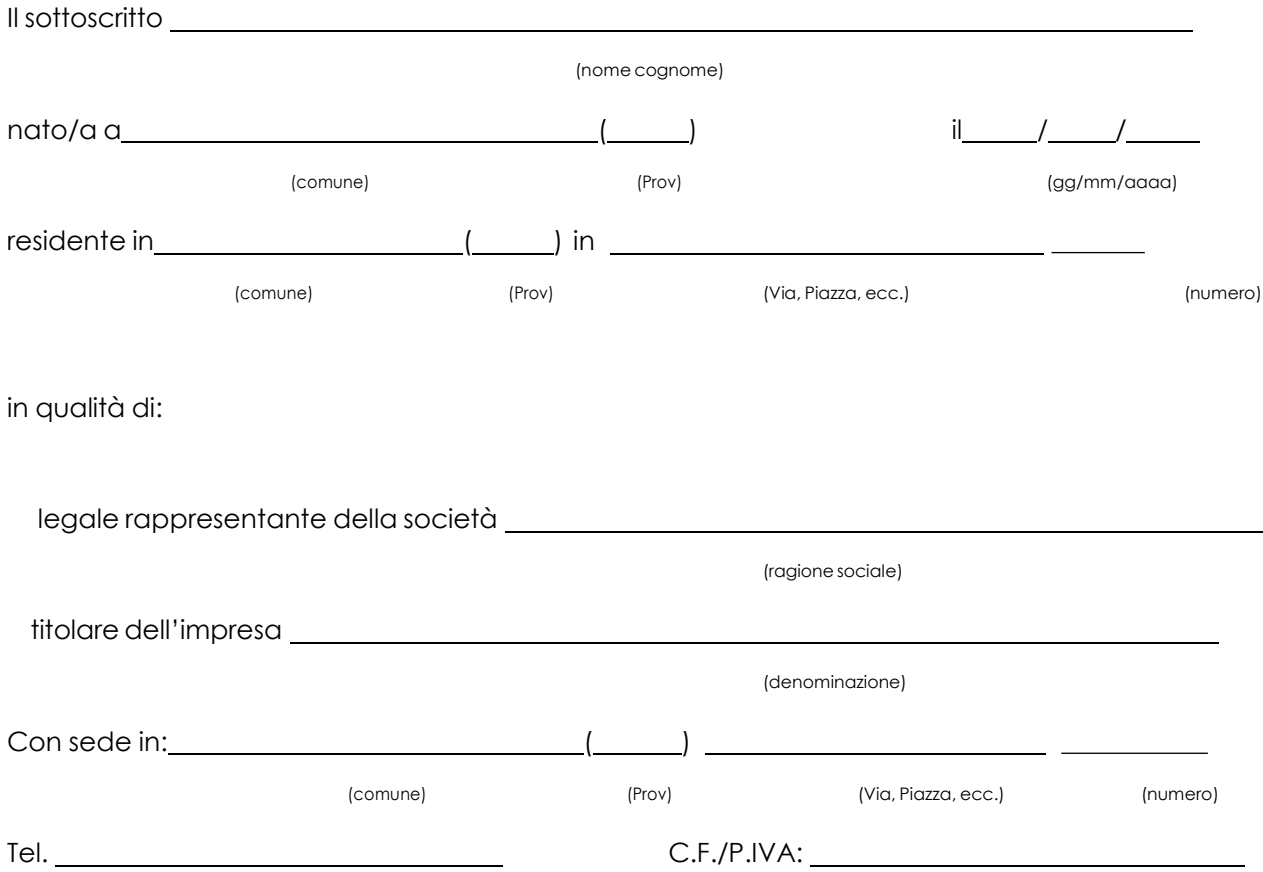

In via di autocertificazione, sotto la propria responsabilità e consapevole delle sanzioni penali a carico di chi rilascia dichiarazioni mendaci e forma atti falsi, ai sensi degli art. 46, 47, 75 e 76 del D.P.R. n. 445/2000

#### DICHIARA

Ai fini della concessione dell'agevolazione, qualificabile come aiuto di stato ai sensi dell'art. 107 del Trattato sul funzionamento dell'Unione Europea e concessa ai sensi del Regolamento (UE) n. 702/2014:

di non essere impresa in difficoltà ai sensi dell'articolo 2 par. 1 punto 14 del Regolamento (UE) n. 702/2014, in quanto applicabile;

di non avere ricevuto altri "aiuti di Stato" o contributi concessi a titolo di *'de minimis'* o Fondi UE a gestione diretta a valere sullo stesso progetto di cui si chiede il finanziamento;

di avere ricevuto altri "aiuti di Stato" o contributi concessi a titolo di '*de minimis*' o Fondi UE a gestione diretta a valere sullo stesso progetto di cui si chiede il finanziamento che riguardano i seguenti costi e relativi importi come da elenco seguente e di cui è in grado di produrre, se richiesto, la documentazione giustificativa di spesa, e si impegna ad aggiornare ogni eventuale successiva variazione intervenuta fino al momento della concessione dell'aiuto di cui al presente bando;

*Deve essere sottoscritta una sola alternativa. Se l'impresa ha ricevuto altri "aiuti di Stato" o contributi nell'anno in corso compilare la tabella che segue:*

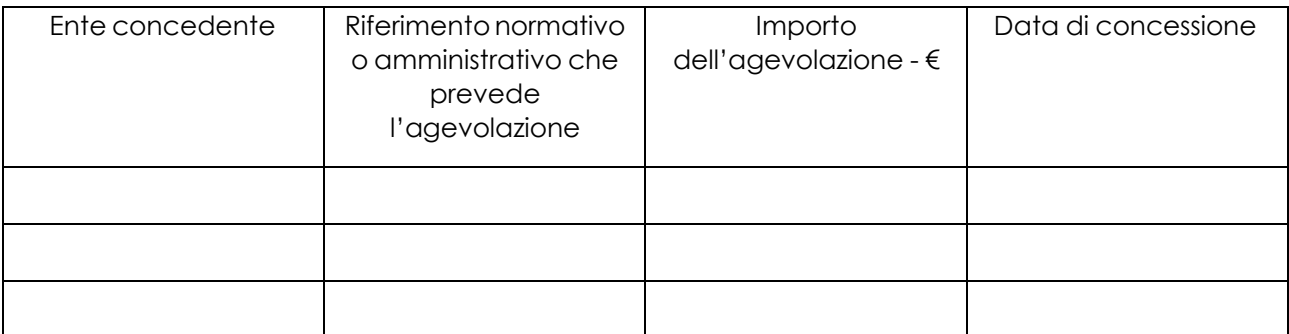

#### DICHIARA INOLTRE

ai fini dell'erogazione dell'agevolazione

di essere di nonessere di nonessere di nonessere di nonessere di nonessere di nonessere di nonessere di nonessere di nonessere di nonessere di nonessere di nonessere di nonessere di nonesserie di nonesserie di nonesserie d

destinatario di un ordine di recupero pendente per effetto di una precedente decisione della Commissione che dichiara un aiuto illegale e incompatibile con il mercato interno

*Deve essere sottoscritta una sola alternativa. Se il soggetto è destinatario di un'ingiunzione di recupero:*

di aver rimborsato per intero l'importo oggetto dell'ingiunzione di recupero

di aver depositato l'intero importo oggetto dell'ingiunzione di recupero in un conto corrente bloccato

#### SI IMPEGNA

### a ripresentare la presente dichiarazione qualora intervengano variazioni rispetto a quanto dichiarato con la presente dichiarazione in occasione di ogni successiva erogazione

*Deve essere sottoscritta una sola alternativa. Se l'impresa ha ricevuto altri "aiuti di Stato" o contributi nell'anno in corso compilare la tabella che segue:*

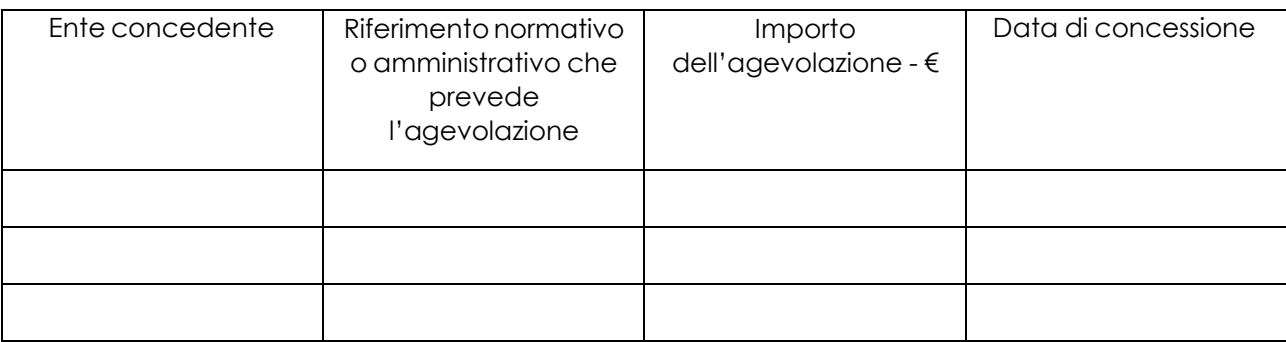

# DICHIARA INOLTRE

ai fini dell'erogazione dell'agevolazione

 $\Box$  di essere di nonessere

destinatario di un ordine di recupero pendente per effetto di una precedente decisione della Commissione che dichiara un aiuto illegale e incompatibile con il mercato interno

*Deve essere sottoscritta una sola alternativa. Se il soggetto è destinatario di un'ingiunzione di recupero:*

di aver rimborsato per intero l'importo oggetto dell'ingiunzione di recupero

di aver depositato l'intero importo oggetto dell'ingiunzione di recupero in un conto corrente bloccato

# SI IMPEGNA

a ripresentare la presente dichiarazione qualora intervengano variazioni rispetto a quanto dichiarato con la presente dichiarazione in occasione di ogni successiva erogazione

 $\frac{1}{2}$  /  $\frac{1}{2}$ 

(luogo) (data)

#### **ALLEGATO 04 – MODULO DI AUTOCERTIFICAZIONE – PERCEPIMENTO DI ULTERIORI FONDI**

#### **MODULO DI AUTOCERTIFICAZIONE – PERCEPIMENTO DI ULTERIORI FONDI**

Alla Regione Lombardia ………………………. ………………………

**Oggetto: Regolamento (UE) n. 1305/2013 – Programma di Sviluppo Rurale 2014-2020.**

#### **DICHIARAZIONE SOSTITUTIVA DI ATTO DI NOTORIETA'**

(art. 47 del D.P.R. 28 dicembre 2000 n. 445)

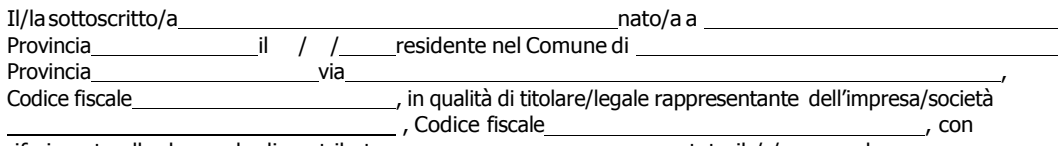

riferimento alla domanda di contributo n. \_\_\_\_\_\_\_\_\_\_\_\_\_\_\_\_\_\_\_\_\_\_presentata il / / , essendo a conoscenza di quanto stabilito dalle disposizioni attuative in oggetto,

**consapevole delle sanzioni penali nel caso di dichiarazioni non veritiere, di formazione o uso di atti falsi, richiamate dall'art. 76 del D.P.R. n. 445/2000, <sup>e</sup> della decadenza dai benefici conseguenti al provvedimento eventualmente emanato sulla base di dichiarazionenonveritiera, aisensidell'art.75dellostessoD.P.R.**

#### **DICHIARA**

di non avere percepito un contributo per la realizzazione degli interventi oggetto della domanda di contributo di cui sopra attraverso altre fonti di aiuto corrispondenti diverse dal Programma di Sviluppo Rurale 2014 - 2020.

Il sottoscritto dichiara inoltre ai sensi *dell'art.* 13 del D.Lgs.30 giugno 2003 n. 196, di essere stato informato che i dati personali contenuti nella presente dichiarazione saranno trattati, anche con strumenti informatici, esclusivamente nell'ambito del procedimento per il quale la presente dichiarazionevieneresa.

Luogo,

Data, **Firma del Dichiarante, per la contra del Dichiarante**, per la contra del Dichiarante, per la contra del Dichiarante, per la contra del Dichiarante, per la contra del Dichiarante, per la contra del Dichiarante, per l

### **VARIANTI**

**Quadro di confronto tra la situazione inizialmente prevista e quella che si determina a seguito della variante**

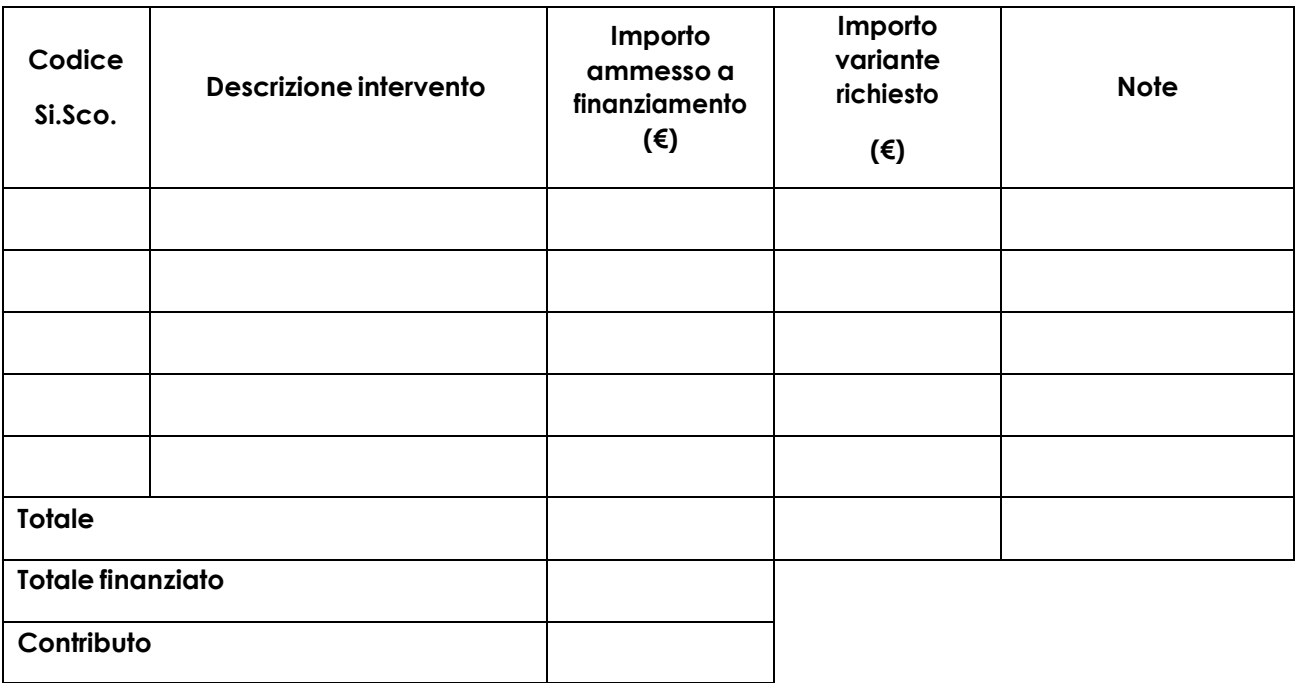

Luogo e data e alla firma del beneficiario

**ALLEGATO 06 – AUTOCERTIFICAZIONE FINALE** (da allegare alla domanda di richiesta di saldo)

# **MODULO DI AUTOCERTIFICAZIONE**

Al GAL Oltrepò Pavese Piazza della Fiera 26/A 27057 Varzi (PV)

**Oggetto:** Regolamento (UE) n. 1305/2013 – Programma di Sviluppo Rurale 2014-2020. **Operazione 4.3.01 "Infrastrutture destinate allo sviluppo del settore agro-forestale"**.

# **DICHIARAZIONE SOSTITUTIVA DI ATTO DI NOTORIETA'**

(art. 47 del D.P.R. 28 dicembre 2000, n. 445)

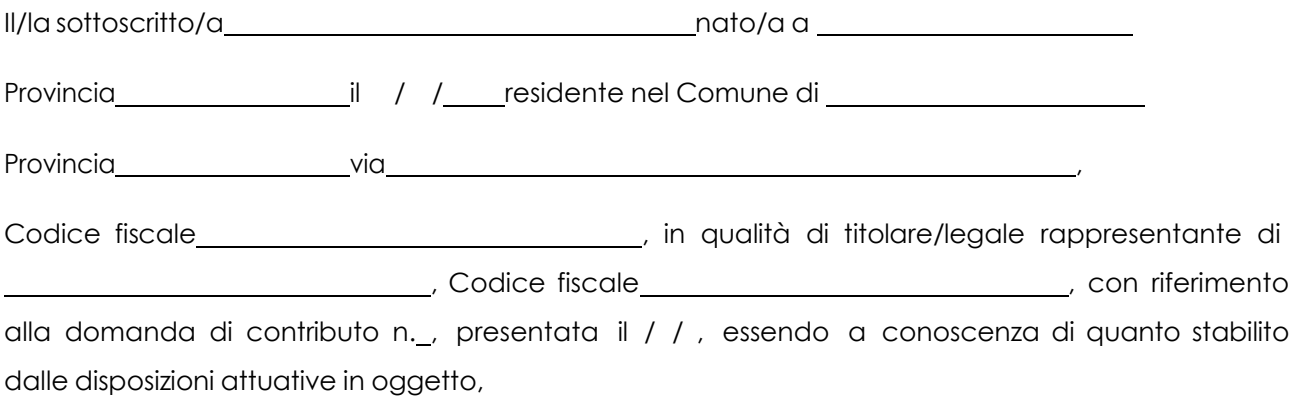

*consapevole delle sanzioni penali nel caso di dichiarazioni non veritiere, di formazione o uso di atti falsi, richiamate dall'art. 76 del D.P.R. n. 445/2000 e della decadenza dai benefici conseguenti al provvedimento eventualmente emanato sulla base di dichiarazione non veritiera, ai sensi dell'art. 75 dello stesso D.P.R.*

#### **DICHIARA**

di **non avere percepito finanziamenti** per gli interventi oggetto della domanda di contributo suddetta, **attraverso altre "fonti di aiuto"** corrispondenti diverse dal Programma di Sviluppo Rurale 2014 - 2020.

*Il sottoscritto dichiara inoltre, ai sensi del Reg. UE 2016/679, di essere stato informato che i dati personali contenuti nella presente dichiarazione saranno trattati, anche con strumenti informatici, esclusivamente nell'ambito del procedimento per il quale la presente dichiarazione viene resa.*

Luogo e data

Firma del dichiarante

# **ALLEGATO 07 – MODULO GENERALE E VALORE PROCEDURA**

# MODULO GENERALE VALORE E PROCEDURA

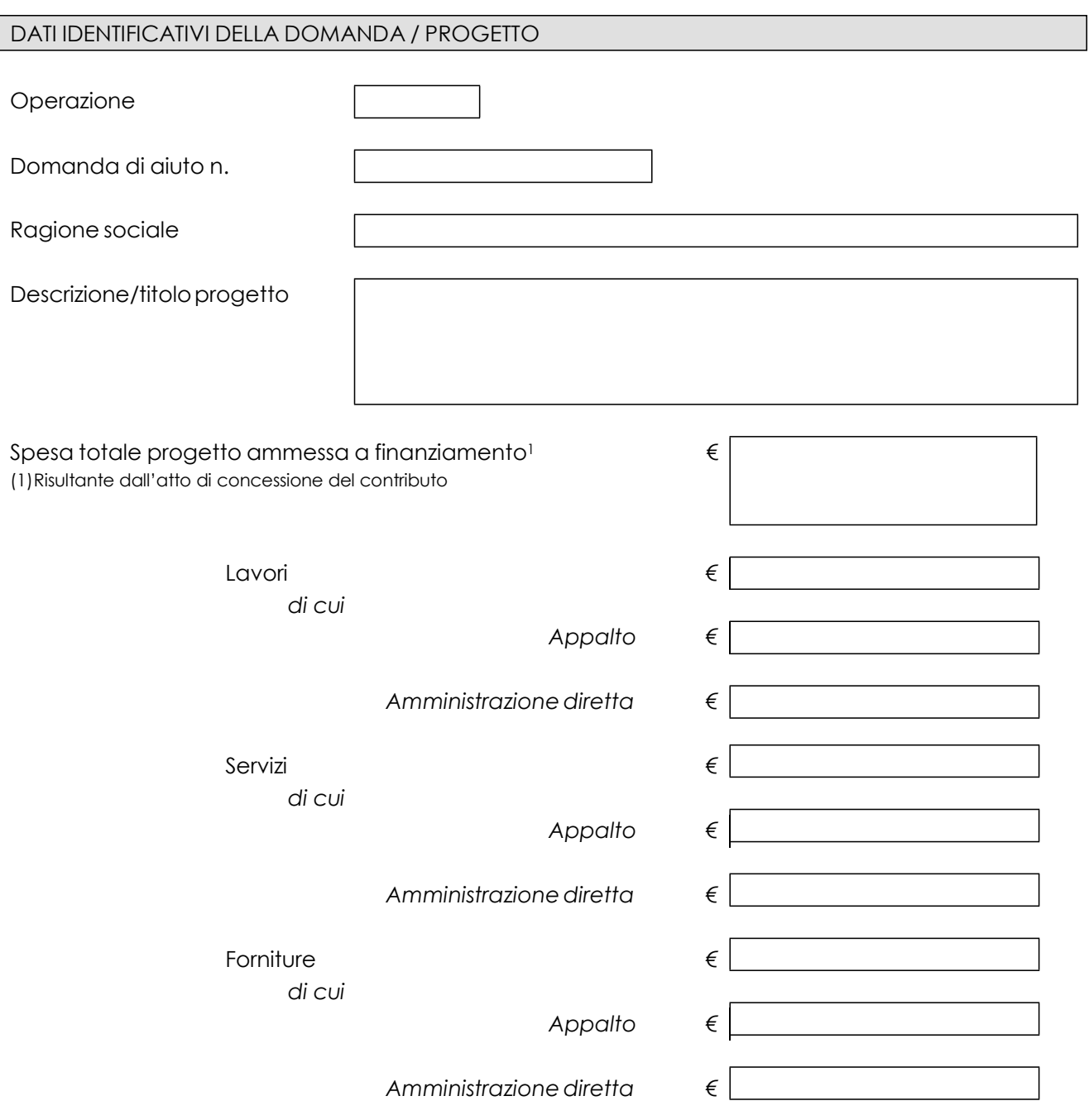

# AFFIDAMENTO DI LAVORI PUBBLICI

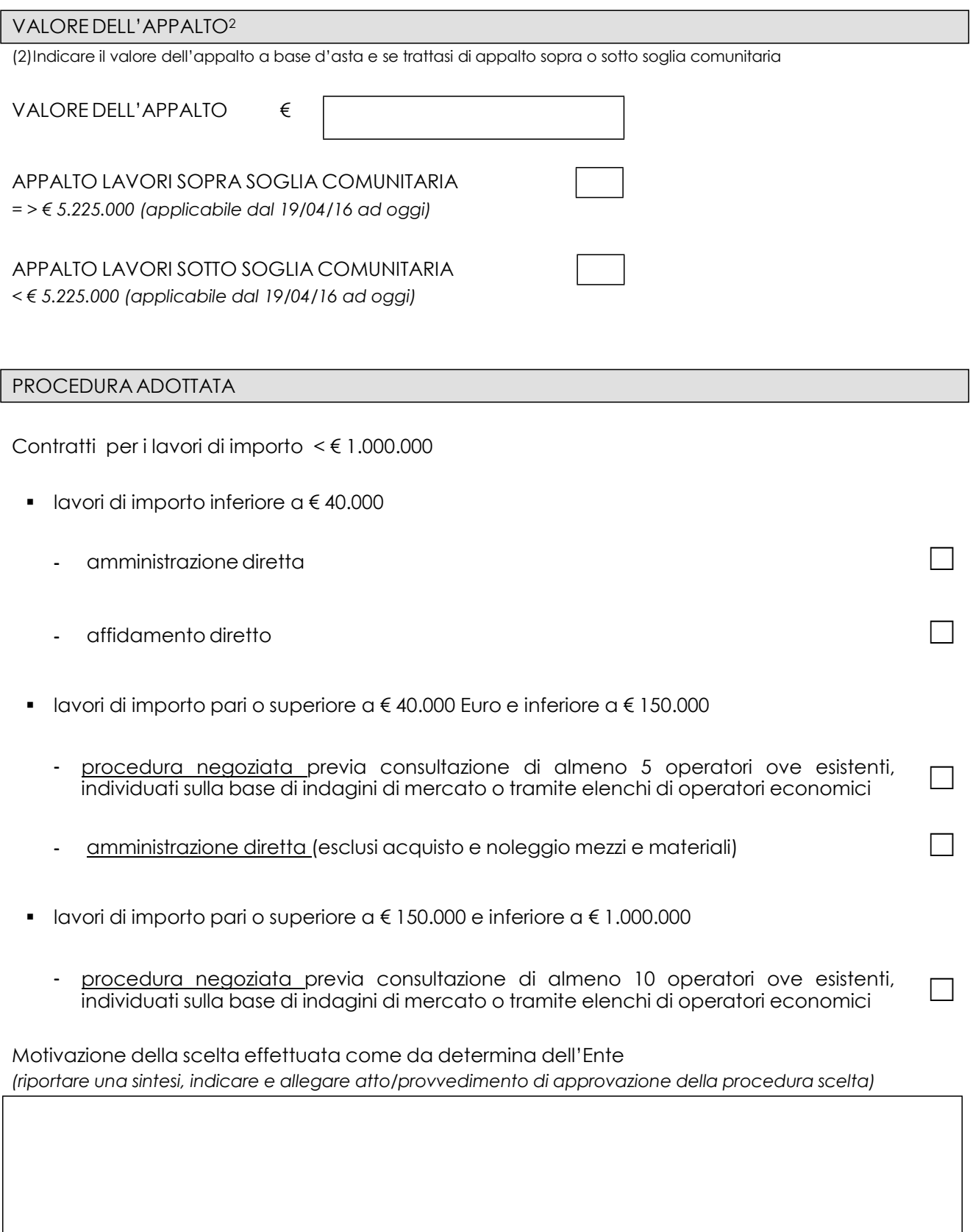

DATA FIRMA DEL RUP

# AFFIDAMENTO DI SERVIZI

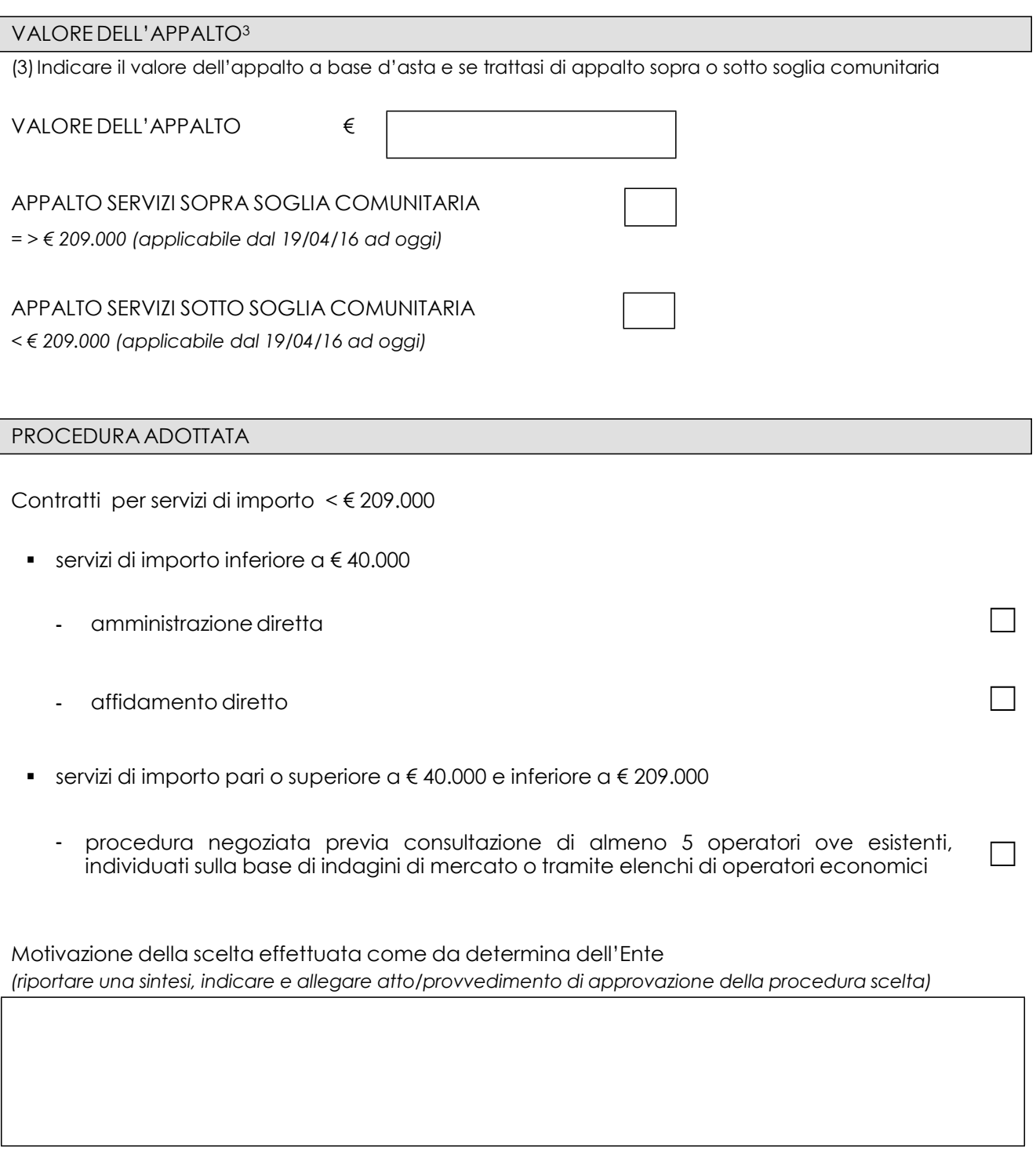

DATA FIRMA DEL RUP

# AFFIDAMENTO DI FORNITURE

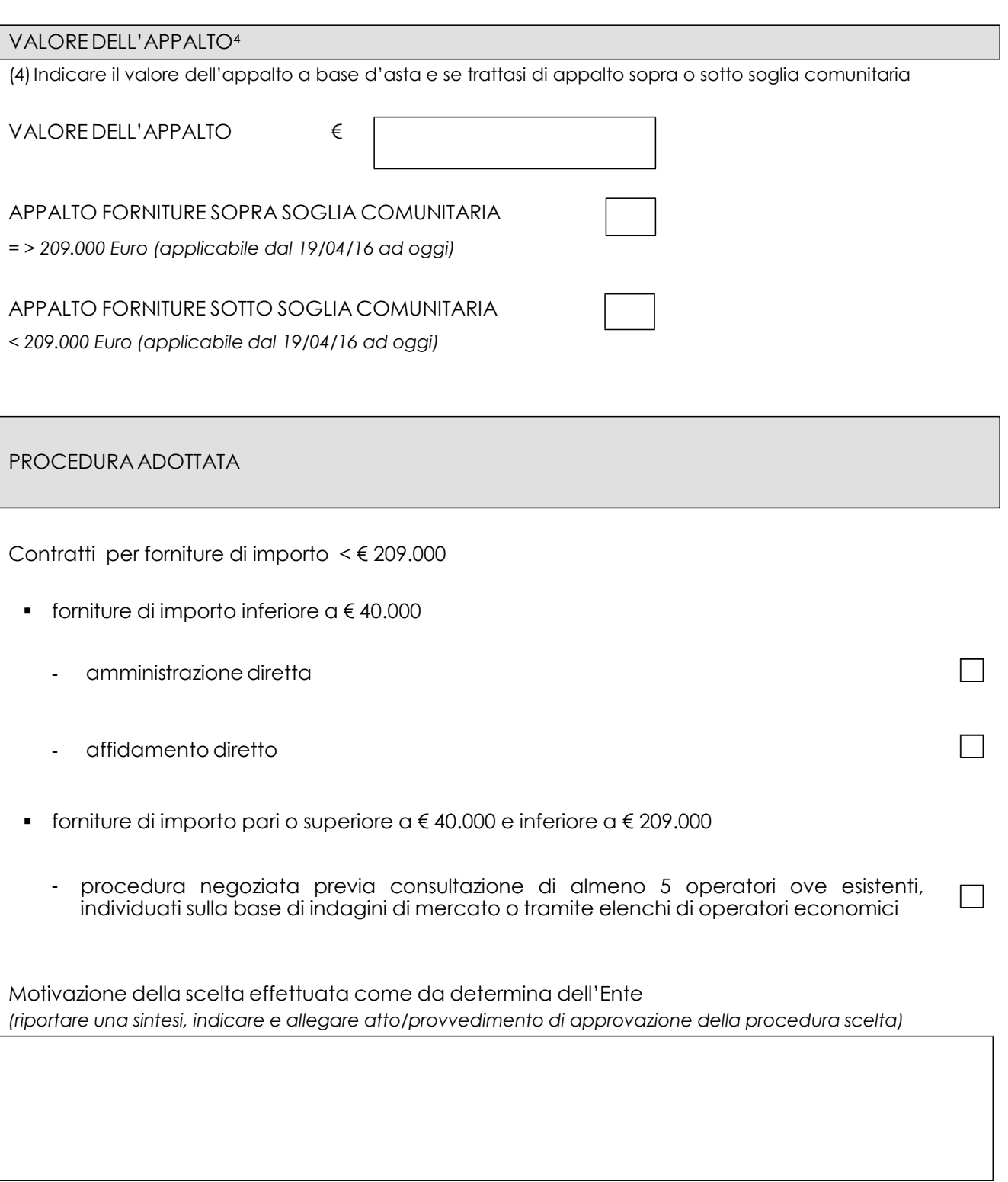

DATA FIRMA DEL RUP

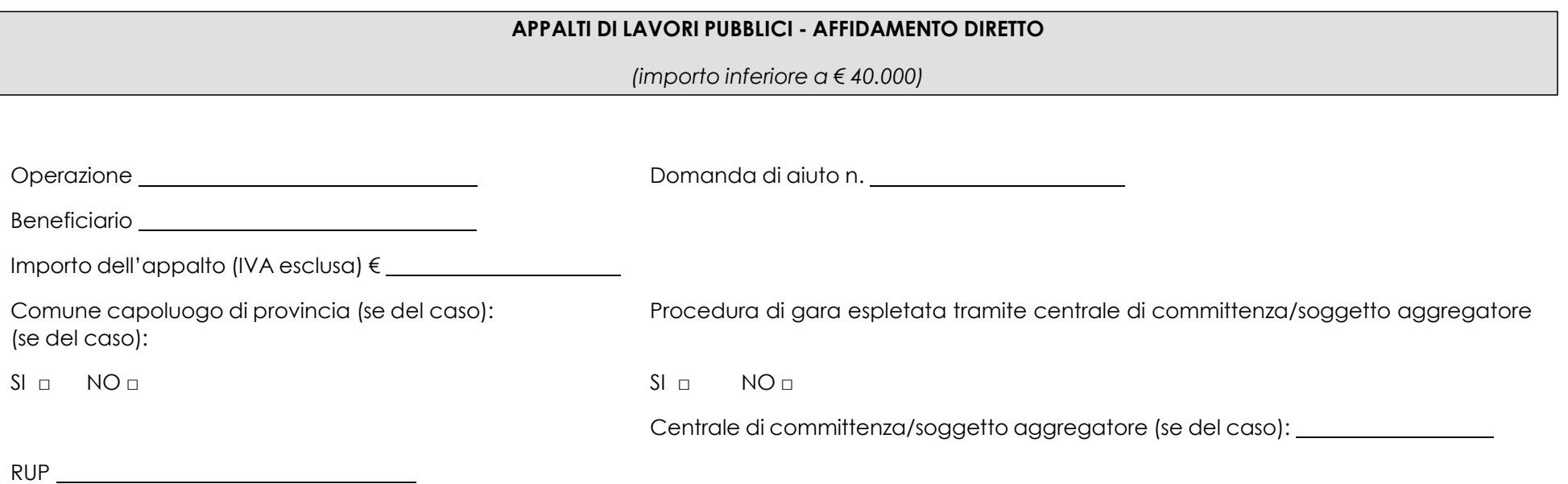

| N. | <b>ADEMPIMENTO PREVISTO</b>                                                                                                    | $\mathsf{SI}$ | <b>NO</b> | N/P <sup>4</sup> | Estremi atti | <b>NOTE</b> | <b>RIFERIMENTI</b><br><b>NORMATIVI</b><br>D.lgs. 50/2016 |
|----|----------------------------------------------------------------------------------------------------|---------------|-----------|------------------|--------------|-------------|----------------------------------------------------------|
|    | La Delibera/Determina a contrarre è stata pubblicata nella sezione<br>"Amministrazione Trasparente" sul profilo internet della stazione<br>appaltante e contiene la chiara indicazione di |               |           |                  |              |             |                                                          |
|    | adeguata motivazione                                                                                                    |               |           |                  |              |             | Art. 36                                                  |

<sup>4</sup> "Adempimento Non Previsto"

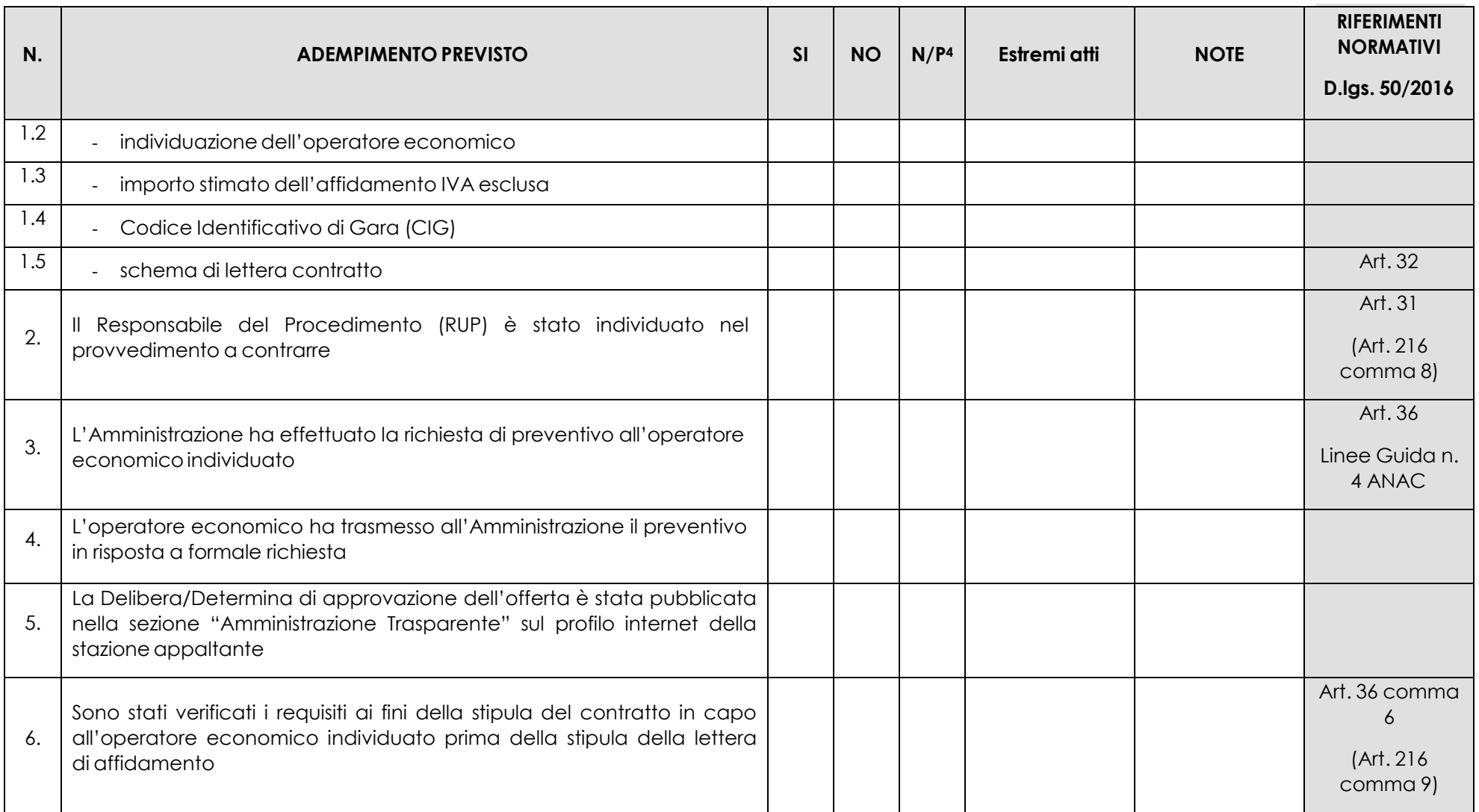

Data Firma RUP

### ALLEGATO 7.2 – LAVORI PROCEDURA NEGOZIATA

# **APPALTI PUBBLICI DI LAVORI – PROCEDURA NEGOZIATA**

*(importo pari o superiore a € 40.000 ed inferiore a € 1.000.000)*

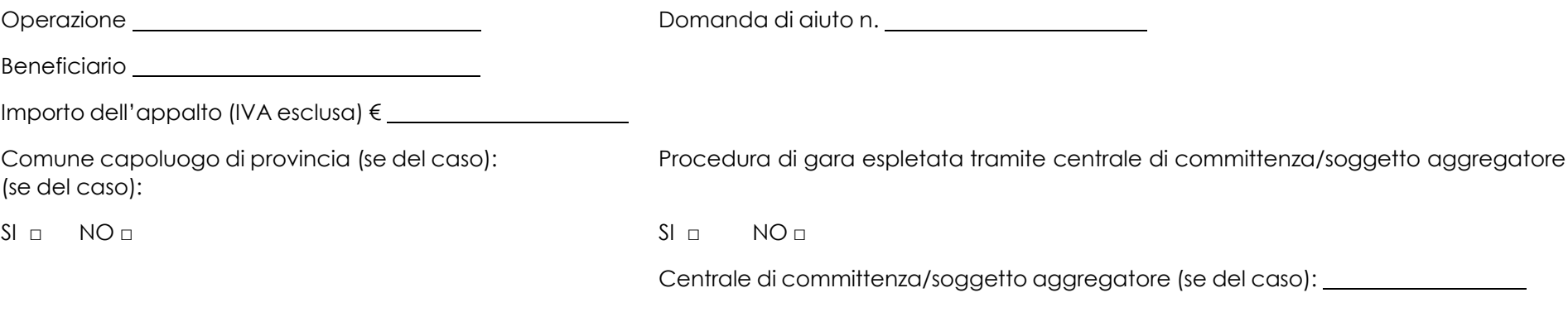

RUP

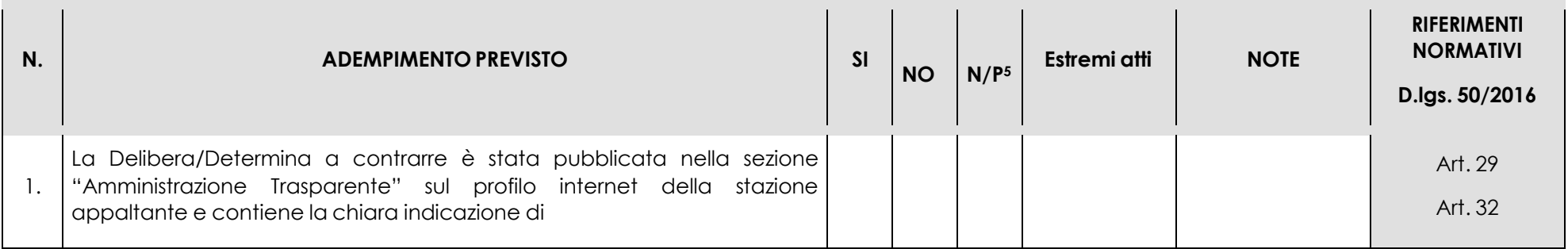

<sup>5</sup> "Adempimento Non Previsto"

| N.  | <b>ADEMPIMENTO PREVISTO</b>                                                                                                   | SI | <b>NO</b> | N/P <sub>5</sub> | Estremi atti | <b>NOTE</b> | <b>RIFERIMENTI</b><br><b>NORMATIVI</b><br>D.lgs. 50/2016 |
|-----|----------------------------------------------------------------------------------------------------|----|-----------|------------------|--------------|-------------|----------------------------------------------------------|
| 1.1 | □ ricorso a elenco di operatori economici                                                                                     |    |           |                  |              |             | Art. 36                                                  |
|     | <b>p</b> esiti dell'indagine di mercato                                                                                       |    |           |                  |              |             | (Art. 216 comma<br>9)                                    |
| 1.2 | procedura di scelta del contraente                                                                                            |    |           |                  |              |             |                                                          |
| 1.3 | criterio di aggiudicazione<br>$\blacksquare$                                                                                  |    |           |                  |              |             |                                                          |
| 1.4 | atti di gara approvati con il provvedimento (delibera/determina) a<br>$\omega$<br>contrarre (bando, capitolato, disciplinare) |    |           |                  |              |             |                                                          |
| 2.  | Responsabile del Procedimento (RUP) è stato individuato nel<br>$\mathbb{I}$<br>provvedimento a contrarre                      |    |           |                  |              |             | Art. 31                                                  |
|     |                                                                                                    |    |           |                  |              |             | (Art. 216 comma<br>8)                                    |
| 3.  | L'affidamento è avvenuto previa consultazione di almeno:                                                                      |    |           |                  |              |             | Art. 36                                                  |
| 3.1 | 5 operatori economici <sup>6</sup><br>$\blacksquare$                                                                          |    |           |                  |              |             | (Art. 216 comma<br>9)                                    |
| 3.2 | 10 operatori economici <sup>7</sup><br>$\Box$                                                                                 |    |           |                  |              |             |                                                          |
| 4.  | Le lettere di invito sono state spedite mezzo PEC                                                                             |    |           |                  |              |             | Art. 75 comma 3                                          |

<sup>6</sup> Importo dell'appalto superiore a  $\epsilon$  40.000 ed inferiore a  $\epsilon$  150.000

<sup>7</sup> Importo dell'appalto pari o superiore a € 150.000 ed inferiore a € 1.000.000

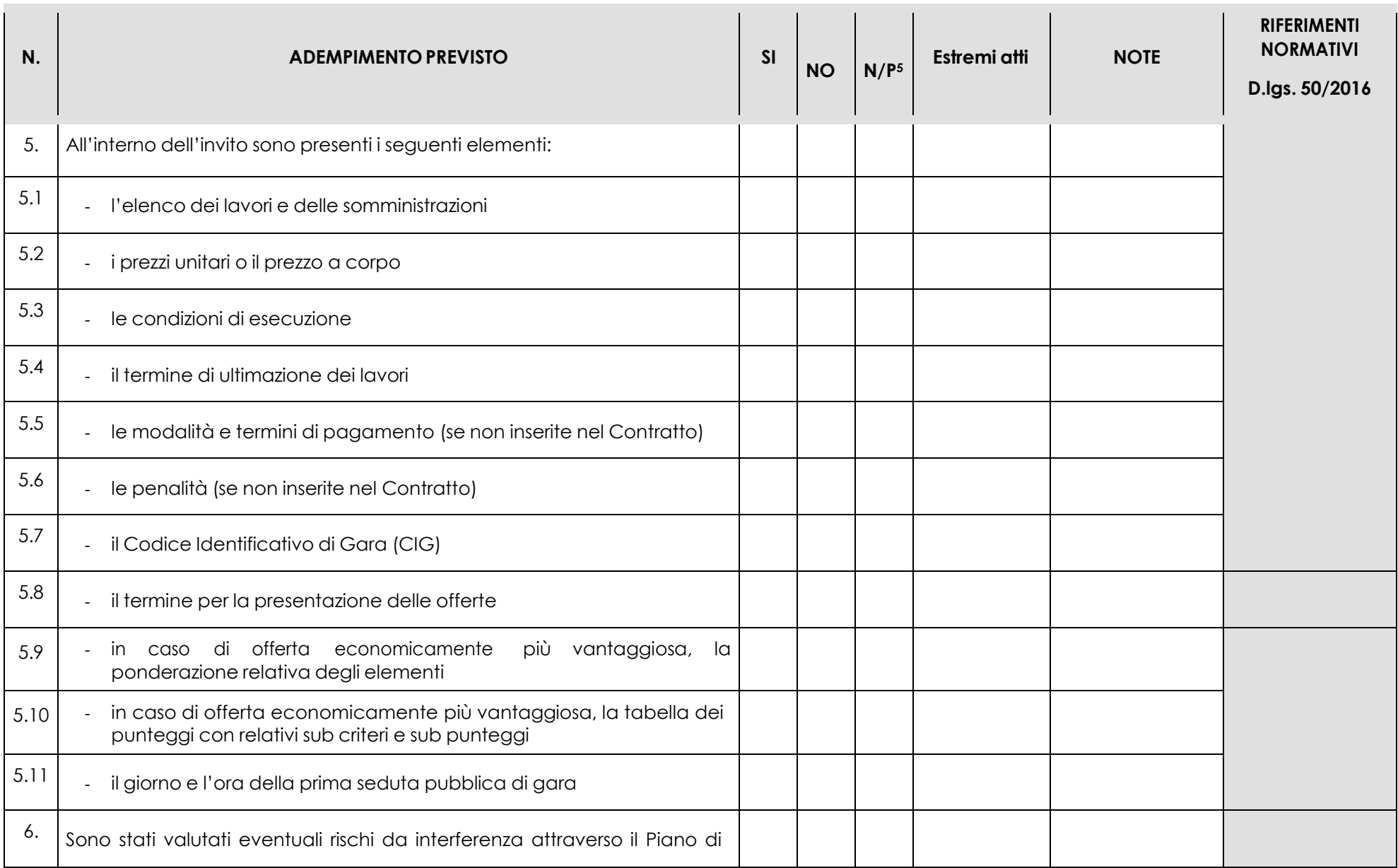

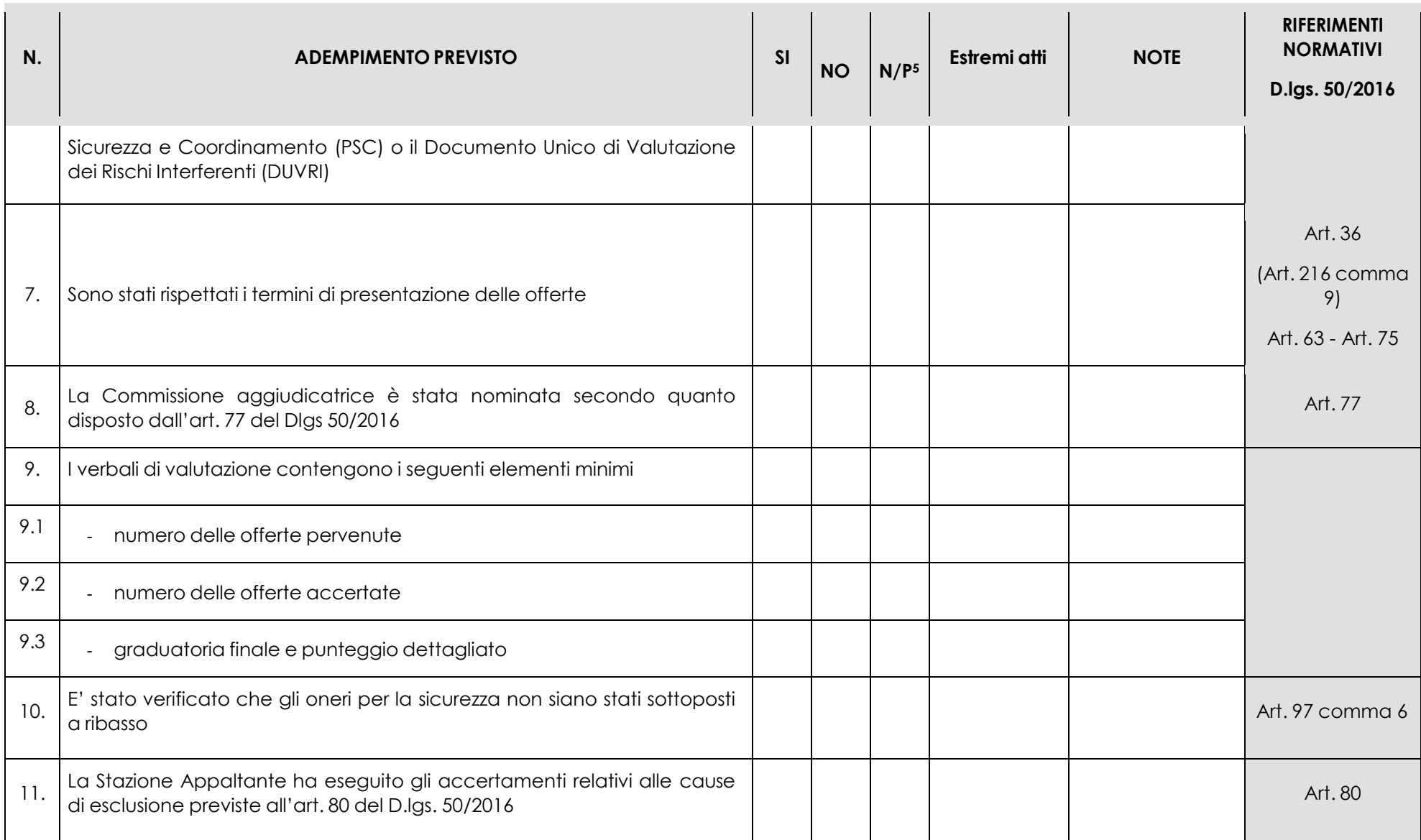

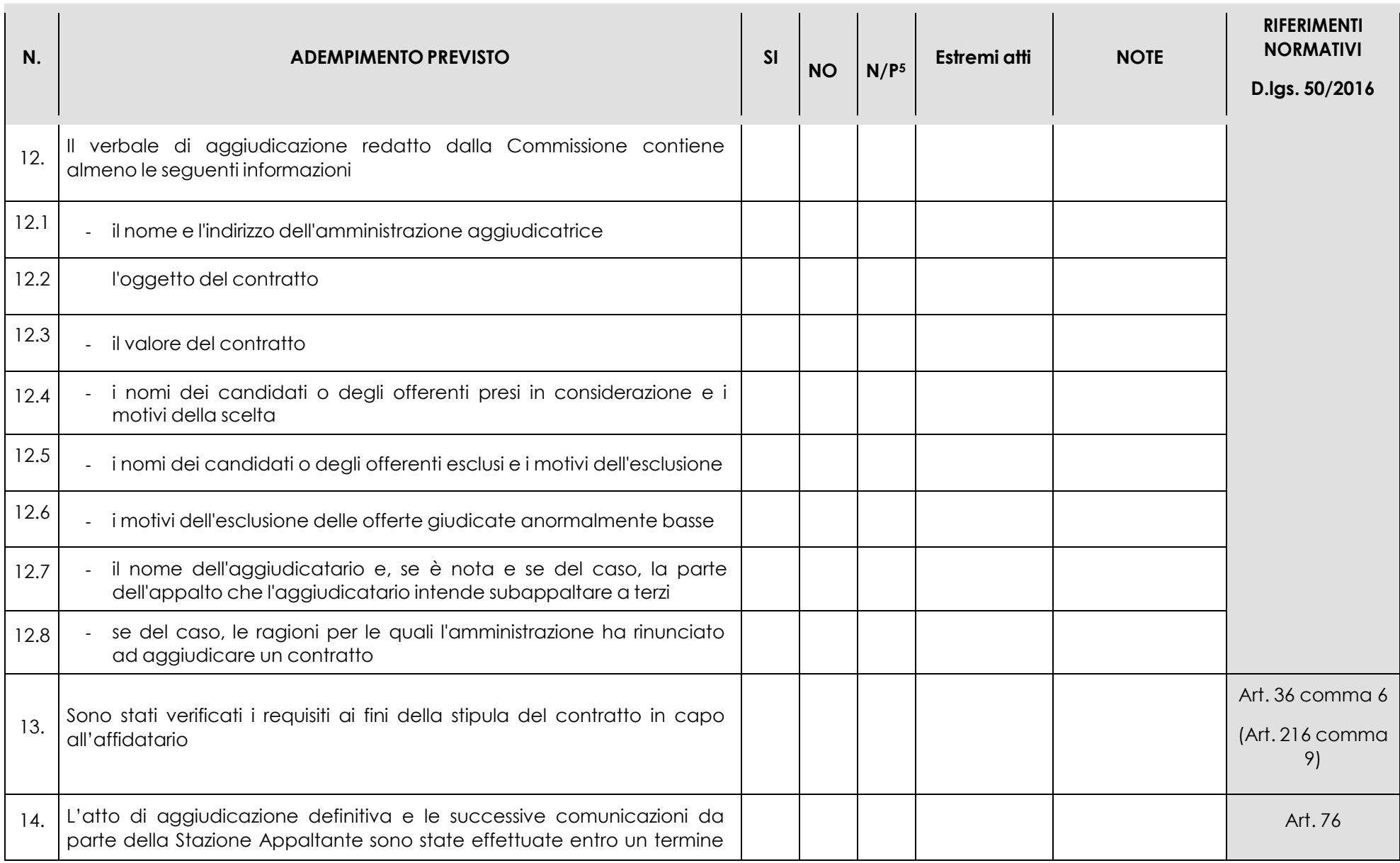

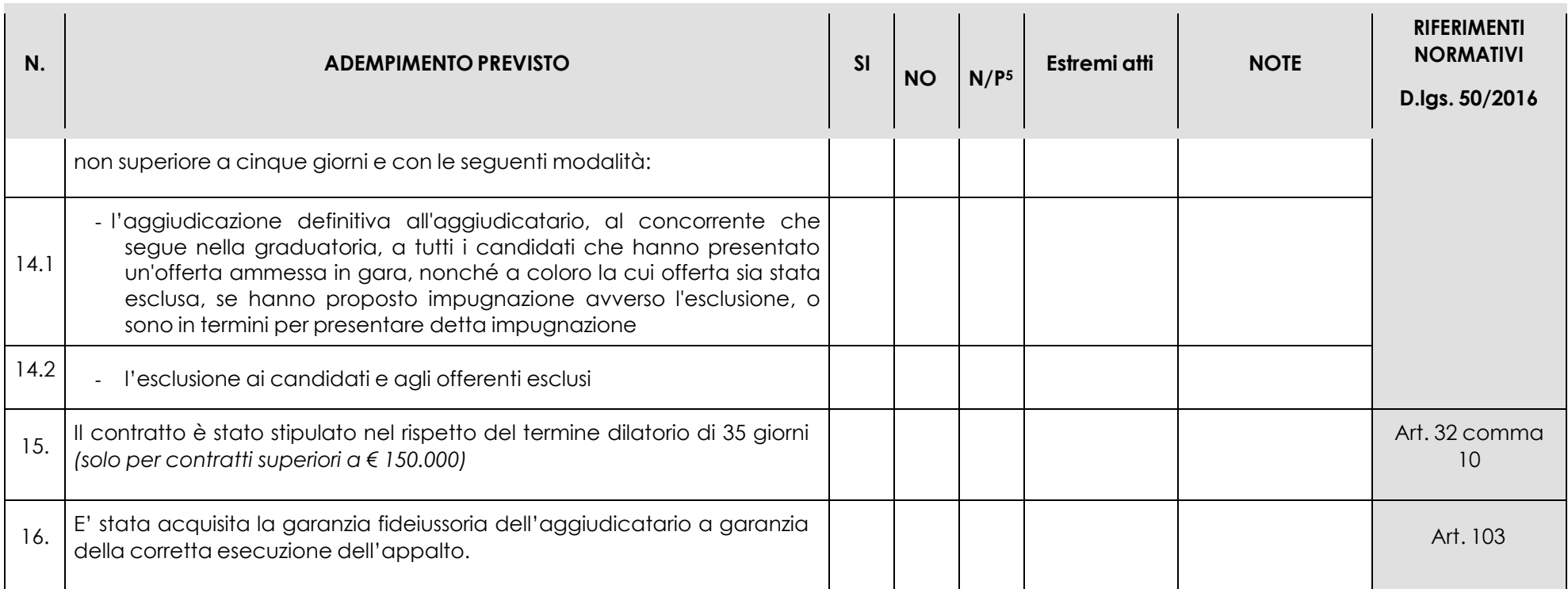

Data Firma RUP

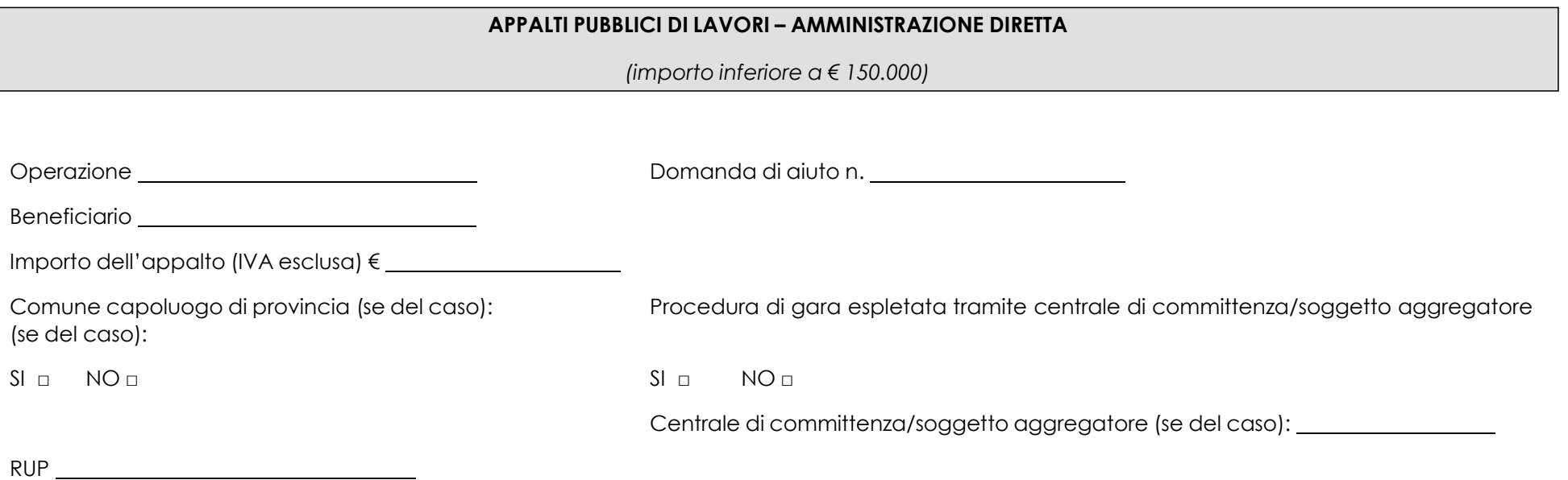

**N. ADEMPIMENTO PREVISTO SI NO N/P<sup>8</sup> Estremi atti NOTE RIFERIMENTI NORMATIVI D.lgs. 50/2016** 1. La Delibera/Determina che autorizza i lavori in Amministrazione Diretta è stata pubblicata nella sezione "Amministrazione Trasparente" sul profilo internet della stazione appaltante e contiene la chiara indicazione di 1.1 - motivazione che rende necessaria l'esecuzione dei lavori in Art. <sup>36</sup>

<sup>8</sup> "Adempimento Non Previsto"

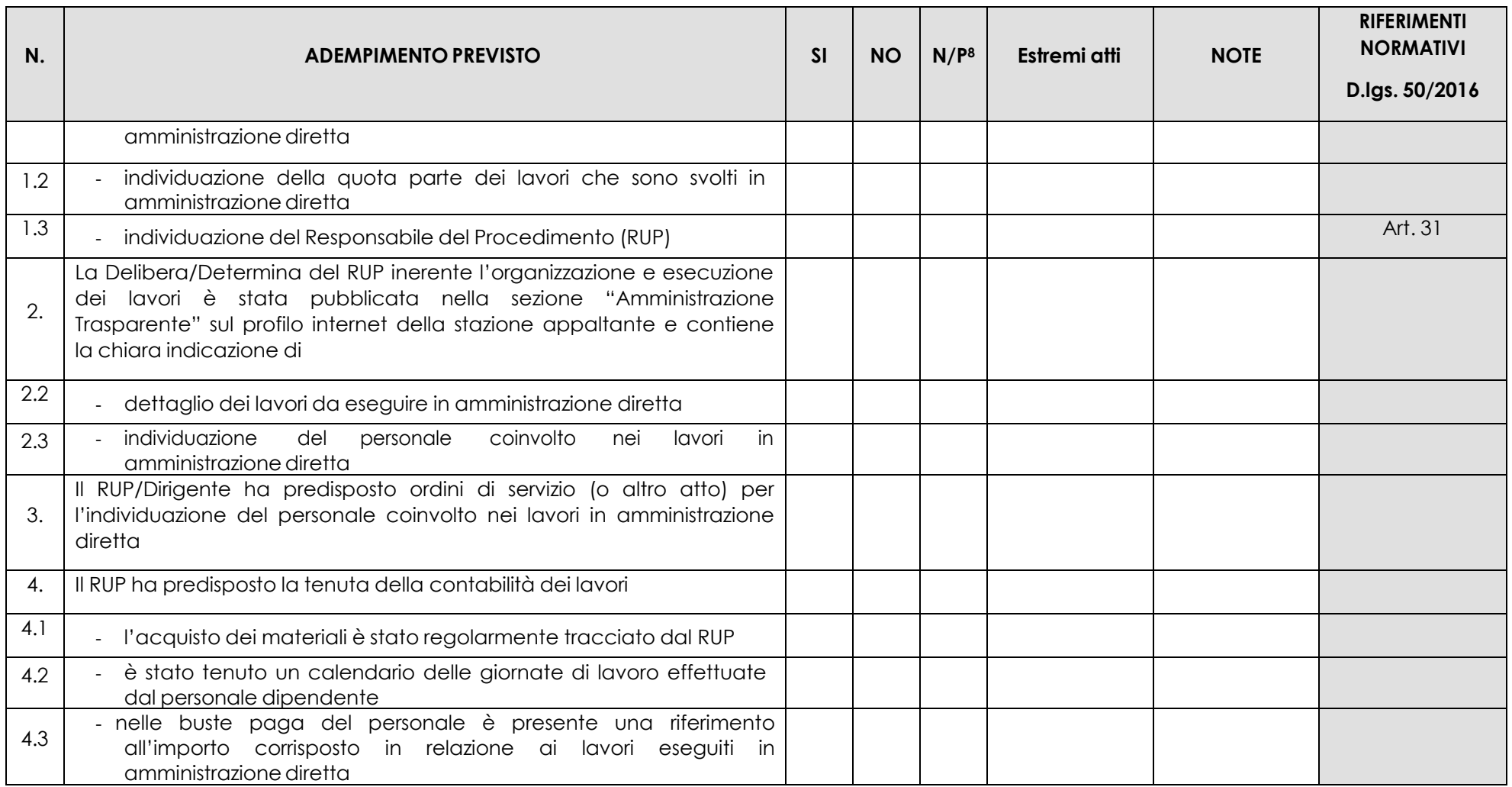

Data Firma RUP

# ALLEGATO 7.4 – SERVIZI E FORNITURE AFFIDAMENTO DIRETTO

### **APPALTI SERVIZI / FORNITURE - AFFIDAMENTO DIRETTO**

*(importo inferiore a € 40.000)*

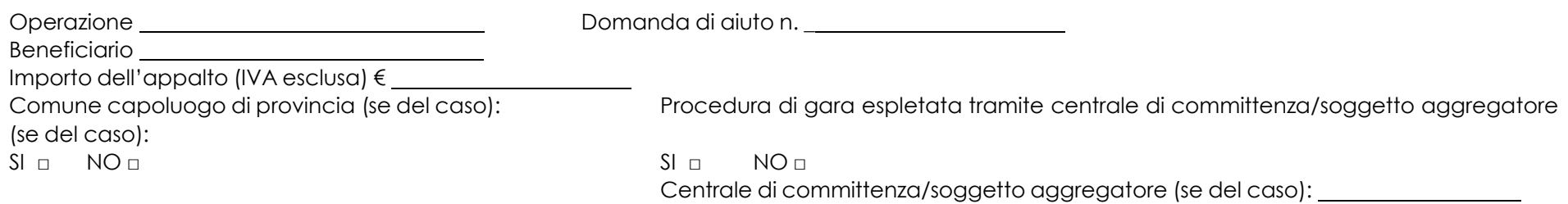

RUP <u>\_\_\_\_\_\_\_\_\_\_\_\_\_\_\_\_\_\_\_\_\_\_\_\_\_\_</u>

| N.  | <b>ADEMPIMENTO PREVISTO</b>                                                                                                    | SI | <b>NO</b> | N/P <sup>9</sup> | Estremi atti | <b>NOTE</b> | <b>RIFERIMENTI</b><br><b>NORMATIVI</b><br>D.lgs. 50/2016 |
|-----|----------------------------------------------------------------------------------------------------|----|-----------|------------------|--------------|-------------|----------------------------------------------------------|
|     | La Delibera/Determina a contrarre è stata pubblicata nella sezione<br>"Amministrazione Trasparente" sul profilo internet della stazione<br>appaltante e contiene la chiara indicazione di |    |           |                  |              |             |                                                          |
| 1.1 | adeguata motivazione                                                                                                    |    |           |                  |              |             | Art. 36                                                  |
| 1.2 | individuazione dell'operatore economico                                                                                                    |    |           |                  |              |             |                                                          |
| 1.3 | importo stimato dell'affidamento IVA Esclusa                                                                                                    |    |           |                  |              |             |                                                          |
| 1.4 | Codice Identificativo di Gara (CIG)                                                                                                    |    |           |                  |              |             |                                                          |

<sup>9</sup> "Adempimento Non Previsto"

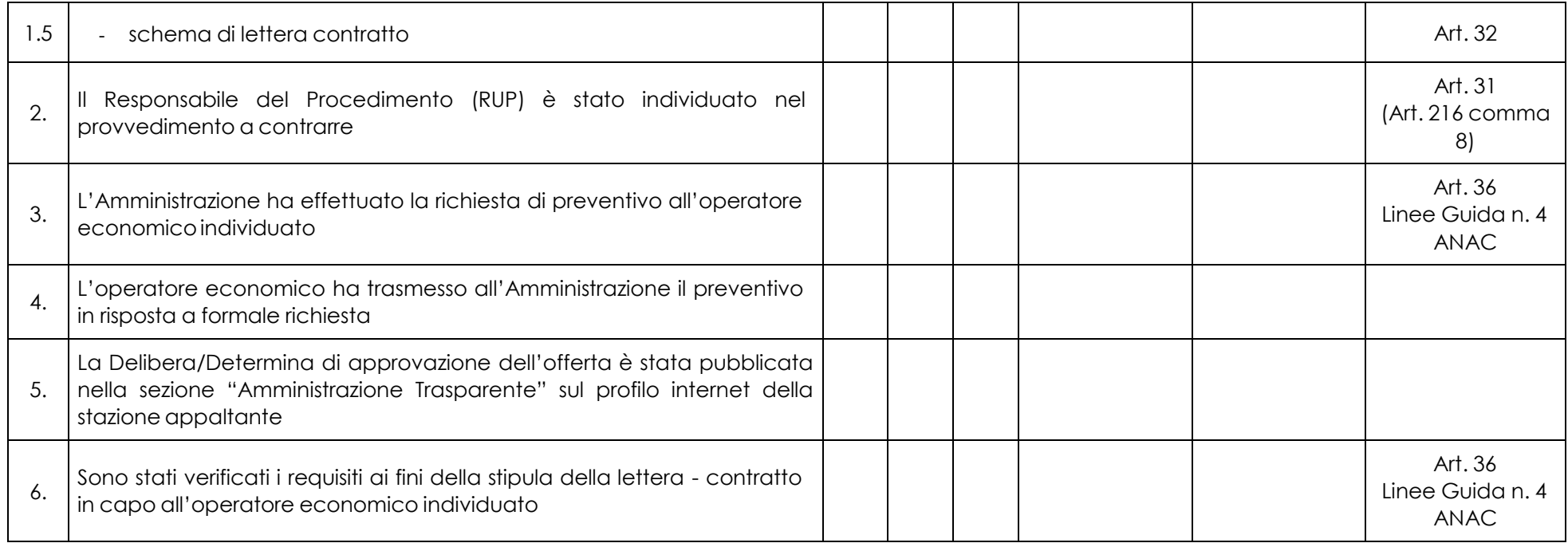

Data Firma RUP

# **APPALTI SERVIZI / FORNITURE – PROCEDURA NEGOZIATA**

*(importo pari o superiore a € 40.000 ed inferiore a € 209.000)*

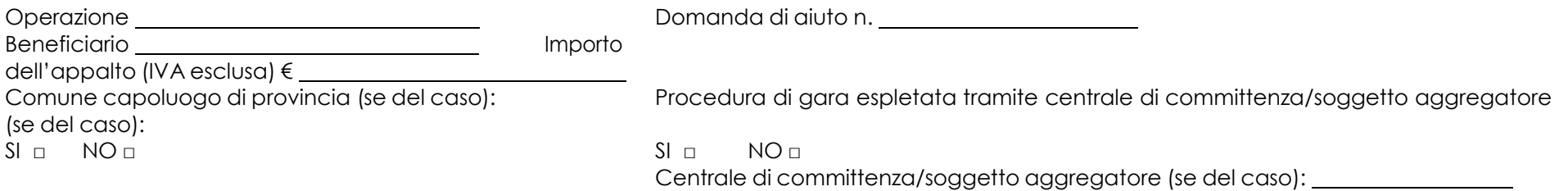

RUP

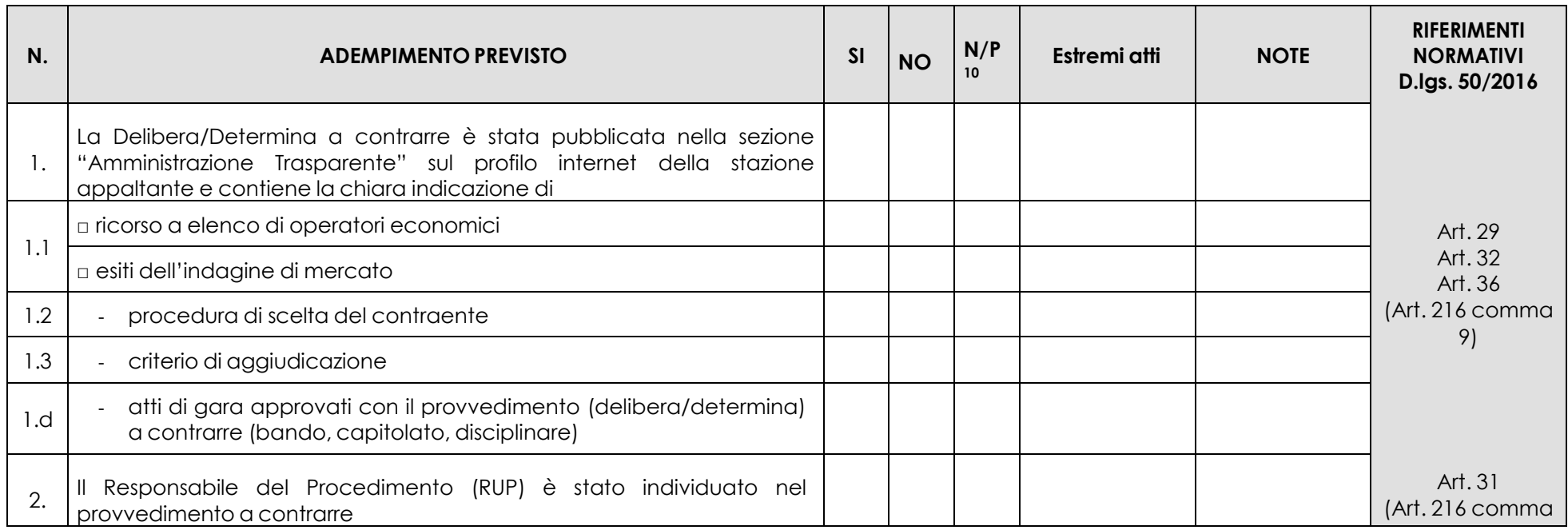

<sup>10</sup> "Adempimento Non Previsto"

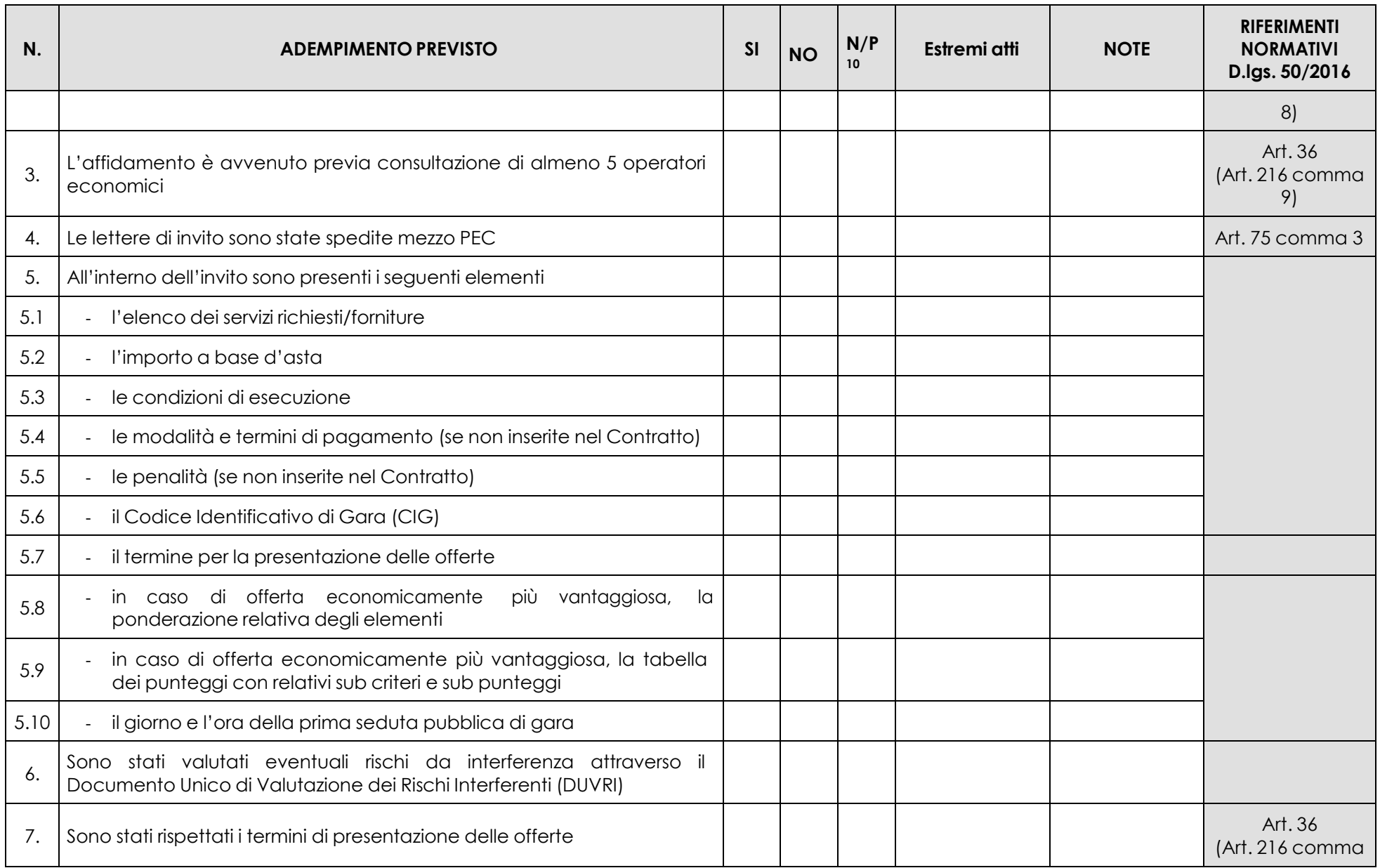

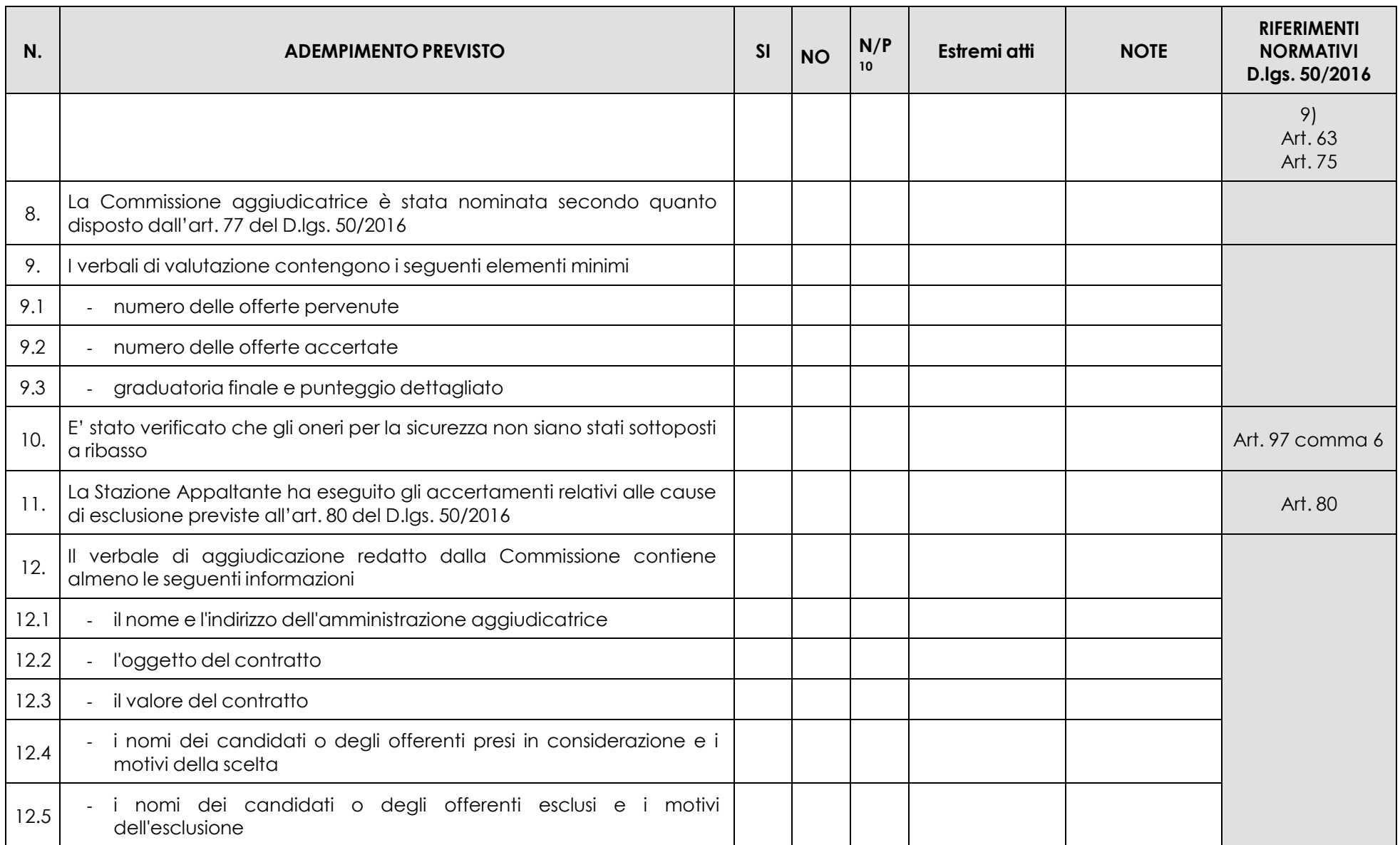

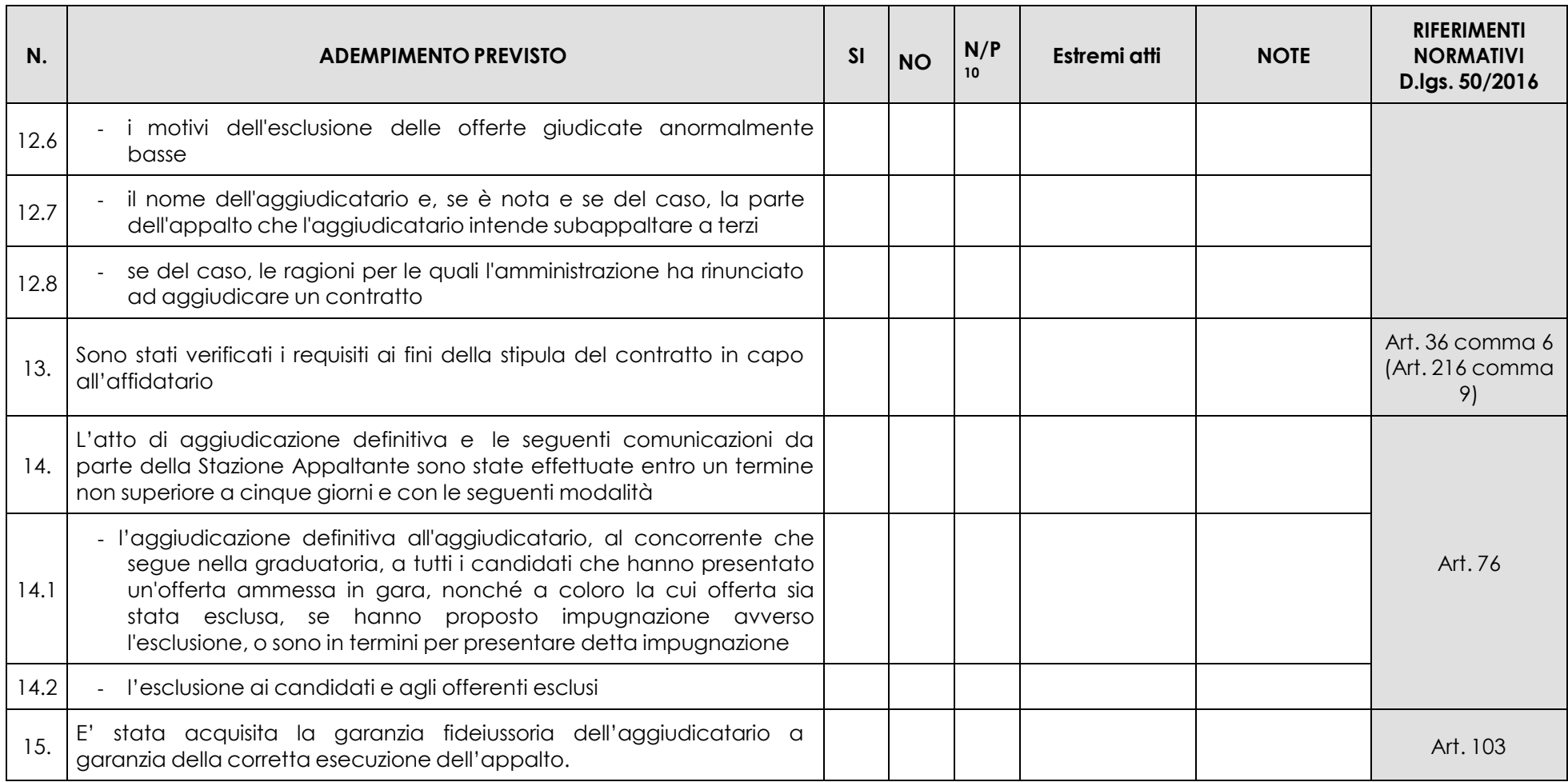

<u> 1989 - Johann Barn, mars eta bainar eta idazlea (</u>

Data Firma RUP

 $\sim$ 

#### **SPESE GENERALI (FUNZIONI TECNICHE) DELL'ENTE**

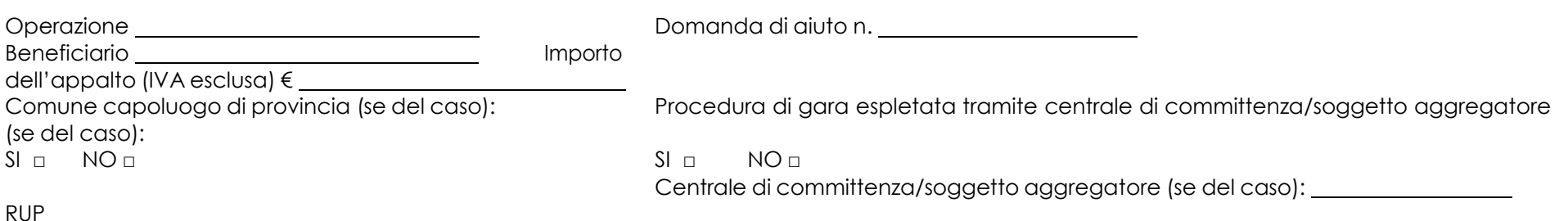

**N.**  $\begin{bmatrix} \mathbf{N} \end{bmatrix}$  **ADEMPIMENTO PREVISTO SI SI**  $\begin{bmatrix} \mathbf{N} \end{bmatrix}$  **N**/P **11 Estremi atti NOTE RIFERIMENTI NORMATIVI D.lgs. 50/2016 1.** L'Ente ha destinano a un apposito fondo risorse finanziarie (in misura non superiore al 2% modulato sull'importo dei lavori posti a base di gara) per le funzioni tecniche svolte dai dipendenti esclusivamente per le attività di programmazione della spesa per investimenti, per la verifica preventiva dei progetti di predisposizione e di controllo delle procedure di bando e di esecuzione dei contratti pubblici, di responsabile unico del procedimento, di direzione dei lavori ovvero direzione dell'esecuzione e di collaudo tecnico amministrativo ovvero di verifica di conformità, di collaudatore statico ove necessario, per consentire l'esecuzione del contratto nel rispetto dei documenti a base di gara, del progetto, dei tempi e costi prestabiliti Art. 113 **2.** L'assegnazione degli incentivi per funzioni tecniche è stata effettuata sulla base di apposito regolamento adottato dall'Ente secondo il proprio ordinamento

<sup>11</sup>"Adempimento Non Previsto"

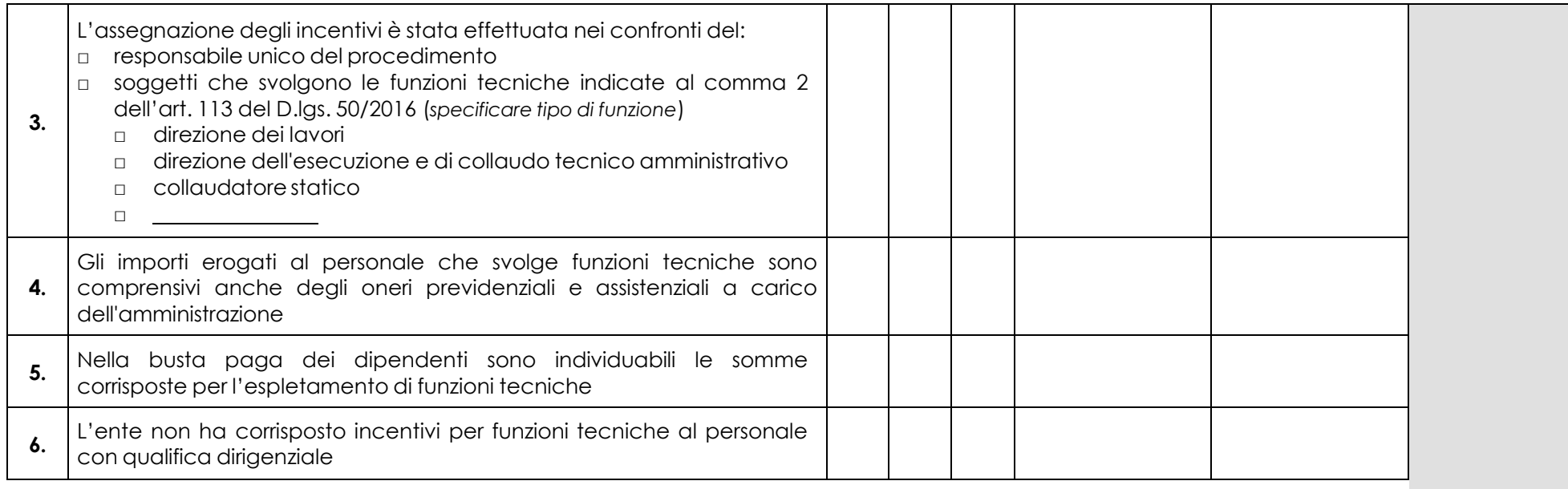

Data Firma RUP

# Allegato 7.7 - NOTA ESPLICATIVA DI ACCOMPAGNAMENTO ALLE PISTE DI CONTROLLO SUGLI APPALTI PUBBLICI DI LAVORI, SERVIZI E FORNITURE

La Regione Lombardia è tenuta a garantire il rispetto della normativa comunitaria e nazionale anche in materia di concorrenza e di appalti pubblici. Quindi, al fine di agevolare la propria attività di verifica del rispetto della normativa in questione da parte del beneficiario, sono state predisposte delle liste di controllo in materia di appalti pubblici che individuano tutti gli adempimenti previsti dal D.lgs. 18 aprile 2016, n. 50 "Attuazione delle direttive 2014/23/UE, 2014/24/UE e 2014/25/UE sull'aggiudicazione dei contratti di concessione, sugli appalti pubblici e sulle procedure d'appalto degli enti erogatori nei settori dell'acqua, dell'energia, dei trasporti e dei servizi postali, nonché per il riordino della disciplina vigente in materia di contratti pubblici relativi a lavori, servizi e forniture".

Le liste di controllo che seguono sono state differenziate in funzione dell'importo e della tipologia dell'appalto (lavori o servizi e forniture); è stata predisposta anche la lista di controllo delle spese generali (allegato A6) per le attività tecniche svolte dal personale interno di Enti Pubblici, soggetti di diritto pubblico e Consorzi forestali.

#### **Lavori pubblici**

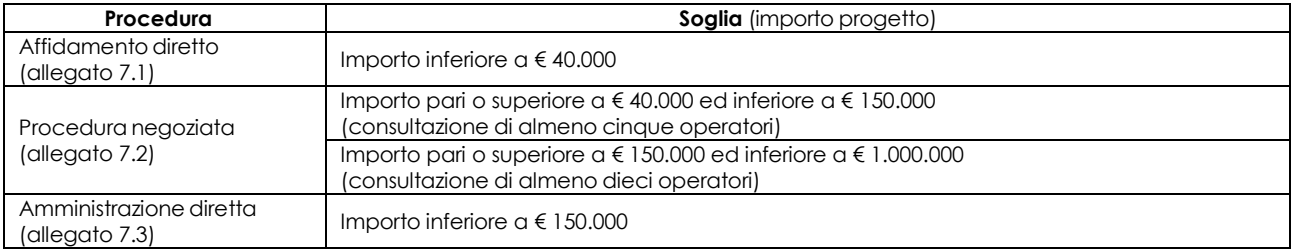

#### **Servizi/forniture**

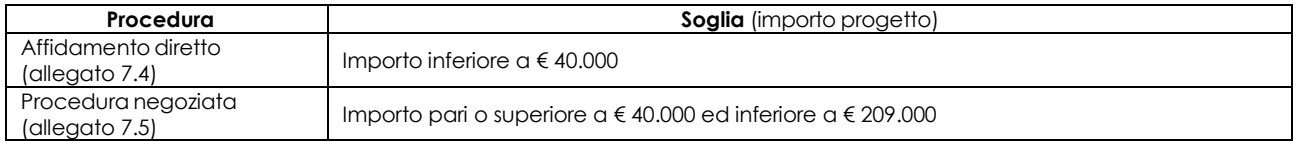

La compilazione delle liste di controllo richiede di barrare le caselle relative agli adempimenti previsti, evidenziando se siano stati seguiti (SI), se non siano stati seguiti (NO) o se gli adempimenti non siano previsti (NP).

Nel caso di più opzioni, va barrato SI o NO per l'opzione seguita e NP per le altre. Ad esempio, la modalità di adempimento relativa all'obbligo di pubblicazione del bando nelle procedure per lavori sotto soglia è diversa a seconda che l'importo dell'appalto sia maggiore o uguale a € 500.000 oppure se inferiore: in tal caso si dovrà barrare SI o NO per l'adempimento previsto e NP per l'altro.

Nel caso in cui un adempimento sia stato seguito e lo stesso preveda iter procedurali alternativi, la compilazione della lista di controllo richiede di barrare la casella SI e di indicare nel campo note la procedura di riferimento. Ad esempio, il termine per la ricezione delle offerte relative a contratti pubblici di lavori varia a seconda che il progetto abbia ad oggetto solamente la progettazione definitiva o anche la progettazione esecutiva; pertanto, se l'adempimento è stato seguito, dovrà essere barrata la casella SI e dovrà essere indicato l'oggetto del progetto nel campo note.

In riferimento a ciascun adempimento rispettato, va indicata la data in cui questo è stato effettuato.

Infine, vanno indicate nelle note le eventuali motivazioni che hanno portato al mancato adempimento dell'iter procedurale seguito o le osservazioni/ulteriori specifiche che possano essere rilevanti per la comprensione del procedimento seguito.